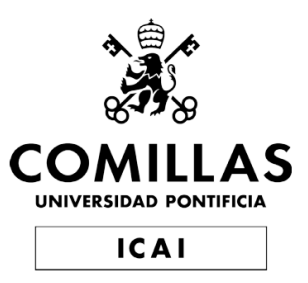

# Máster en Ingeniería Industrial

# Trabajo Final de Máster

Proceso de fabricación de superficies complejas y/o grandes dimensiones en materiales compuestos a través de la impresión 3D

> Autor Javier Rodríguez Juliani

Directores: Mariano Jiménez Calzado Jorge García Llopis

> Madrid Julio 2024

# Resumen

**Título:** Proceso de fabricación de superficies complejas  $y/\sigma$  grandes dimensiones en materiales compuestos a través de la impresión 3D Autor: Javier Herminio Rodríguez Juliani Directores: Mariano Jiménez Calzado y Jorge García Llopis Entidad Colaboradora: U.P. Comillas/ICAI

#### 1. Introducción

Frente a los actuales costes actuales que se tienen en la fabricación de moldes y el auge en el uso de materiales compuestos para la fabricación de nuevas piezas. Los moldes que posteriormente se emplearán para fabricar piezas en materiales compuesto tienden a tener un coste elevado debido a la necesidad de un buen acabado superficial que dote de una gran calidad a dichas piezas. En este proyecto se quiere obtener una metodología donde se puedan obtener moldes de calidad empleando la fabricación aditiva con el fin de reducir los costes de fabricación.

La posibilidades de moldes son muy amplias, en la Figura [1](#page-2-0) se adjunta un esquema con una variedad de las mismas, en ella, se incluyen tanto la tecnología de fabricación, el pos-procesado o algunos métodos de uniones entre ellos.

<span id="page-2-0"></span>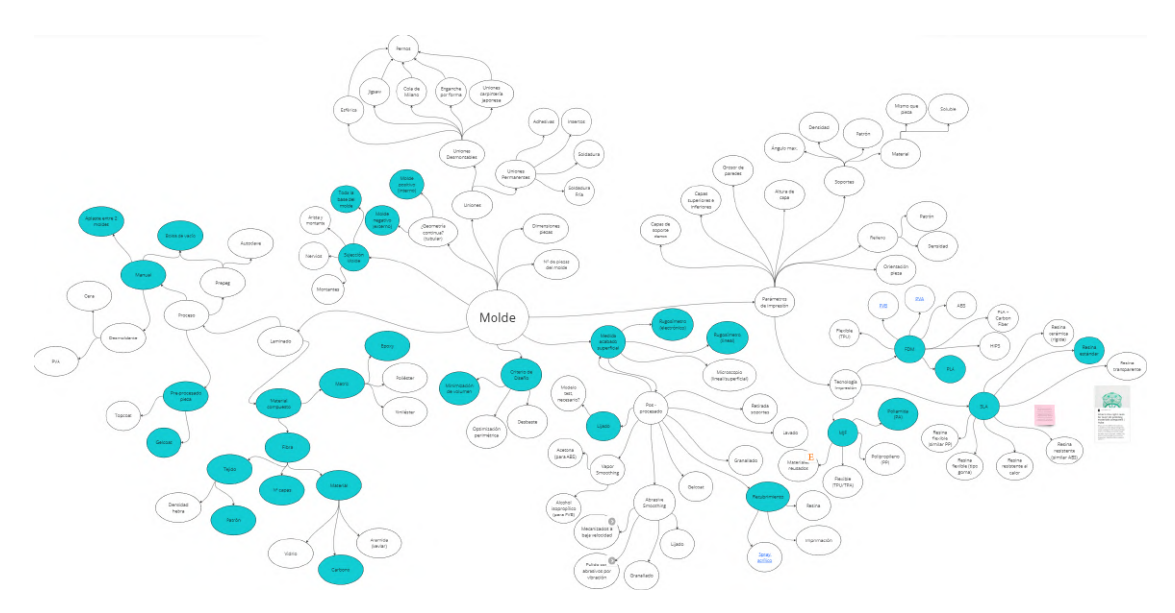

Figura 1: Esquema general de las opciones a implementar [Fuente Propia]

## 2. Diseño de piezas

Con el fin de lograr obtener un buen ejemplo de pieza con una geometría complicada, se diseña un retrovisor de vehículo donde las zonas conflictivas serán la unión de la zona cóncava con la zona recta de unión al vehículo y la parte cóncava donde los radios de giro varían obteniendo una geometría complicada. Se adjunta una imagen de la pieza diseñada en la Figura [3.](#page-4-0)

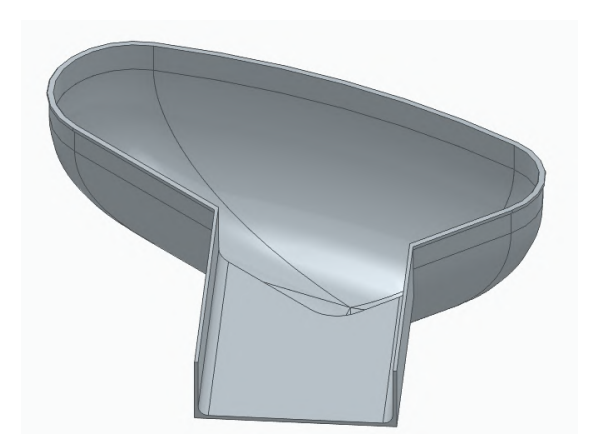

Figura 2: Esquema del circuito empleado [Fuente Propia]

En cuanto a los moldes, se decide emplear dos m´etodos distintos, uno primero el tradicional con bolsa de vacío y fabricado con tecnología MJF. El segundo molde se conformará en tecnología FDM y para la laminación se empleará el método de doble molde (por compresión). El objetivo es poder comprobar la diferencia entre ambos m´etodos y cual aporta un mejor resultado, en la Figura [3.](#page-4-0)

### 3. Pos-Procesado

Las etapas de pos-procesado se diferenciaron según la tecnología de impresión. En la pieza impresa en MJF se decide emplear un gelcoat en formato spray que pretende verificar su eficacia para un periodo de aplicación muy bajo [\[2\]](#page-5-0). En cuanto a las piezas obtenidas en FDM se decide un pos-procesado de un proceso de lijado y aplicación de gelcoat, éste en estado líquido [\[1\]](#page-5-1). Los resultados obtenidos se adjuntan en la Tabla [1.](#page-4-1)

<span id="page-4-0"></span>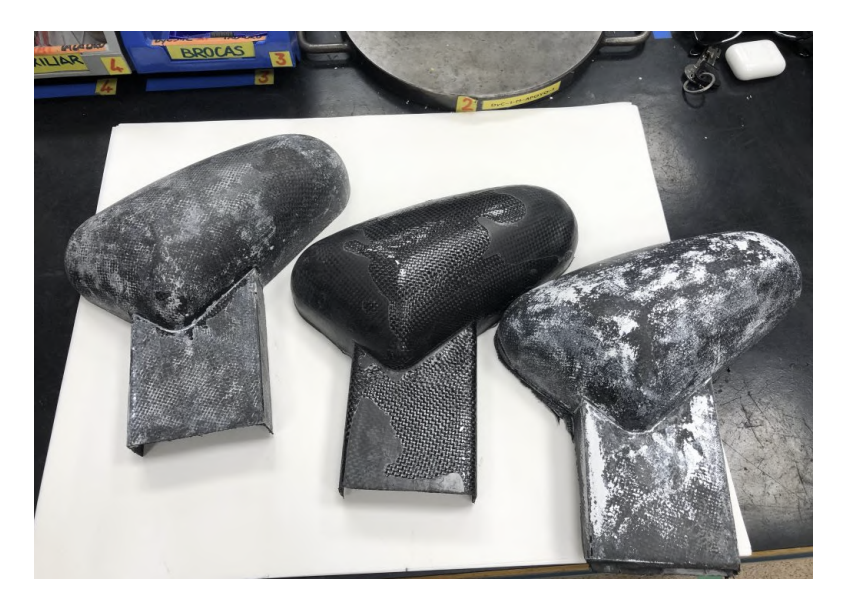

Figura 3: Imagen de las piezas obtenidas [Fuente Propia]

<span id="page-4-1"></span>

| Zona plana en MJF          | 3,15  |
|----------------------------|-------|
| Zona 1 en MJF              | 4,11  |
| Zona plana en FDM positivo | 1,32  |
| Zona 1 en FDM positivo     | 0,65  |
| Zona 2 en FDM positivo     | 0,78  |
| Zona 3 en FDM positivo     | 0,53  |
| Zona plana en FDM negativo | 1,937 |
| Zona 1 en FDM negativo     | 2,237 |
| Zona 2 en FDM negativo     | 1,543 |
| Zona 3 en FDM negativo     | 2,527 |

Tabla 1: Rugosidades obtenidas en las distintas zonas experimentadas

### 4. Resultados

Los resultados obtenidos resultaron satisfactorios en cuanto a la geometría obtenida, habiéndose obtenido piezas fieles a la geometría planificada. Aun así, en el proceso de laminación se produjeron errores que acabaron en defectos superficiales en las piezas. La resina aplicada en la fibra de carbono resulta excesiva, previsible por el proceso de laminación manual; ese exceso de resina terminó por resultar en un desmoldado muy complicado y un reparto de la misma desigual sobre las piezas.

Se observa además, en la Figura [3,](#page-4-0) defectos sobre la superficie de las piezas que implicarían una etapa posterior de pulido. Se cree que dicho defecto aparece por un exceso de cera desmoldante aplicada. Para ello, se realiza una pieza m´as, la de la derecha en la figura, donde tras aplicar la cera sobre la superficie para después pulirla y repetir el proceso. El resultado obtenido no es satisfactorio, habiendo tenido grandes dificultades para el desmoldado y se califica como óptimo el aplicar cera en exceso y posteriormente pulirla antes que el riesgo de tener un déficit que dificulte el desmoldado.

Como conclusión final del proyecto se recalca la buena obtención en la geometría por el método de doble molde, el buen acabado superficial y facilidad de posprocesado con la tecnología MJF y el gelcoat en estado líquido, por lo que como trabajo futuro se recomienda investigar la unión de esas tres características.

# **Bibliografía**

- <span id="page-5-1"></span>[1] Castro Composites. Castropox E7UV / Castrodur 331 Gelcoat Epoxi Transparente resistente UV. URL: [https://www.castrocompositesshop.com/es/](https://www.castrocompositesshop.com/es/gc-epoxi/2074-2742-castropox-e7uv-gelcoat-epoxi-transparente-resistente-uv.html#/115-peso-103_kg) [gc- epoxi/2074- 2742- castropox- e7uv- gelcoat- epoxi- transparente](https://www.castrocompositesshop.com/es/gc-epoxi/2074-2742-castropox-e7uv-gelcoat-epoxi-transparente-resistente-uv.html#/115-peso-103_kg)[resistente-uv.html#/115-peso-103\\_kg](https://www.castrocompositesshop.com/es/gc-epoxi/2074-2742-castropox-e7uv-gelcoat-epoxi-transparente-resistente-uv.html#/115-peso-103_kg).
- <span id="page-5-0"></span>[2] Montana. Montana Colors MTN PRO Pintura retoque Gelcoat Spray 400ml Blanco. URL: [https://www.amazon.es/Montana-Colors-Pintura-retoque-](https://www.amazon.es/Montana-Colors-Pintura-retoque-Gelcoat/dp/B09S6WQ2F2/ref=sr_1_6?__mk_es_ES=%C3%85M%C3%85%C5%BD%C3%95%C3%91&crid=2FGDZPDXL18EG&dib=eyJ2IjoiMSJ9.UbH105u6woIZOybHet1nbBdczaOE27HacWiKnlhoYx4i89E_5U2TxlcXmTrgsZxsDiEozqxEZcLLqQM71TeKjQs1R_EhUhK1KW8GEnYNAkrRiBcILFUPcaVW8UvURgGN6eWpdBUpAOWYR_wIMA794w5TplDUKA0PtwCMvXm0po9k_d32j93nyV-wKbtQn5y7TjLy29F2UpL1r4M3IFFiJ1EpkCRX1yztvtnRGmRyXkJIlWiogJReFwzafo4wQlQeGV2TGa-QP2qs4wvtEd-AJYBCCY7DArkeZp4a8-stWIU.2mmlqE_7CLINCRkDFE_OSzGrwcXg7Ik4z0idOKXyMXs&dib_tag=se&keywords=gel+coat&qid=1715686703&sprefix=gelcoat%2Caps%2C98&sr=8-6)[Gelcoat / dp / B09S6WQ2F2 / ref = sr \\_ 1 \\_ 6 ? \\_ \\_ mk \\_ es \\_ ES = %C3 % 85M % C3 %](https://www.amazon.es/Montana-Colors-Pintura-retoque-Gelcoat/dp/B09S6WQ2F2/ref=sr_1_6?__mk_es_ES=%C3%85M%C3%85%C5%BD%C3%95%C3%91&crid=2FGDZPDXL18EG&dib=eyJ2IjoiMSJ9.UbH105u6woIZOybHet1nbBdczaOE27HacWiKnlhoYx4i89E_5U2TxlcXmTrgsZxsDiEozqxEZcLLqQM71TeKjQs1R_EhUhK1KW8GEnYNAkrRiBcILFUPcaVW8UvURgGN6eWpdBUpAOWYR_wIMA794w5TplDUKA0PtwCMvXm0po9k_d32j93nyV-wKbtQn5y7TjLy29F2UpL1r4M3IFFiJ1EpkCRX1yztvtnRGmRyXkJIlWiogJReFwzafo4wQlQeGV2TGa-QP2qs4wvtEd-AJYBCCY7DArkeZp4a8-stWIU.2mmlqE_7CLINCRkDFE_OSzGrwcXg7Ik4z0idOKXyMXs&dib_tag=se&keywords=gel+coat&qid=1715686703&sprefix=gelcoat%2Caps%2C98&sr=8-6) [85 % C5 % BD % C3 % 95 % C3 % 91 & crid = 2FGDZPDXL18EG & dib = eyJ2IjoiMSJ9 .](https://www.amazon.es/Montana-Colors-Pintura-retoque-Gelcoat/dp/B09S6WQ2F2/ref=sr_1_6?__mk_es_ES=%C3%85M%C3%85%C5%BD%C3%95%C3%91&crid=2FGDZPDXL18EG&dib=eyJ2IjoiMSJ9.UbH105u6woIZOybHet1nbBdczaOE27HacWiKnlhoYx4i89E_5U2TxlcXmTrgsZxsDiEozqxEZcLLqQM71TeKjQs1R_EhUhK1KW8GEnYNAkrRiBcILFUPcaVW8UvURgGN6eWpdBUpAOWYR_wIMA794w5TplDUKA0PtwCMvXm0po9k_d32j93nyV-wKbtQn5y7TjLy29F2UpL1r4M3IFFiJ1EpkCRX1yztvtnRGmRyXkJIlWiogJReFwzafo4wQlQeGV2TGa-QP2qs4wvtEd-AJYBCCY7DArkeZp4a8-stWIU.2mmlqE_7CLINCRkDFE_OSzGrwcXg7Ik4z0idOKXyMXs&dib_tag=se&keywords=gel+coat&qid=1715686703&sprefix=gelcoat%2Caps%2C98&sr=8-6) [UbH105u6woIZOybHet1nbBdczaOE27HacWiKnlhoYx4i89E\\_5U2TxlcXmTrgsZxsD](https://www.amazon.es/Montana-Colors-Pintura-retoque-Gelcoat/dp/B09S6WQ2F2/ref=sr_1_6?__mk_es_ES=%C3%85M%C3%85%C5%BD%C3%95%C3%91&crid=2FGDZPDXL18EG&dib=eyJ2IjoiMSJ9.UbH105u6woIZOybHet1nbBdczaOE27HacWiKnlhoYx4i89E_5U2TxlcXmTrgsZxsDiEozqxEZcLLqQM71TeKjQs1R_EhUhK1KW8GEnYNAkrRiBcILFUPcaVW8UvURgGN6eWpdBUpAOWYR_wIMA794w5TplDUKA0PtwCMvXm0po9k_d32j93nyV-wKbtQn5y7TjLy29F2UpL1r4M3IFFiJ1EpkCRX1yztvtnRGmRyXkJIlWiogJReFwzafo4wQlQeGV2TGa-QP2qs4wvtEd-AJYBCCY7DArkeZp4a8-stWIU.2mmlqE_7CLINCRkDFE_OSzGrwcXg7Ik4z0idOKXyMXs&dib_tag=se&keywords=gel+coat&qid=1715686703&sprefix=gelcoat%2Caps%2C98&sr=8-6)iEozqxEZcLl [EhUhK1KW8GEnYNAkrRiBcILFUPcaVW8UvURgGN6eWpdBUpAOWYR\\_wIMA794w5TplD](https://www.amazon.es/Montana-Colors-Pintura-retoque-Gelcoat/dp/B09S6WQ2F2/ref=sr_1_6?__mk_es_ES=%C3%85M%C3%85%C5%BD%C3%95%C3%91&crid=2FGDZPDXL18EG&dib=eyJ2IjoiMSJ9.UbH105u6woIZOybHet1nbBdczaOE27HacWiKnlhoYx4i89E_5U2TxlcXmTrgsZxsDiEozqxEZcLLqQM71TeKjQs1R_EhUhK1KW8GEnYNAkrRiBcILFUPcaVW8UvURgGN6eWpdBUpAOWYR_wIMA794w5TplDUKA0PtwCMvXm0po9k_d32j93nyV-wKbtQn5y7TjLy29F2UpL1r4M3IFFiJ1EpkCRX1yztvtnRGmRyXkJIlWiogJReFwzafo4wQlQeGV2TGa-QP2qs4wvtEd-AJYBCCY7DArkeZp4a8-stWIU.2mmlqE_7CLINCRkDFE_OSzGrwcXg7Ik4z0idOKXyMXs&dib_tag=se&keywords=gel+coat&qid=1715686703&sprefix=gelcoat%2Caps%2C98&sr=8-6)UKA0PtwCMvl [d32j93nyV-wKbtQn5y7TjLy29F2UpL1r4M3IFFiJ1EpkCRX1yztvtnRGmRyXkJIlW](https://www.amazon.es/Montana-Colors-Pintura-retoque-Gelcoat/dp/B09S6WQ2F2/ref=sr_1_6?__mk_es_ES=%C3%85M%C3%85%C5%BD%C3%95%C3%91&crid=2FGDZPDXL18EG&dib=eyJ2IjoiMSJ9.UbH105u6woIZOybHet1nbBdczaOE27HacWiKnlhoYx4i89E_5U2TxlcXmTrgsZxsDiEozqxEZcLLqQM71TeKjQs1R_EhUhK1KW8GEnYNAkrRiBcILFUPcaVW8UvURgGN6eWpdBUpAOWYR_wIMA794w5TplDUKA0PtwCMvXm0po9k_d32j93nyV-wKbtQn5y7TjLy29F2UpL1r4M3IFFiJ1EpkCRX1yztvtnRGmRyXkJIlWiogJReFwzafo4wQlQeGV2TGa-QP2qs4wvtEd-AJYBCCY7DArkeZp4a8-stWIU.2mmlqE_7CLINCRkDFE_OSzGrwcXg7Ik4z0idOKXyMXs&dib_tag=se&keywords=gel+coat&qid=1715686703&sprefix=gelcoat%2Caps%2C98&sr=8-6)iogJReFwza: [QP2qs4wvtEd-AJYBCCY7DArkeZp4a8-stWIU.2mmlqE\\_7CLINCRkDFE\\_OSzGrwcX](https://www.amazon.es/Montana-Colors-Pintura-retoque-Gelcoat/dp/B09S6WQ2F2/ref=sr_1_6?__mk_es_ES=%C3%85M%C3%85%C5%BD%C3%95%C3%91&crid=2FGDZPDXL18EG&dib=eyJ2IjoiMSJ9.UbH105u6woIZOybHet1nbBdczaOE27HacWiKnlhoYx4i89E_5U2TxlcXmTrgsZxsDiEozqxEZcLLqQM71TeKjQs1R_EhUhK1KW8GEnYNAkrRiBcILFUPcaVW8UvURgGN6eWpdBUpAOWYR_wIMA794w5TplDUKA0PtwCMvXm0po9k_d32j93nyV-wKbtQn5y7TjLy29F2UpL1r4M3IFFiJ1EpkCRX1yztvtnRGmRyXkJIlWiogJReFwzafo4wQlQeGV2TGa-QP2qs4wvtEd-AJYBCCY7DArkeZp4a8-stWIU.2mmlqE_7CLINCRkDFE_OSzGrwcXg7Ik4z0idOKXyMXs&dib_tag=se&keywords=gel+coat&qid=1715686703&sprefix=gelcoat%2Caps%2C98&sr=8-6)g7Ik4z0idOK [dib \\_ tag = se & keywords = gel + coat & qid = 1715686703 & sprefix = gelcoat %](https://www.amazon.es/Montana-Colors-Pintura-retoque-Gelcoat/dp/B09S6WQ2F2/ref=sr_1_6?__mk_es_ES=%C3%85M%C3%85%C5%BD%C3%95%C3%91&crid=2FGDZPDXL18EG&dib=eyJ2IjoiMSJ9.UbH105u6woIZOybHet1nbBdczaOE27HacWiKnlhoYx4i89E_5U2TxlcXmTrgsZxsDiEozqxEZcLLqQM71TeKjQs1R_EhUhK1KW8GEnYNAkrRiBcILFUPcaVW8UvURgGN6eWpdBUpAOWYR_wIMA794w5TplDUKA0PtwCMvXm0po9k_d32j93nyV-wKbtQn5y7TjLy29F2UpL1r4M3IFFiJ1EpkCRX1yztvtnRGmRyXkJIlWiogJReFwzafo4wQlQeGV2TGa-QP2qs4wvtEd-AJYBCCY7DArkeZp4a8-stWIU.2mmlqE_7CLINCRkDFE_OSzGrwcXg7Ik4z0idOKXyMXs&dib_tag=se&keywords=gel+coat&qid=1715686703&sprefix=gelcoat%2Caps%2C98&sr=8-6) [2Caps%2C98&sr=8-6](https://www.amazon.es/Montana-Colors-Pintura-retoque-Gelcoat/dp/B09S6WQ2F2/ref=sr_1_6?__mk_es_ES=%C3%85M%C3%85%C5%BD%C3%95%C3%91&crid=2FGDZPDXL18EG&dib=eyJ2IjoiMSJ9.UbH105u6woIZOybHet1nbBdczaOE27HacWiKnlhoYx4i89E_5U2TxlcXmTrgsZxsDiEozqxEZcLLqQM71TeKjQs1R_EhUhK1KW8GEnYNAkrRiBcILFUPcaVW8UvURgGN6eWpdBUpAOWYR_wIMA794w5TplDUKA0PtwCMvXm0po9k_d32j93nyV-wKbtQn5y7TjLy29F2UpL1r4M3IFFiJ1EpkCRX1yztvtnRGmRyXkJIlWiogJReFwzafo4wQlQeGV2TGa-QP2qs4wvtEd-AJYBCCY7DArkeZp4a8-stWIU.2mmlqE_7CLINCRkDFE_OSzGrwcXg7Ik4z0idOKXyMXs&dib_tag=se&keywords=gel+coat&qid=1715686703&sprefix=gelcoat%2Caps%2C98&sr=8-6).

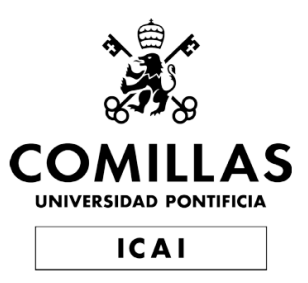

# Máster en Ingeniería Industrial

# Trabajo Final de Máster

Proceso de fabricación de superficies complejas y/o grandes dimensiones en materiales compuestos a través de la impresión 3D

> Autor Javier Rodríguez Juliani

Directores: Mariano Jiménez Calzado Jorge García Llopis

> Madrid Julio 2024

## Abstract

Title: Manufacturing process of complex surfaces and/or large dimensions in composite materials through 3D printing. Author: Javier Herminio Rodríguez Juliani Directors: Mariano Jiménez Calzado y Jorge García Llopis Collaborating Entity: U.P. Comillas/ICAI

### 1. Introduction

In view of the current costs involved in the manufacture of molds and the boom in the use of composite materials for the manufacture of new parts, the molds that will later be used to manufacture parts in composite materials tend to have a high cost due to the need for a good surface finish that provides high quality. The molds that will later be used to manufacture parts in composite materials tend to have a high cost due to the need for a good surface finish that provides a high quality to these parts. In this project we want to obtain a methodology where quality molds can be obtained using additive manufacturing in order to reduce manufacturing costs.

The possibilities of molds are very wide, in the Figure [1](#page-9-0) is attached a scheme with a variety of the same ones, in it, are included so much the technology of manufacture, the post-processing or some methods of unions between them.

#### 2. Design of parts

In order to obtain a good example of a part with a complicated geometry, a vehicle rear-view mirror is designed where the conflicting areas will be the junction of the concave area with the straight area of connection to the vehicle and the concave part where the turning radii vary obtaining a complicated geometry. An image of the designed part is attached in Figure [3.](#page-11-0)

As for the molds, it was decided to use two different methods, the first one is the traditional one with vacuum bag and manufactured with MJF technology. The second mold will be made with FDM technology and for lamination the double mold method (by compression) will be used. The objective is to be able to check the difference between both methods and which one provides a better result, in Figure [3.](#page-11-0)

#### 3. Post-Processed

The post-processing stages were differentiated according to the printing technology. For the part printed in MJF, it was decided to use a gelcoat in spray format in order to verify its effectiveness for a very low application period [\[2\]](#page-11-1). As for the

<span id="page-9-0"></span>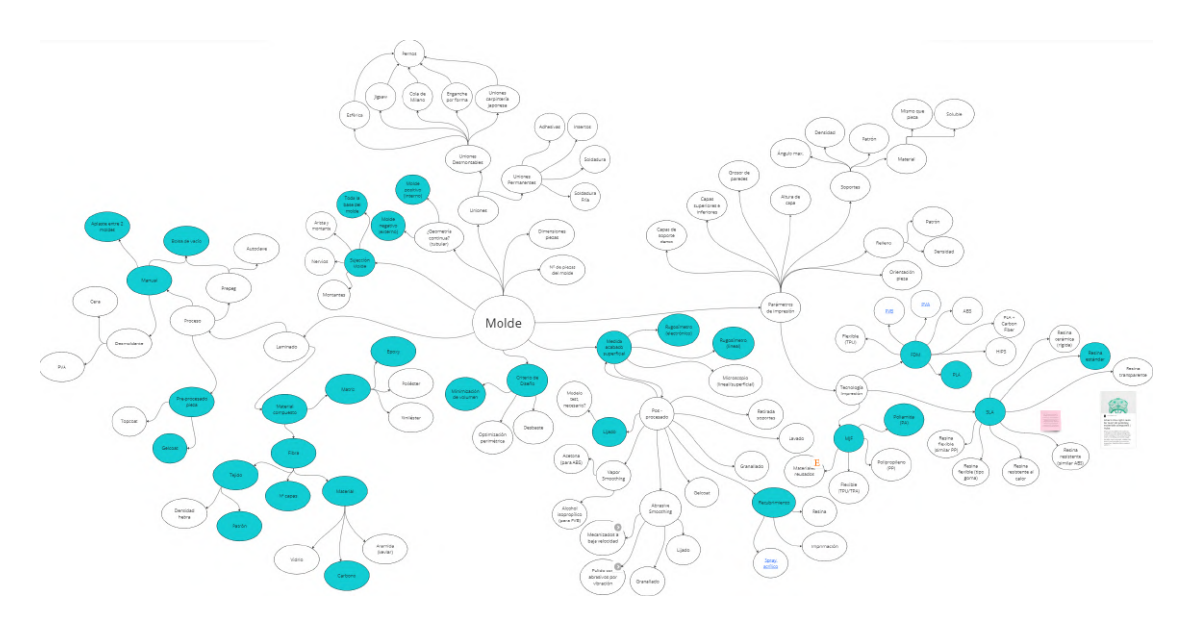

Figura 1: General scheme of the options to be implemented [Own Source]

<span id="page-9-1"></span>parts obtained in FDM, a post-processing of a sanding and gelcoat application process is decided, this one in liquid state [\[1\]](#page-10-0). The results obtained are attached in Table [1.](#page-9-1)

| Flat zone in MJF          | 3,15  |
|---------------------------|-------|
| Zone 1 in MJF             | 4,11  |
| Flat zone in positive FDM | 1,32  |
| Zone 1 in positive FDM    | 0,65  |
| Zone 2 in positive FDM    | 0,78  |
| Zone 3 in FDM positive    | 0,53  |
| Flat zone in negative FDM | 1,937 |
| Zone 1 in negative FDM    | 2,237 |
| Zone 2 in negative FDM    | 1,543 |
| Zone 3 in negative FDM    | 2,527 |
|                           |       |

Tabla 1: Roughnesses obtained in the different areas tested

## 4. Results

The results obtained were satisfactory in terms of the geometry obtained, with parts that were true to the planned geometry. Even so, errors occurred in the lamination process that resulted in surface defects in the parts. The resin applied on the carbon fiber is excessive, foreseeable due to the manual lamination process; this excess of resin resulted in a very complicated demolding and an uneven dis-

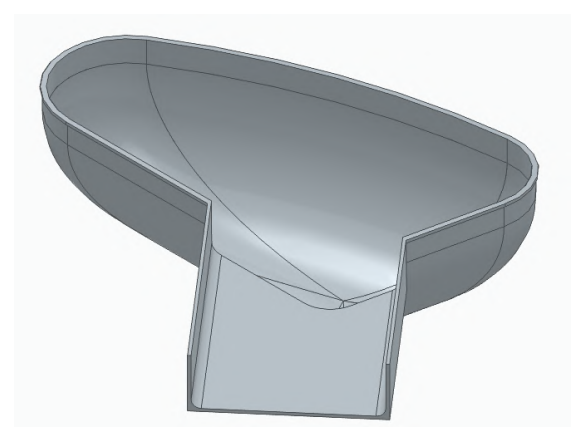

Figura 2: Part designed [Own Source]

tribution of the resin on the parts.

It is also observed, in Figure [3,](#page-11-0) defects on the surface of the pieces that would imply a later stage of polishing. It is believed that this defect appears due to an excess of release wax applied. For this, one more piece is made, the one on the right in the figure, where after applying the wax on the surface and then polishing it and repeating the process. The result obtained is not satisfactory, having had great difficulties for the demolding and it is qualified as optimal to apply wax in excess and then polish it rather than the risk of having a deficit that hinders the demolding.

As a final conclusion of the project, the good geometry obtained by the double mold method, the good surface finish and ease of post-processing with the MJF technology and the gelcoat in liquid state are emphasized, so as a future work it is recommended to investigate the union of these three characteristics.

# **Bibliografía**

<span id="page-10-0"></span>[1] Castro Composites. Castropox E7UV / Castrodur 331 Gelcoat Epoxi Transparente resistente UV. URL: [https://www.castrocompositesshop.com/es/](https://www.castrocompositesshop.com/es/gc-epoxi/2074-2742-castropox-e7uv-gelcoat-epoxi-transparente-resistente-uv.html#/115-peso-103_kg)

<span id="page-11-0"></span>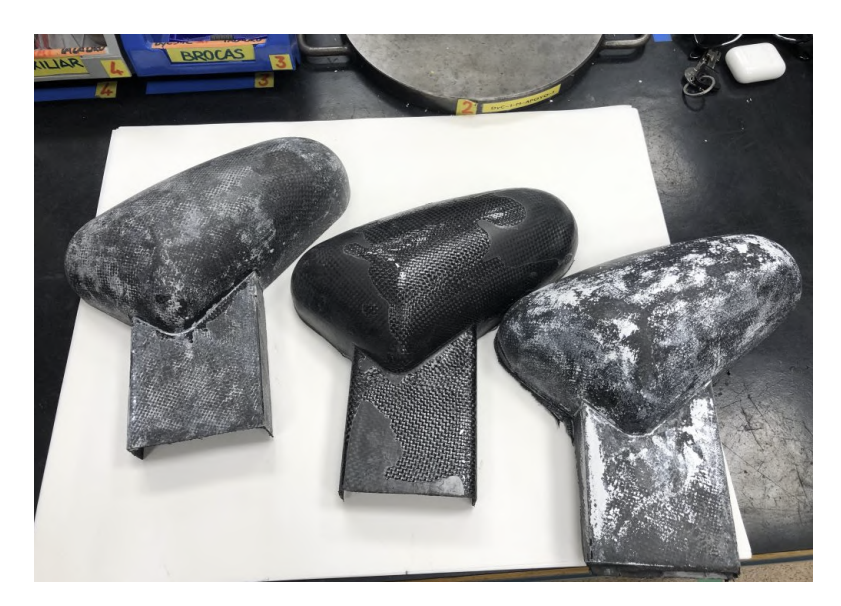

Figura 3: Image of obtained parts [Own Source]

[gc- epoxi/2074- 2742- castropox- e7uv- gelcoat- epoxi- transparente](https://www.castrocompositesshop.com/es/gc-epoxi/2074-2742-castropox-e7uv-gelcoat-epoxi-transparente-resistente-uv.html#/115-peso-103_kg)[resistente-uv.html#/115-peso-103\\_kg](https://www.castrocompositesshop.com/es/gc-epoxi/2074-2742-castropox-e7uv-gelcoat-epoxi-transparente-resistente-uv.html#/115-peso-103_kg).

<span id="page-11-1"></span>[2] Montana. Montana Colors MTN PRO Pintura retoque Gelcoat Spray 400ml Blanco. URL: [https://www.amazon.es/Montana-Colors-Pintura-retoque-](https://www.amazon.es/Montana-Colors-Pintura-retoque-Gelcoat/dp/B09S6WQ2F2/ref=sr_1_6?__mk_es_ES=%C3%85M%C3%85%C5%BD%C3%95%C3%91&crid=2FGDZPDXL18EG&dib=eyJ2IjoiMSJ9.UbH105u6woIZOybHet1nbBdczaOE27HacWiKnlhoYx4i89E_5U2TxlcXmTrgsZxsDiEozqxEZcLLqQM71TeKjQs1R_EhUhK1KW8GEnYNAkrRiBcILFUPcaVW8UvURgGN6eWpdBUpAOWYR_wIMA794w5TplDUKA0PtwCMvXm0po9k_d32j93nyV-wKbtQn5y7TjLy29F2UpL1r4M3IFFiJ1EpkCRX1yztvtnRGmRyXkJIlWiogJReFwzafo4wQlQeGV2TGa-QP2qs4wvtEd-AJYBCCY7DArkeZp4a8-stWIU.2mmlqE_7CLINCRkDFE_OSzGrwcXg7Ik4z0idOKXyMXs&dib_tag=se&keywords=gel+coat&qid=1715686703&sprefix=gelcoat%2Caps%2C98&sr=8-6)[Gelcoat / dp / B09S6WQ2F2 / ref = sr \\_ 1 \\_ 6 ? \\_ \\_ mk \\_ es \\_ ES = %C3 % 85M % C3 %](https://www.amazon.es/Montana-Colors-Pintura-retoque-Gelcoat/dp/B09S6WQ2F2/ref=sr_1_6?__mk_es_ES=%C3%85M%C3%85%C5%BD%C3%95%C3%91&crid=2FGDZPDXL18EG&dib=eyJ2IjoiMSJ9.UbH105u6woIZOybHet1nbBdczaOE27HacWiKnlhoYx4i89E_5U2TxlcXmTrgsZxsDiEozqxEZcLLqQM71TeKjQs1R_EhUhK1KW8GEnYNAkrRiBcILFUPcaVW8UvURgGN6eWpdBUpAOWYR_wIMA794w5TplDUKA0PtwCMvXm0po9k_d32j93nyV-wKbtQn5y7TjLy29F2UpL1r4M3IFFiJ1EpkCRX1yztvtnRGmRyXkJIlWiogJReFwzafo4wQlQeGV2TGa-QP2qs4wvtEd-AJYBCCY7DArkeZp4a8-stWIU.2mmlqE_7CLINCRkDFE_OSzGrwcXg7Ik4z0idOKXyMXs&dib_tag=se&keywords=gel+coat&qid=1715686703&sprefix=gelcoat%2Caps%2C98&sr=8-6) [85 % C5 % BD % C3 % 95 % C3 % 91 & crid = 2FGDZPDXL18EG & dib = eyJ2IjoiMSJ9 .](https://www.amazon.es/Montana-Colors-Pintura-retoque-Gelcoat/dp/B09S6WQ2F2/ref=sr_1_6?__mk_es_ES=%C3%85M%C3%85%C5%BD%C3%95%C3%91&crid=2FGDZPDXL18EG&dib=eyJ2IjoiMSJ9.UbH105u6woIZOybHet1nbBdczaOE27HacWiKnlhoYx4i89E_5U2TxlcXmTrgsZxsDiEozqxEZcLLqQM71TeKjQs1R_EhUhK1KW8GEnYNAkrRiBcILFUPcaVW8UvURgGN6eWpdBUpAOWYR_wIMA794w5TplDUKA0PtwCMvXm0po9k_d32j93nyV-wKbtQn5y7TjLy29F2UpL1r4M3IFFiJ1EpkCRX1yztvtnRGmRyXkJIlWiogJReFwzafo4wQlQeGV2TGa-QP2qs4wvtEd-AJYBCCY7DArkeZp4a8-stWIU.2mmlqE_7CLINCRkDFE_OSzGrwcXg7Ik4z0idOKXyMXs&dib_tag=se&keywords=gel+coat&qid=1715686703&sprefix=gelcoat%2Caps%2C98&sr=8-6) [UbH105u6woIZOybHet1nbBdczaOE27HacWiKnlhoYx4i89E\\_5U2TxlcXmTrgsZxsD](https://www.amazon.es/Montana-Colors-Pintura-retoque-Gelcoat/dp/B09S6WQ2F2/ref=sr_1_6?__mk_es_ES=%C3%85M%C3%85%C5%BD%C3%95%C3%91&crid=2FGDZPDXL18EG&dib=eyJ2IjoiMSJ9.UbH105u6woIZOybHet1nbBdczaOE27HacWiKnlhoYx4i89E_5U2TxlcXmTrgsZxsDiEozqxEZcLLqQM71TeKjQs1R_EhUhK1KW8GEnYNAkrRiBcILFUPcaVW8UvURgGN6eWpdBUpAOWYR_wIMA794w5TplDUKA0PtwCMvXm0po9k_d32j93nyV-wKbtQn5y7TjLy29F2UpL1r4M3IFFiJ1EpkCRX1yztvtnRGmRyXkJIlWiogJReFwzafo4wQlQeGV2TGa-QP2qs4wvtEd-AJYBCCY7DArkeZp4a8-stWIU.2mmlqE_7CLINCRkDFE_OSzGrwcXg7Ik4z0idOKXyMXs&dib_tag=se&keywords=gel+coat&qid=1715686703&sprefix=gelcoat%2Caps%2C98&sr=8-6)iEozqxEZcLl [EhUhK1KW8GEnYNAkrRiBcILFUPcaVW8UvURgGN6eWpdBUpAOWYR\\_wIMA794w5TplD](https://www.amazon.es/Montana-Colors-Pintura-retoque-Gelcoat/dp/B09S6WQ2F2/ref=sr_1_6?__mk_es_ES=%C3%85M%C3%85%C5%BD%C3%95%C3%91&crid=2FGDZPDXL18EG&dib=eyJ2IjoiMSJ9.UbH105u6woIZOybHet1nbBdczaOE27HacWiKnlhoYx4i89E_5U2TxlcXmTrgsZxsDiEozqxEZcLLqQM71TeKjQs1R_EhUhK1KW8GEnYNAkrRiBcILFUPcaVW8UvURgGN6eWpdBUpAOWYR_wIMA794w5TplDUKA0PtwCMvXm0po9k_d32j93nyV-wKbtQn5y7TjLy29F2UpL1r4M3IFFiJ1EpkCRX1yztvtnRGmRyXkJIlWiogJReFwzafo4wQlQeGV2TGa-QP2qs4wvtEd-AJYBCCY7DArkeZp4a8-stWIU.2mmlqE_7CLINCRkDFE_OSzGrwcXg7Ik4z0idOKXyMXs&dib_tag=se&keywords=gel+coat&qid=1715686703&sprefix=gelcoat%2Caps%2C98&sr=8-6)UKA0PtwCMvl d32j93nyV-wKbtQn5y7TjLy29F2UpL1r4M3IFFiJ1EpkCRX1yztvtnRGmRyXkJI1WiogJReFwza: [QP2qs4wvtEd-AJYBCCY7DArkeZp4a8-stWIU.2mmlqE\\_7CLINCRkDFE\\_OSzGrwcX](https://www.amazon.es/Montana-Colors-Pintura-retoque-Gelcoat/dp/B09S6WQ2F2/ref=sr_1_6?__mk_es_ES=%C3%85M%C3%85%C5%BD%C3%95%C3%91&crid=2FGDZPDXL18EG&dib=eyJ2IjoiMSJ9.UbH105u6woIZOybHet1nbBdczaOE27HacWiKnlhoYx4i89E_5U2TxlcXmTrgsZxsDiEozqxEZcLLqQM71TeKjQs1R_EhUhK1KW8GEnYNAkrRiBcILFUPcaVW8UvURgGN6eWpdBUpAOWYR_wIMA794w5TplDUKA0PtwCMvXm0po9k_d32j93nyV-wKbtQn5y7TjLy29F2UpL1r4M3IFFiJ1EpkCRX1yztvtnRGmRyXkJIlWiogJReFwzafo4wQlQeGV2TGa-QP2qs4wvtEd-AJYBCCY7DArkeZp4a8-stWIU.2mmlqE_7CLINCRkDFE_OSzGrwcXg7Ik4z0idOKXyMXs&dib_tag=se&keywords=gel+coat&qid=1715686703&sprefix=gelcoat%2Caps%2C98&sr=8-6)g7Ik4z0idOK [dib \\_ tag = se & keywords = gel + coat & qid = 1715686703 & sprefix = gelcoat %](https://www.amazon.es/Montana-Colors-Pintura-retoque-Gelcoat/dp/B09S6WQ2F2/ref=sr_1_6?__mk_es_ES=%C3%85M%C3%85%C5%BD%C3%95%C3%91&crid=2FGDZPDXL18EG&dib=eyJ2IjoiMSJ9.UbH105u6woIZOybHet1nbBdczaOE27HacWiKnlhoYx4i89E_5U2TxlcXmTrgsZxsDiEozqxEZcLLqQM71TeKjQs1R_EhUhK1KW8GEnYNAkrRiBcILFUPcaVW8UvURgGN6eWpdBUpAOWYR_wIMA794w5TplDUKA0PtwCMvXm0po9k_d32j93nyV-wKbtQn5y7TjLy29F2UpL1r4M3IFFiJ1EpkCRX1yztvtnRGmRyXkJIlWiogJReFwzafo4wQlQeGV2TGa-QP2qs4wvtEd-AJYBCCY7DArkeZp4a8-stWIU.2mmlqE_7CLINCRkDFE_OSzGrwcXg7Ik4z0idOKXyMXs&dib_tag=se&keywords=gel+coat&qid=1715686703&sprefix=gelcoat%2Caps%2C98&sr=8-6) [2Caps%2C98&sr=8-6](https://www.amazon.es/Montana-Colors-Pintura-retoque-Gelcoat/dp/B09S6WQ2F2/ref=sr_1_6?__mk_es_ES=%C3%85M%C3%85%C5%BD%C3%95%C3%91&crid=2FGDZPDXL18EG&dib=eyJ2IjoiMSJ9.UbH105u6woIZOybHet1nbBdczaOE27HacWiKnlhoYx4i89E_5U2TxlcXmTrgsZxsDiEozqxEZcLLqQM71TeKjQs1R_EhUhK1KW8GEnYNAkrRiBcILFUPcaVW8UvURgGN6eWpdBUpAOWYR_wIMA794w5TplDUKA0PtwCMvXm0po9k_d32j93nyV-wKbtQn5y7TjLy29F2UpL1r4M3IFFiJ1EpkCRX1yztvtnRGmRyXkJIlWiogJReFwzafo4wQlQeGV2TGa-QP2qs4wvtEd-AJYBCCY7DArkeZp4a8-stWIU.2mmlqE_7CLINCRkDFE_OSzGrwcXg7Ik4z0idOKXyMXs&dib_tag=se&keywords=gel+coat&qid=1715686703&sprefix=gelcoat%2Caps%2C98&sr=8-6).

Declaro, bajo mi responsabilidad, que el Proyecto presentado con el título

PROCESO DE FABRICACIÓN DE SUPERFICIES COMPLEJAS Y/O GRANDES DIMENSIONES EN MATERIALES COMPUESTOS A TRAVÉS DE LA IMPRESIÓN 3D

en la ETS de Ingeniería - ICAI de la Universidad Pontificia Comillas en el

curso académico 2023/2024 es de mi autoría, original e inédito y

no ha sido presentado con anterioridad a otros efectos. El Proyecto no es plagio de otro, ni total ni parcialmente y la información que ha sido tomada

de otros documentos está debidamente referenciada.

Fdo.: Javier Rodríguez Juliani

Fecha: 04/07/2024

Autorizada la entrega del proyecto

EL DIRECTOR DEL PROYECTO

anano

Fdo.: Mariano Jiménez Calzado - Fecha: 04/07/2024

EL DIRECTOR DEL PROYECTO

Fdo.: Jorge García Llopis - Fecha: 04/07/2024

**Scanned with CamScanner** 

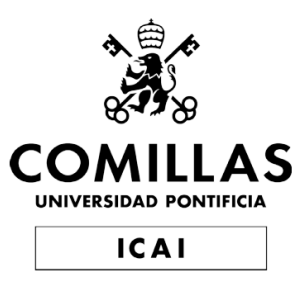

# Máster en Ingeniería Industriales

# Trabajo Final de Master

Proceso de fabricación de superficies complejas y/o grandes dimensiones en materiales compuestos a través de la impresión 3D

> Autor Javier Rodríguez Juliani

Directores: Mariano Jiménez Calzado Jorge García Llopis

> Madrid Julio 2024

# ´ Indice general

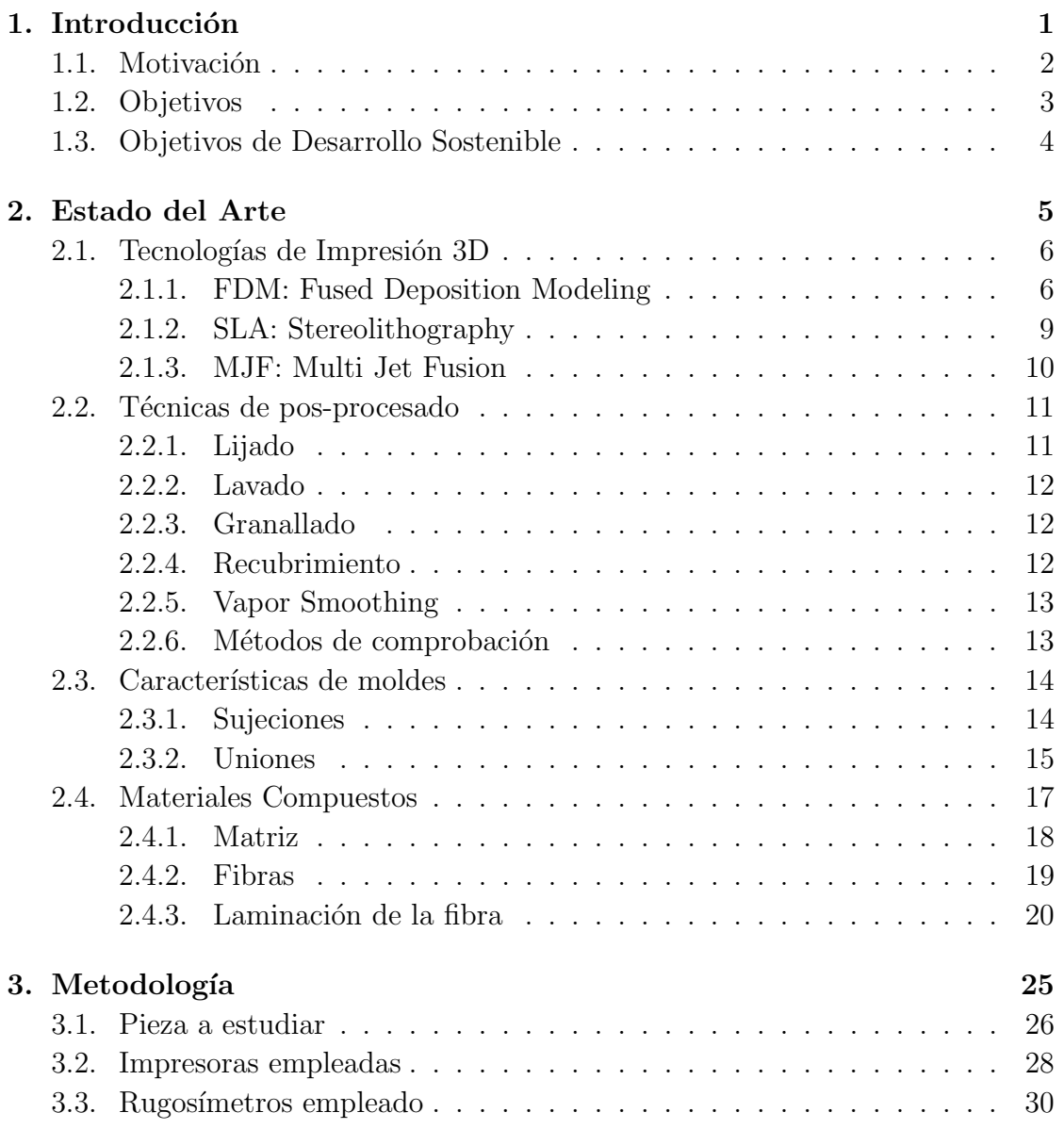

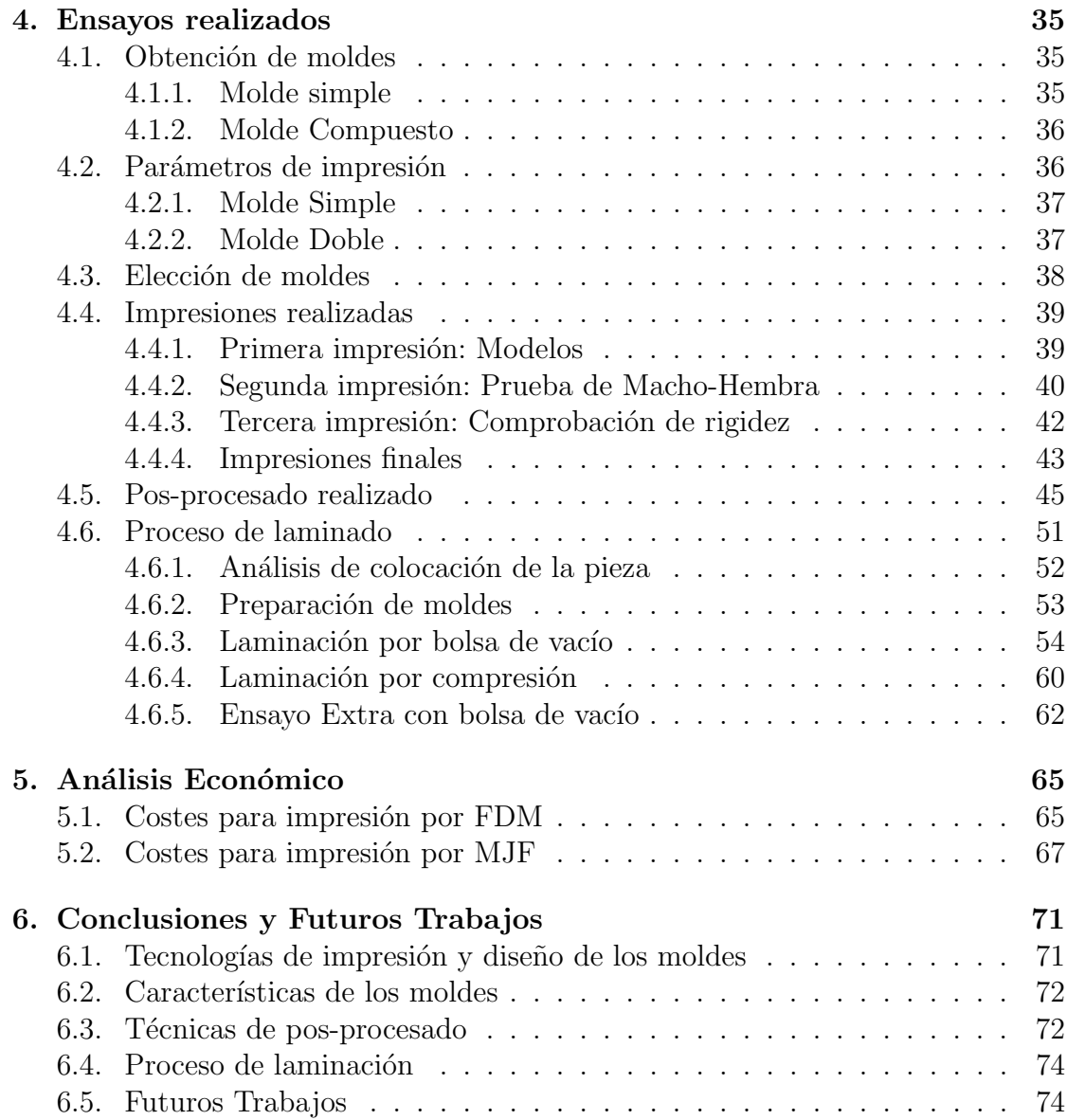

# ´ Indice de figuras

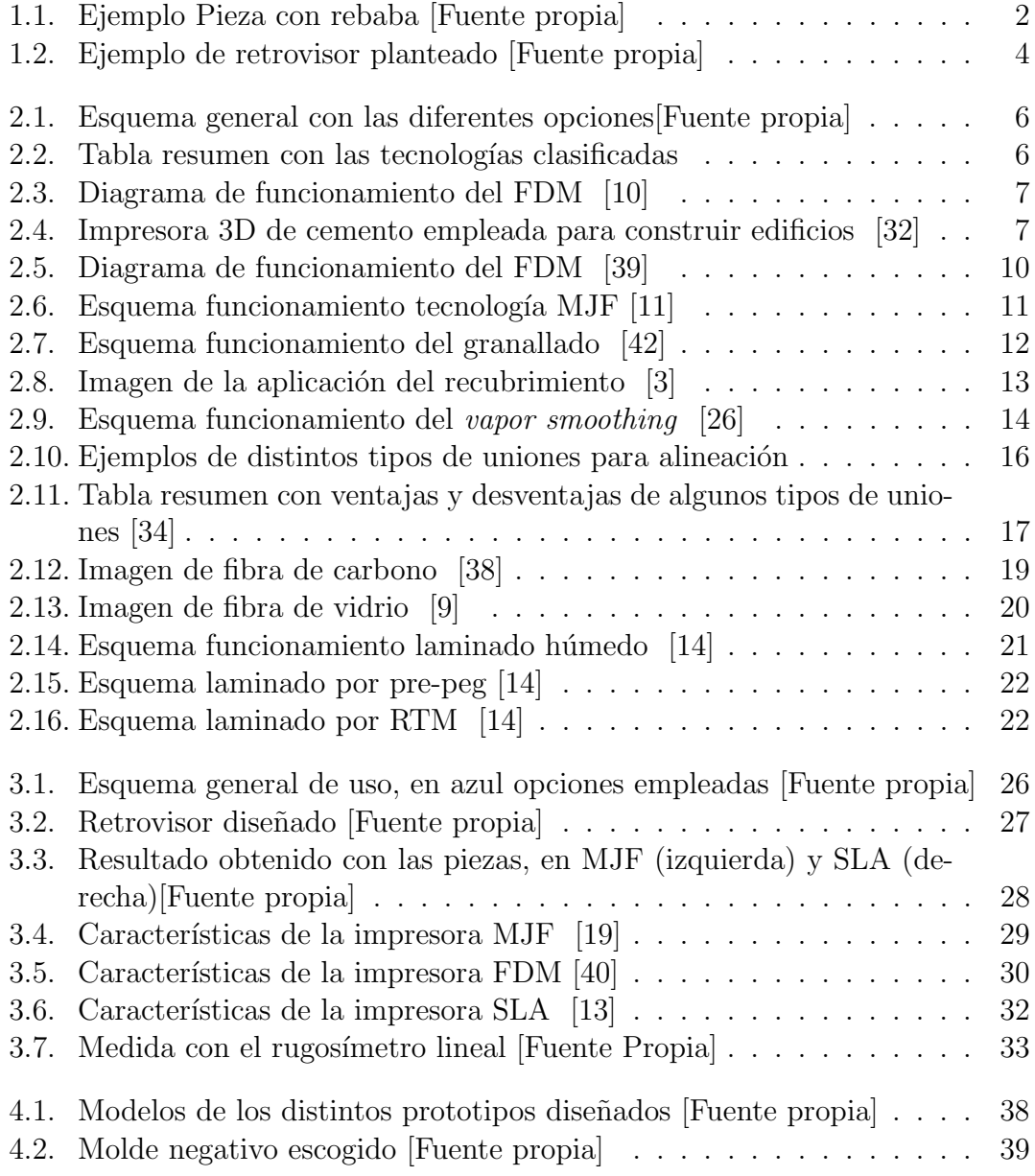

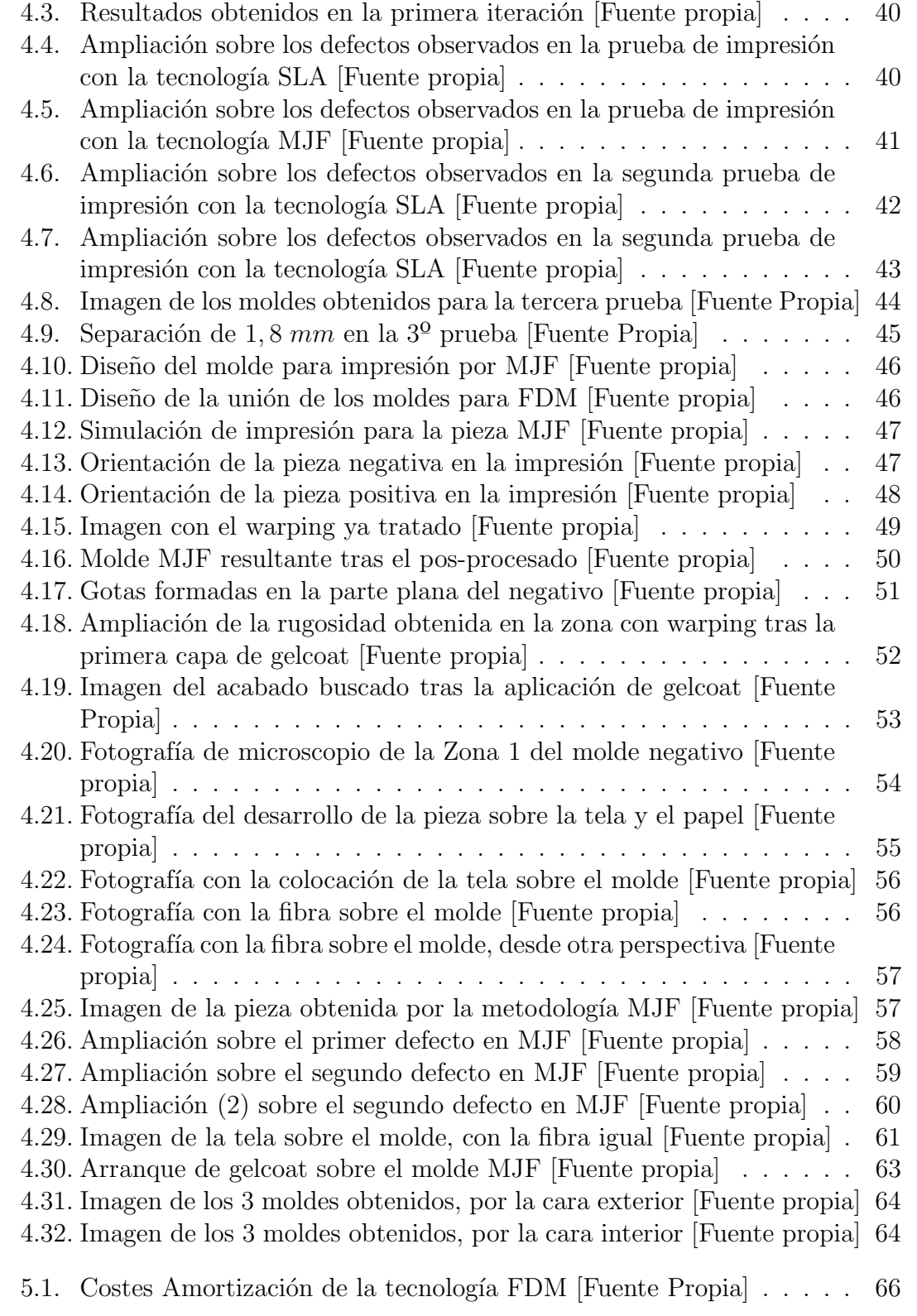

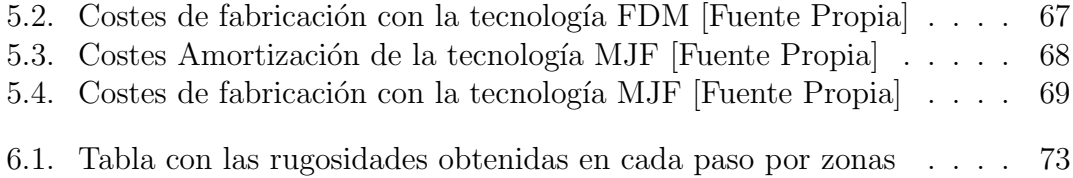

# ´ Indice de cuadros

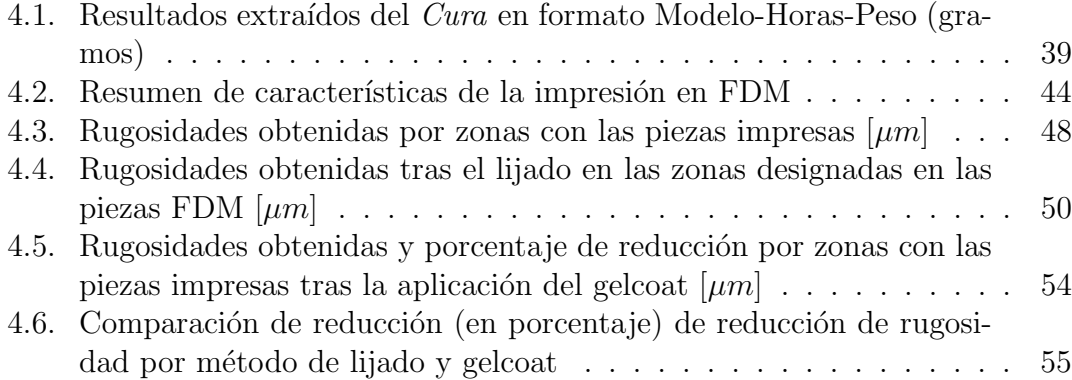

# <span id="page-23-0"></span>Capítulo 1 Introducción

Ante los desafíos inherentes a los procesos actuales de fabricación de componentes de geometr´ıa compleja utilizando materiales compuestos, este proyecto tiene como objetivo desarrollar un protocolo para optimizar el diseño, fabricación, montaje de moldes y laminado de las piezas finales en material compuesto. Este ´ estará especialmente enfocado en la creación de moldes destinados a la producción de piezas en materiales compuestos con superficies complejas y/o dimensiones significativas. Las etapas clave incluyen el diseño 3D, la simulación, la impresión 3D y la comprobación de los resultados obtenidos.

El método actual de laminación de piezas sobre moldes a menudo se encuentra con desafíos significativos a la hora de trabajar con moldes con superficies complejas o dimensiones considerables por lo que requiere la unión de múltiples componentes, éstos problemas se encuentran presentes también cuando los moldes se realizan con fabricación aditiva. Por ejemplo, las uniones, en ocasiones, provocan la formación de rebabas en las piezas finales, lo que incide de manera negativa en la tolerancia superficial del producto. Este fenómeno conlleva la necesidad de llevar a cabo un proceso adicional de mecanizado para eliminar las rebabas no deseadas. La Figura [1.1](#page-24-1) ilustra claramente un ejemplo de una pieza con un acabado deficiente debido a la presencia de rebabas, evidenciando así la problemática asociada con este método de laminación de moldes.

En este Trabajo Fin de Máster (TFM), se ha seleccionado el ejemplo de un retrovisor de un coche, al que se le ha dotado de una geometría compleja, como caso de estudio. Esta pieza se ha modelado y fabricado utilizando tres tecnologías de impresión 3D diferentes: FDM, SLA y MJF. Luego, se llevarán a cabo pruebas para evaluar los resultados de cada método. El objetivo final es obtener una metodología con la cual se pueda obtener un proceso más eficiente mediante la fabricación aditiva respecto a los moldes tradicionales, considerando parámetros como el costo

<span id="page-24-1"></span>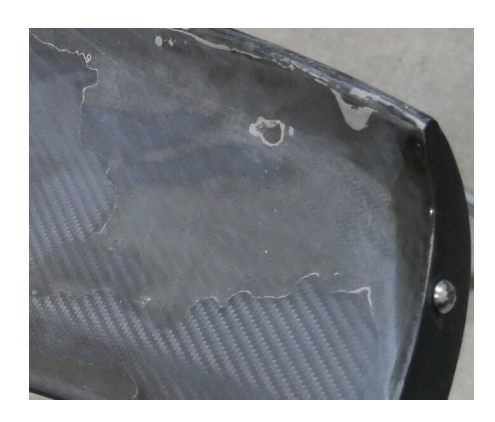

Figura 1.1: Ejemplo Pieza con rebaba [Fuente propia]

de material e impresión, la calidad superficial y la complejidad de implementación.

La selección del método óptimo permitirá escalar la técnica, abriendo oportunidades para la mejora y la eficiencia en la fabricación de moldes con geometría complejo para su posterior utilización en piezas de materiales compuestos avanzando acercando la técnica a un método de obtención de moldes rentable para la industria.

# <span id="page-24-0"></span>1.1. Motivación

La fabricación de piezas 3D con geometrías complejas para su uso como moldes en la laminación de fibra de carbono es una labor crucial en diversas industrias, incluyendo la aeroespacial, la automoción y la construcción. Estas piezas desempeñan un papel fundamental en la producción de componentes ligeros y resistentes. Sin embargo, un desafío significativo que enfrenta este proceso es la calidad del acabado superficial de estas piezas junto con la optimización del proceso y diseño del molde, con el fin de conseguir reducir el elevado coste que estos moldes tienen en el presente o la necesidad de un proceso de pos-procesado el cual encarece también el precio de la pieza final.

En la fabricación de moldes de fibra de carbono, la calidad del acabado superficial es esencial para garantizar un resultado final ´optimo. Adem´as, un mal acabado superficial puede resultar en un mayor tiempo (y coste) de procesamiento, ya que puede requerir etapas adicionales de pos-procesamiento.

Este proyecto se origina en la necesidad de abordar este problema crítico en la fabricación de moldes 3D para laminación de fibra de carbono. El objetivo principal es investigar y desarrollar soluciones que mejoren significativamente el acabado superficial de estas piezas, lo que a su vez contribuirá a un mejor proceso de laminación y, en última instancia, a la producción de componentes de alta calidad.

La importancia de este trabajo se refleja en su capacidad para impulsar la adopción más amplia de la tecnología de laminación de fibra de carbono, que es esencial para la construcción de estructuras ligeras y resistentes. Al superar los desafíos asociados con el acabado superficial en la fabricación de moldes 3D, se pueden lograr mejoras significativas en la eficiencia y la calidad en diversas aplicaciones industriales. Este proyecto pretende contribuir al avance de la fabricación de componentes de fibra de carbono de alta calidad, con un enfoque especial en la mejora del acabado superficial de las piezas moldeadas, lo que beneficiará a numerosas industrias que dependen de esta tecnología.

## <span id="page-25-0"></span>1.2. Objetivos

El objetivo final del presente trabajo es encontrar una metodología que permita obtener moldes, fabricados a través de tecnología de impresión 3D, que puedan ser usados para la laminación de piezas con geometría complicadas o de grandes dimensiones.

Ese objetivo final se obtendrá a través de dos secundarios, el primero es encontrar una forma de obtener piezas laminadas con fibra de carbono que tengan una geometría complicada, por ejemplo el difusor de un coche y un  $\hat{flap}$  de un avión. Además, se debe conseguir con una buen acabado superficial, para en caso de tener que unir dos moldes, evitar la rebaba que pueda quedar por la unión de ellos. La pieza propuesta que cumple los requisitos planteados es el espejo retrovisor de un coche, concretamente uno como el presentado en la Figura [1.2.](#page-26-1)

El segundo objetivo secundario es la comparación de resultados a través de distintos métodos de fabricación aditiva como el FDM, SLA y MJF. A través de distintos métodos de fabricación de piezas de materiales compuestos, uno el método de bolsa de vacío y otro a través de la compresión de un negativo y un positivo de la pieza a obtener y presionarlo. El objetivo es validar la metodología a través de ambos métodos.

<span id="page-26-1"></span>CAPÍTULO 1. INTRODUCCIÓN

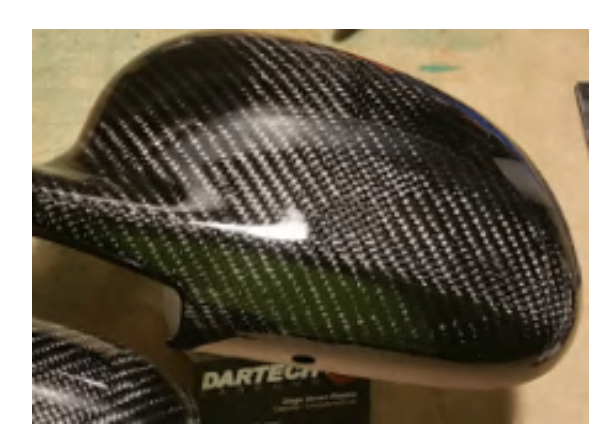

Figura 1.2: Ejemplo de retrovisor planteado [Fuente propia]

# <span id="page-26-0"></span>1.3. Objetivos de Desarrollo Sostenible

Los Objetivos de Desarrollo Sostenible (ODS) de las Naciones Unidas representan metas globales para abordar desafíos cruciales en áreas como la pobreza, el cambio climático y la innovación industrial. Este proyecto se alinea con varios ODS al buscar mejorar la calidad y eficiencia en la fabricación de componentes de fibra de carbono mediante la optimización del acabado superficial, contribuyendo así al avance hacia un mundo más sostenible y al logro de estas metas globales. Algunos de los objetivos con los que se alinea son:

- ODS 9: Industria, Innovación e Infraestructura. Por intentar contribuir a la innovación en la forma de fabricar los moldes para impresión 3D.
- ODS 12: Producción y Consumo Responsable. Por intentar reducir cantidades de materiales de desperdicio, así como evitar etapas de pos procesamiento.

# <span id="page-27-0"></span>Capítulo 2 Estado del Arte

La fabricación de moldes desempeña un papel crítico en la producción industrial, permitiendo la replicación de piezas y componentes con alta precisión  $[2]$ . No obstante, los altos costos y las limitaciones asociadas con los m´etodos de fabricación tradicionales de moldes han impulsado la búsqueda de enfoques alternativos más eficientes. En este contexto, la tecnología de fabricación aditiva ha surgido como una solución atractiva que está revolucionando la forma en que se abordan los desafíos en la fabricación de moldes. Sin embargo, a pesar de sus ventajas, persisten ciertos problemas que a menudo se transfieren a las piezas finales, lo que requiere operaciones de mecanizado posteriores para alcanzar los niveles de tolerancia requeridos. Se ha elaborado un esquema general con algunas opciones / par´ametros con los que se puede variar para obtener los moldes y piezas, se adjunta en la Figura [2.1,](#page-28-2) se adjunta con un mayor tamaño en el Anexo.

La fabricación aditiva ha ido incorporando distintos métodos de impresión según [\[33\]](#page-101-3), habiendo ya una gran variedad de tecnologías. Estas se pueden clasificar de distintas formas, siendo algunas:

- El estado del material: Se puede conseguir a través de material sólido o líquido.
- Utillaje empleado en el proceso: Se puede conseguir a través de un extrusores, lámparas UV o láseres.

A continuación en la Figura [2.2,](#page-28-3) se adjunta una matriz con algunas variedad de fabricación aditiva según la clasificación anterior.

<span id="page-28-2"></span>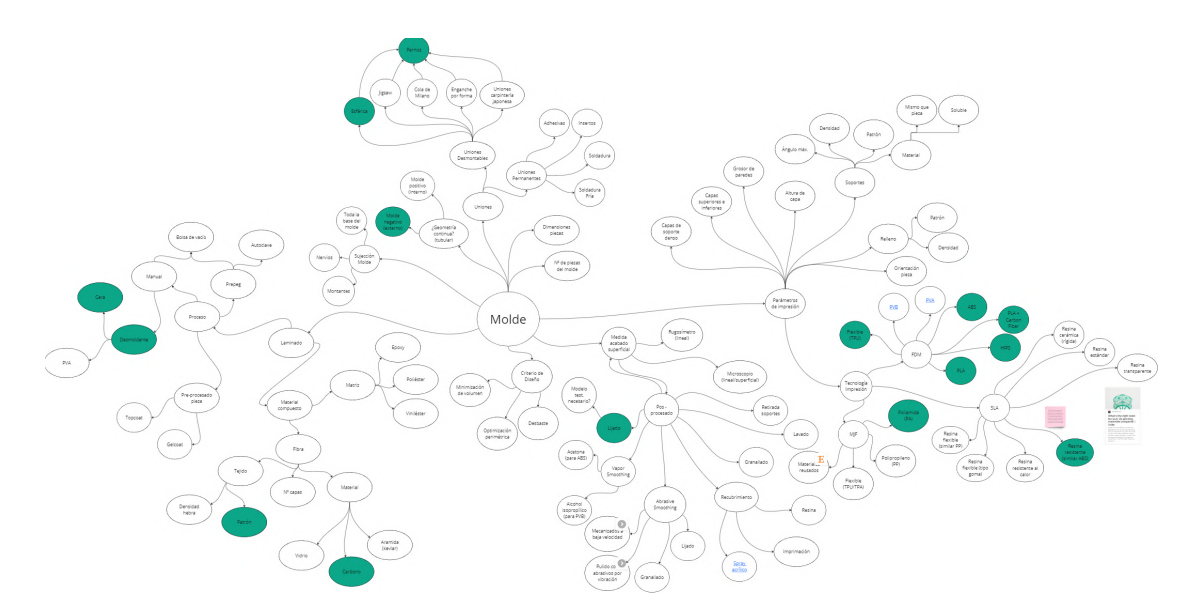

<span id="page-28-3"></span>Figura 2.1: Esquema general con las diferentes opciones[Fuente propia]

| Estado<br>del Material<br>Utillaje Empleado | Sólido     | Líquido    |
|---------------------------------------------|------------|------------|
| <b>Extrusor</b>                             | <b>FDM</b> |            |
| Lámparas UV                                 | <b>MJF</b> | <b>SLA</b> |
| Láseres                                     | SLS, DED   |            |

Figura 2.2: Tabla resumen con las tecnologías clasificadas

# <span id="page-28-0"></span>2.1. Tecnologías de Impresión 3D

## <span id="page-28-1"></span>2.1.1. FDM: Fused Deposition Modeling

El método de Fused Deposition Modeling (FDM) es el más conocido y empleado de las tecnologías de fabricación aditiva, tanto por su bajo coste como sencillez de funcionamiento, se adjunta una imagen explicativa del principio de funcionamiento en la Figura [2.3.](#page-29-0)

En el mercado, se pueden encontrar impresoras de este tipo a un precio muy bajo con una orientación no profesional, pero los fabricantes ofrecen también alternativas orientadas al uso profesional e industrial, ya sea por su alta calidad de impresión, por las propiedades mecánicas de las piezas resultantes o por el tamaño de las piezas. Este m´etodo ha inspirado al trabajo con distintos materiales y aplicaciones, por ejemplo en la Figura [2.4](#page-29-1) se adjunta una imagen de una impresora que

<span id="page-29-0"></span>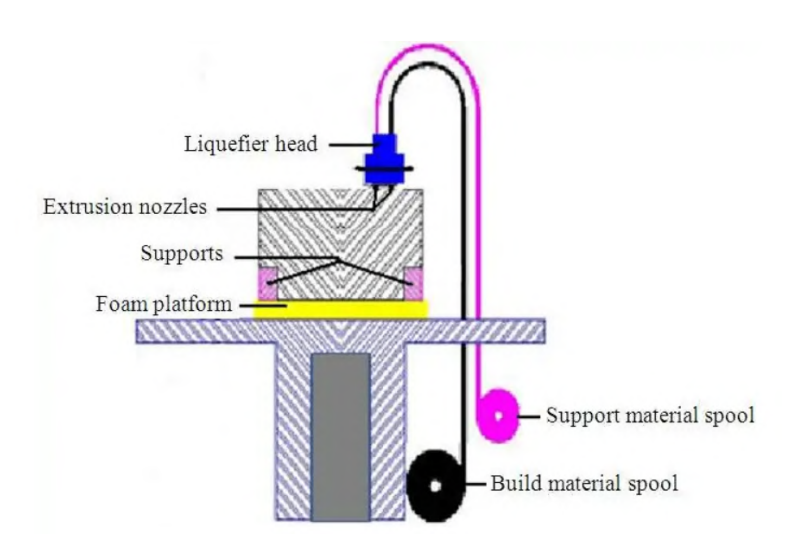

Figura 2.3: Diagrama de funcionamiento del FDM [\[10\]](#page-99-0)

a través de un método pseudo-FDM emplea cemento como material y por tanto puede emplearse para la construcción.

<span id="page-29-1"></span>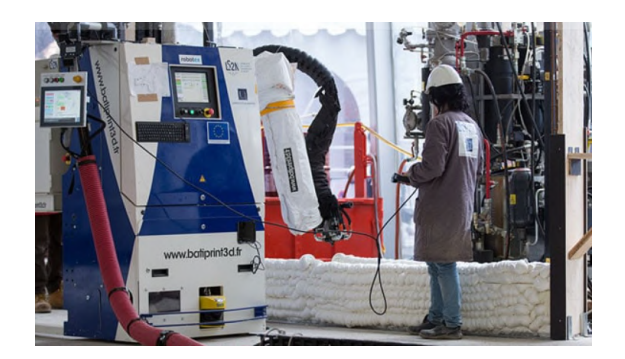

Figura 2.4: Impresora 3D de cemento empleada para construir edificios [\[32\]](#page-101-0)

El procedimiento se distingue por la introducción del material en forma de hilo en un extrusor, cuya función principal es calentarlo. Una vez que el material se ha fundido adecuadamente, se incorpora a la pieza. Por ende, resulta crucial ajustar la temperatura del extrusor de acuerdo con el material utilizado. Del mismo modo, algunos materiales requieren una temperatura específica en la base (cama) para desarrollar todas sus características. Asimismo, ciertos materiales pueden necesitar una temperatura ambiente espec´ıfica, lo que implica la necesidad de un espacio aislado térmicamente del entorno exterior, denominado cámara cerrada. Esta variabilidad posibilita la creación de impresoras con camas calefactables y cámaras abiertas o cerradas.

Este método de fabricación aditiva es en vertical y con aporte de material únicamente donde se sitúe la pieza, por ello, en caso de que en la pieza haya una desviación respecto de la vertical de más de  $45^{\circ}$ , será necesario incorporar elementos de apoyo en los que se puedan apoyar esas secciones de las piezas, este material extra se denomina material de aporte y tiene que ser eliminado una vez que la fase de la fabricación aditiva haya finalizado. Según la impresora, el material de aporte puede ser del mismo material o distinto que la pieza, para poder hacer más sencilla su eliminación sin producir daños en la pieza siendo o un material más débil o incluso materiales solubles en agua como el BVOH Natural de Fiberlogy [\[23\]](#page-100-4).

El siguiente factor que se puede distinguir en las piezas fabricadas a través de la metodología FDM es el material empleado, habiendo una gran variedad de ellos, cambiando el material óptimo según la aplicación, algunos ejemplos de materiales son:

- PLA: Es el material más empleado y el más básico, posee las ventajas de un coste muy bajo y la posibilidad de ser reciclable.
- ABS: Es también un material ampliamente empleado que posee mejores prestaciones que el PLA a un precio no mucho mayor.
- $\blacksquare$  TPU: Permite crear estructuras elásticas, además presenta una gran resistencia a la abrasi´on e impactos, adem´as de no verse significativamente afectado por el contacto con grasa o aceite.
- PVA: Alcohol polivinílico, es soluble en agua y por ello puede ser una opción a tener en cuenta para material de apoyo.
- PVB: Permite la obtenci´on de piezas con superficie similar al vidrio, junto con la baja deformación que presenta, permite obtener piezas de grandes dimensiones.
- HIPS: Poliestireno de alto impacto, presenta similitudes con el ABS, aunque m´as duro y resistente a impactos, puede emplearse como material de apoyo con el ABS.
- $\blacksquare$  PLA + Fibra de carbono: Se caracteriza por incorporar al filo de PLA pequeñas trazas de fibra de carbono, obteniendo así piezas mucho más resistentes a impactos y menor elasticidad.

Finalmente, en el FDM quedan algunos factores de libertad más como la altura de capa, el relleno y la orientación de impresión. La altura de capa define el n´umero de capas a utilizar, el relleno delimita que porcentaje del volumen total de la pieza estará relleno de material, normalmente el relleno no sobrepasa de un  $40\%$ , claramente, y de forma general a mayor sea el relleno mayores serán las propiedades mecánicas de las piezas obtenidas. La orientación de la pieza marcará la orientaci´on de las distintas capas con el objetivo de reducir el riesgo a anisotrop´ıa.

Aunque la tecnología FDM presente numerosas ventajas, algunos de los inconvenientes que presenta son:

- Anisotropía: La variación de las propiedades de una piezas, como la resistencia, según la dirección en la que se mide.
- Precisi´on: Viene limitada por el ancho de boquilla del extrusor y el grosor del hilo empleado, suele ser menor que la obtenida con otras tecnologías.
- Acabado superficial: Al colocar distintas filas de material, se obtiene una rugosidad inevitable, adem´as, en caso de curvas se forma una especie de escalera.
- Velocidad de impresión: De forma general es una tecnología más lenta que sus contra partes de SLA, SLS o MJF.

#### <span id="page-31-0"></span>2.1.2. SLA: Stereolithography

La tecnología *Stereolithography* (SLA) consiste en la curación de una resina de pol´ımero mediante una luz UV. Para ello, un haz de luz se va proyectando capa por capa dentro del tanque lleno de resina, siendo la base de impresión la que se desplaza en vertical para ir a˜nadiendo las capas, en la Figura [2.5](#page-32-1) se observa un pequeño esquema de funcionamiento de ésta tecnología.

Al igual que con la tecnología FDM, en el SLA se disponen de distintas resinas con uso general y específico que permiten adaptarse mejor al propósito de la pieza. Algunos opciones de resinas pueden ser [\[17\]](#page-100-5):

- $\blacksquare$  Draft Resin: Resinas de corto curado, que permite hacer prototipos de forma muy rápida.
- Resinas en escala de grises: Permiten ser fácilmente pintadas o pos-procesadas nada más salir de la impresora.
- Clear Resin: Consisten en resinas transparentes.
- $\bullet$  *Color Kit*: Incluyen una gran variedad de colores.

<span id="page-32-1"></span>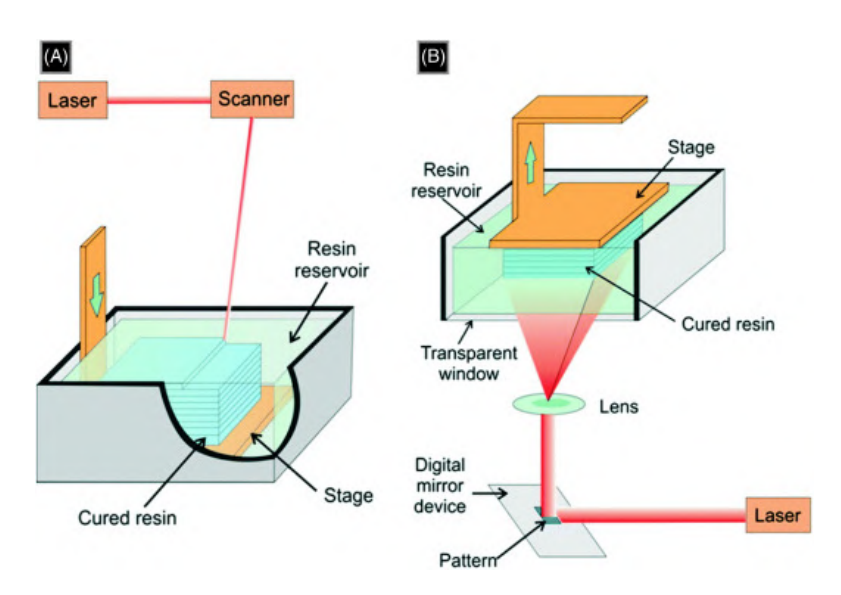

Figura 2.5: Diagrama de funcionamiento del FDM [\[39\]](#page-102-0)

Grey Pro Resin: Resinas grises que permiten un alargamiento moderado, una deformación baja y una gran precisión.

La tecnología SLA otorga la ventaja respecto al FDM de la precisión, pudiendo alcanzar alturas de capa de hasta 50  $\mu$ m [\[25\]](#page-100-6), lo cual permite además reducir el efecto escalera en el caso de curvas. A todo eso se a˜nade que la velocidad de impresión es más rápida en comparación al FDM. En contra, aparecen defectos como el elevado precio de la tecnología.

## <span id="page-32-0"></span>2.1.3. MJF: Multi Jet Fusion

La *Multi Jet Fusion* (MJF) es una técnica de fabricación aditiva creada por la empresa  $HP$  y se fundamenta en la pulverización de un agente sobre una capa de polvo en aquellas zonas donde se requiera el ´area de la pieza para luego exponerla a luz UV obteniendo una pieza de polvo sólida, tal y como se explica en la Figura [2.6.](#page-33-2)

Creada en el año 2016, la tecnología MJF ha ganado notable popularidad gracias a su elevada precisión, ofreciendo una tolerancia de hasta  $0,08 \, mm$  [\[30\]](#page-101-4). A diferencia de otras tecnologías, como la SLA o el FDM, el MJF presenta la ventaja adicional de imprimir el color directamente en la pieza durante el mismo proceso de impresión. Además, destaca por su velocidad superior, ya que la impresión se realiza por pasada en lugar de por punto, similar a la inyección de tinta. Otras

<span id="page-33-2"></span>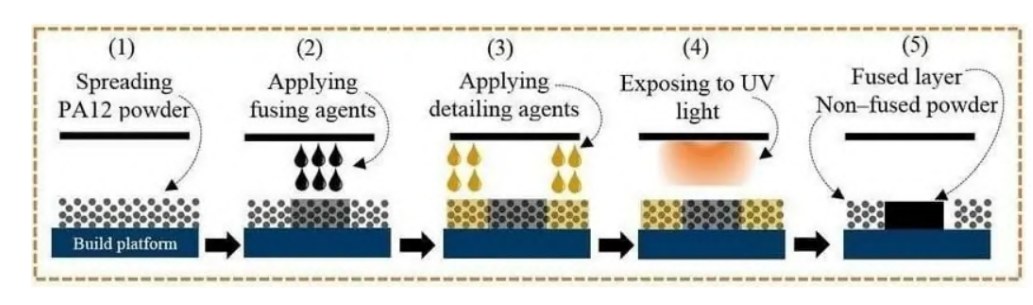

Figura 2.6: Esquema funcionamiento tecnología MJF [\[11\]](#page-100-0)

ventajas significativas de la tecnolog´ıa MJF incluyen la elevada resistencia de las piezas fabricadas y la posibilidad de recuperar parte del material excedente utilizado en el proceso de impresión. Además, es una tecnología que presenta una gran velocidad de impresión.

Entre los inconvenientes asociados a esta tecnología, se destacan la emisión de gases nocivos para la salud humana, la necesidad de mantener condiciones específicas para el correcto funcionamiento de la impresora, y el elevado coste de las impresoras debido a que está patentado por HP.

# <span id="page-33-0"></span>2.2. Técnicas de pos-procesado

El pos-procesado es la fase siguiente a la impresión de una pieza, donde se le confiere el acabado superficial deseado. En esta fase, se aplican diversas técnicas y tratamientos que permiten refinar la apariencia y las características finales de la pieza, asegurando así que cumpla con los estándares de calidad y especificaciones estéticas requerida, a continuación se presentan algunos procesos de pos-procesado según  $[22]$ .

### <span id="page-33-1"></span>2.2.1. Lijado

El lijado es el pos-procesado más básico donde a través de un papel con rugosidad se pretende eliminar excesos de material, puede ser útil para reducir el efecto escalera o rugosidades que pueda haber en las piezas. Puede ser un método atractivo por su bajo coste de adquisición, aunque es intensivo en cuanto a tiempo y laborioso, por lo que pierde atractivo.

#### <span id="page-34-0"></span>2.2.2. Lavado

Tiene por objetivo la eliminación de impurezas que pueda haber en la pieza. En ciertas tecnologías este paso puede ser prescindible, como en el FDM. Sin embargo, en la tecnología SLA consiste en un paso fundamental para eliminar los restos de resina sin curar, Formlabs, ofrece máquinas que de forma automática se encargan de este paso como puede ser la Form Wash L [\[16\]](#page-100-8).

### <span id="page-34-1"></span>2.2.3. Granallado

<span id="page-34-3"></span>El granallado consiste en la pulverización de partículas a alta presión con el fin de suavizar la superficie de la pieza y eliminar restos de material. Este proceso permite la creación de una superficie lisa, sobre la que sea más fácil pintar o teñir, en la Figura [2.7](#page-34-3) se adjunta un esquema de aplicación...

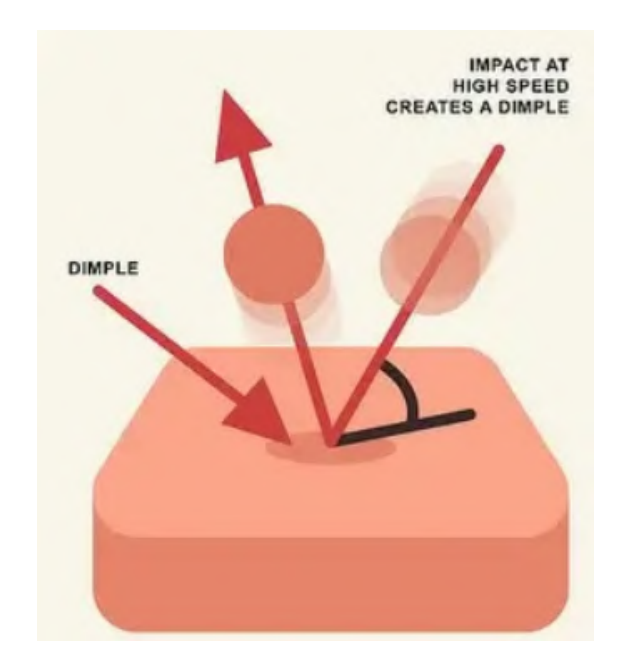

Figura 2.7: Esquema funcionamiento del granallado [\[42\]](#page-102-1)

### <span id="page-34-2"></span>2.2.4. Recubrimiento

El recubrimiento consiste en el aporte de resina epoxy, spray acrílico o a través de la imprimaci´on. Todas ellas tienen como objetivo aportar menor rugosidad a la pieza final a través del aporte de los materiales. El caso de la imprimación, requiere un buen acabado superficial previo, por lo que en el caso de que la pieza inicial tenga una altura de capa elevada, puede ser una buena idea usar la resina epoxy para bañar la pieza y después lijarla, tal y como se explica en el vídeo [\[28\]](#page-101-5). En el caso de usar el spray acrílico, tiene la ventaja de ser de uso directo y muy sencillo al únicamente tener que aplicarse sobre la pieza entre  $3 \times 4$  veces. También destaca el llamado *gelcoat* el cual es un líquido que se aplica con brocha sobre la pieza y que proporciona grandes mejoras en el acabado superficial, para el empleo de este m´etodo se emplear´an los resultados obtenidos en el Trabajo Fin de M´aster de Jorge García Llopis, en la Figura [2.8](#page-35-2) se adjunta una imagen de su aplicación...

<span id="page-35-2"></span>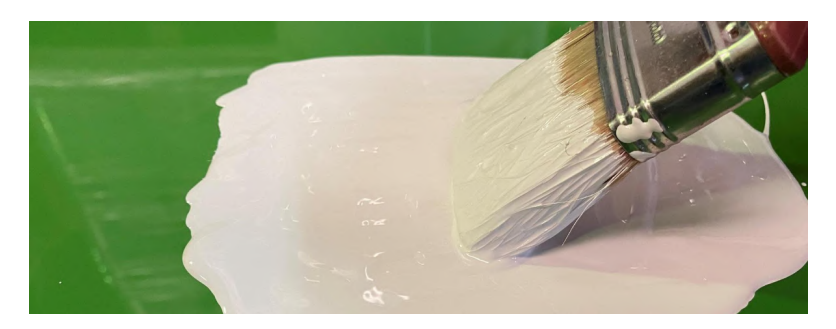

Figura 2.8: Imagen de la aplicación del recubrimiento [\[3\]](#page-99-1)

## <span id="page-35-0"></span>2.2.5. Vapor Smoothing

El Vapor smoothing  $[24]$  es una técnica que consiste en la introducción de un agente de acabado entre las imperfecciones que pueda tener la pieza. Para ello, es necesaria una cámara sellada donde introducir el vapor con el agente, resulta muy útil para piezas fabricadas a través del FDM, en la Figura [2.9](#page-36-2) se adjunta un esquema de aplicación.

## <span id="page-35-1"></span>2.2.6. Métodos de comprobación

Con el fin de asegurar el correcto acabado superficial en la pieza, se procederá a realizar mediciones en la rugosidad que tiene la pieza, utilizando con este objetivo el rugosímetro lineal y el electrónico. Con estos métodos se podrá conocer la rugosidad que tienen las superficies y establecerse un objetivo de rugosidad para obtener el acabado necesario en la pieza. Por la facilidad de uso, se pretender´a usar el rugosímetro lineal sobre el electrónico, aunque, debido a la forma compleja de la pieza, el electrónico será necesario por imposibilidad de introducir el lineal en algunas superficies.
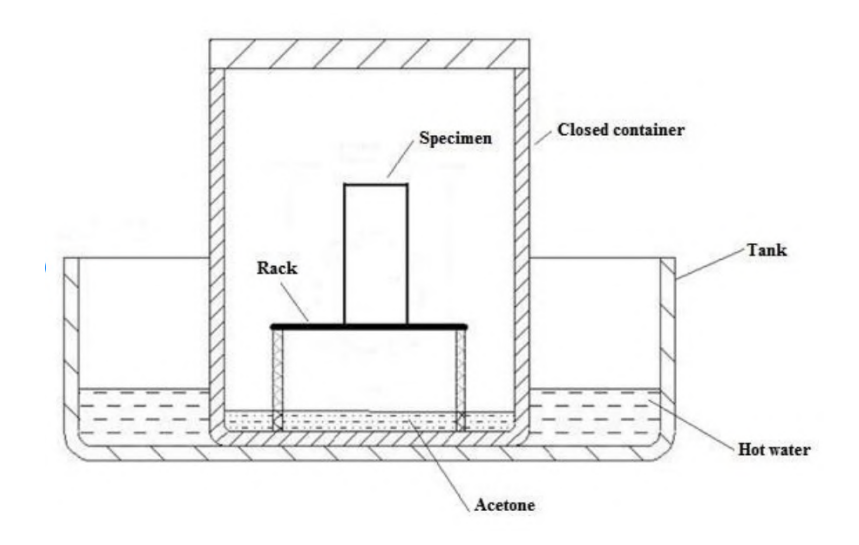

Figura 2.9: Esquema funcionamiento del vapor smoothing [\[26\]](#page-101-0)

# 2.3. Características de moldes

Los moldes servirán en el proyecto de base para la fabricación de las distintas piezas. En la fabricación con materiales compuestos, los moldes se emplean para otorgar forma a las piezas durante el proceso de curado. La importancia de los moldes reside en las características que después pueda transferir a las piezas finales. De éste dependerá una parte de las tolerancias que disponga la pieza final, desde tolerancia dimensional, geométrica como superficial; por ejemplo, si un molde con un mal acabado superficial transferir´a esos problemas en el acabado superficial a la pieza final, de aqu´ı la importancia de obtener moldes de calidad durante el proceso de fabricación.

En este caso, se pretende encontrar una solución que permita que el coste de fabricación de los moldes sea lo menor posible, pero que sigan manteniendo los requerimientos m´ınimos funcionales necesarios para el buen desarrollo del proceso de fabricación. A continuación, se muestran algunas de las características de los moldes.

# 2.3.1. Sujeciones

Los moldes pueden disponer de formas muy variadas, las cuales por la forma de la pieza o de impresión, estén faltas de puntos de apoyo suficientes como para que el molde sea estable; por ello, puede ser necesaria la colocación de ciertos volúmenes extras en los moldes que tengan como fin el otorgar estabilidad al molde. Se destaca la colocación de montantes que actúen a modo de vigas, dejando toda la pieza en el aire. Otra idea es la de emplear nervios que actúen como el tercer montantes, necesaria para garantizar la estabilidad en una superficie, siendo los otros dos montantes alguna cara del molde. También es posible emplear la proyección en planta de la pieza como base, para obtener la máxima estabilidad, aunque esta forma provoca un mayor gasto de material.

Otra opción de apoyo, que puede ayudar en la reducción de material a emplear, es la de utilizar una arista y un punto al cual se le a˜nade material para que conforme otra arista como puntos de apoyo; en el proyecto se decide emplear esta alternativa por ser la de menor coste valorado, siendo ésta la opción finálmente escogida, como se aprecia en la Figura [4.2.](#page-61-0)

## 2.3.2. Uniones

En algunas ocasiones la pieza de impresión puede ser demasiado grande, incluso superior al volumen de impresión de la impresora, por lo que la pieza se tiene que imprimir por partes y después unirse. Estas uniones pueden ser tanto temporales como permanentes.

Las uniones temporales se emplean en aquellos casos donde sea necesario que ambas partes se separen, como puede ser el caso de piezas con geometría tubular, o que se requiera desmontar el molde total por cualesquiera razones. Las uniones de este tipo pueden ser:

- Pernos: Donde a trav´es de un tornillo y rosca se puede otorgar de una gran resistencia a la unión, siendo además muy sencilla.
- Enganche por forma: Donde la propia forma de los moldes permite la unión segura entre ambos, aunque puede llegar a requerir formas complicadas.
- A juste a presión: Donde a través de las tolerancias con ajuste en apriete se permite una unión, puede requerir una gran precisión geométrica y podría ser desgastable con el tiempo.
- Inserto con tornillo: Se introduce un inserto en una de la pieza y se deja un vaciado por el que el tornillo penetra en la otra; se consigue así una unión roscada entre ambos cuerpos.

Las uniones permanentes se emplean en aquellos casos donde no se vaya a precisar la separación de ambas mitades nuevamente, por ejemplo un molde muy grande que se ha impreso en dos mitades. Algunos tipos pueden ser:

- Adhesivos: Donde se introduce un adhesivo en la superficie de contacto para garantizar resistencia en dicha unión.
- Insertos: Donde se introducen insertos en algunas partes del molde junto a insertos del otro género (macho/hembra) logrando así una unión atornillada entre ambas partes del molde.
- Soldadura: Donde se procede a la fusión del material en ambas mitades entre ellos, presenta el problema de perder la tolerancia superficial en el recorrido de la unión, obteniendo un cordón de soldadura a través de ella, se puede eliminar posteriormente, aunque requiere etapas extras de pos procesado.

Por último, para garantizar la correcta alineación entre los moldes, se precisa de elementos que garanticen dicha alienación, algunos ejemplos de ellos pueden ser:

- Geometría Jigsaw, se adjunta en la Figura ??.
- Geometría esférica, se adjunta en la Figura  $2.10(b)$ .
- Cola de milano, se adjunta en la Figura  $2.10(c)$ .
- Uniones de carpintería japonesa, se adjunta en la Figura [2.10\(d\).](#page-38-2)

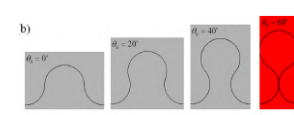

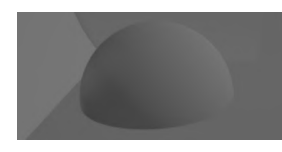

(a) Imagen de la geo-metría Jigsaw [\[20\]](#page-100-0)

<span id="page-38-1"></span><span id="page-38-0"></span>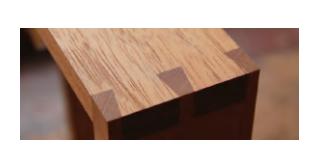

(b) Geometría Esférica (c) Geometría Cola de Milano [\[27\]](#page-101-1)

<span id="page-38-2"></span>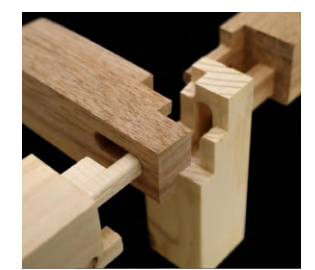

(d) Geometría de carpin-tería japonesa [\[41\]](#page-102-0)

Figura 2.10: Ejemplos de distintos tipos de uniones para alineación

Cada una de las opciones anteriormente mostradas tienen su pro's y sus con's, por lo que la elección de cada tipo de unión puede depender del caso concreto, aún así, en la Figura [2.11](#page-39-0) se presentan algunas ventajas y desventajas para algunos tipos de uniones. Para este trabajo es posible apoyarse de la experiencia acumulada

 $-$  = disadvantageous regarding the other types of joining).

<span id="page-39-0"></span>Table 2. Evaluation of different joint types in terms of the given task ( $o = neutral$ ,  $+ = advantageous$ ,

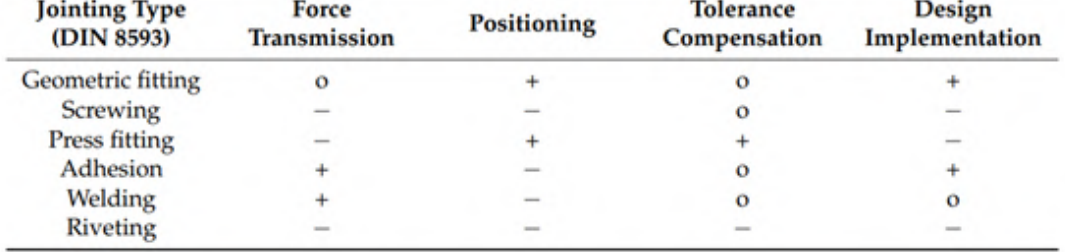

Figura 2.11: Tabla resumen con ventajas y desventajas de algunos tipos de uniones [\[34\]](#page-101-2)

en el Laboratorio de Fabricación del ICAI y del trabajo de Jorge García Llopis, inclinándose hacia geometrías esféricas por su versatilidad.

# 2.4. Materiales Compuestos

Los materiales compuestos son el resultado de la combinación de dos o más materiales, los cuales se integran para crear un nuevo material con propiedades mejoradas, ideal para usos específicos. Esta sinergia permite obtener características superiores, lo que les confiere una amplia gama de aplicaciones en la industria. De esta manera, los materiales compuestos combinan las ventajas que alguno de ellos posee, en el caso de la fibra de carbono que se junta generalmente a resina epoxi obteniendo un material con muy baja densidad, alta resistencia mecánica o resistencia a agentes externos.

Los materiales compuestos se conforman de una base o matriz que actúa como adhesivo en la que se introducen fibras que aportan las la rigidez y resistencia del material compuesto, manteniendo ambos compuestos químicamente separados, lo que lo distingue de una disolución. Según [\[7\]](#page-99-0) las matrices y las fibras pueden distinguirse en distintos tipos, así como también las fibras.

#### 2.4.1. Matriz

La matriz, tiene como objetivo la adhesión y cohesión del material compuesto repartiendo entre las distintas fibras los esfuerzos a los que el material pueda ser expuesto.

Las matrices de materiales compuestos se dividen en varios tipos, incluyendo metálicas, cerámicas, de carbón y orgánicas[\[21\]](#page-100-1).

La matriz orgánica se caracteriza por su baja densidad y alta resistencia a la corrosión. Por otra parte, las matrices poliméricas se clasifican en termoplásticas, termoestables y elastómeros. Las matrices termoestables, conocidas como resinas, se utilizan comúnmente con fibras de carbono o vidrio para mejorar sus propiedades.

Las matrices metálicas juegan un papel crucial al proporcionar mayor tenacidad y rigidez a los materiales compuestos. Se forman aleaciones con diversos metales como acero, aluminio, titanio o cobre. Aunque presentan baja anisotropía, es decir, propiedades uniformes en todas las direcciones, pueden tener limitaciones en términos de mecanizado y mayor densidad en comparación con otras matrices.

Por otro lado, las matrices cerámicas ofrecen una resistencia excepcional al material de refuerzo y permiten operar a altas temperaturas sin modificar sus propiedades fundamentales. Estas matrices son conocidas por su resistencia a la compresión, y a menudo se combinan con fibras que exhiben resistencia a la tracción. Un ejemplo destacado de este tipo de material compuesto es el hormigón armado, donde las matrices cerámicas y las fibras de refuerzo trabajan en conjunto para proporcionar propiedades mecánicas mejoradas.

Como se ha mencionado, en con la fibra de carbono se suele emplear matriz orgánica termoestable, resinas, que dan lugar a un producto rígido, insoluble y con resistencia a las altas temperaturas. Las resinas más empleadas para la fibra de carbono son: Epoxi, poliéster y viniléster.

Las resina epoxi ofrece una gran durabilidad y adherencia, Las resinas de poliéster se caracterizan por ser de bajo costo con una resistencia mecánica y química aceptables Las resinas de viniléster ofrecen una alta resistencia química y durabilidad, siendo ideal para ambientes de alta corrosión y entornos marinos.

# 2.4.2. Fibras

La fibra tiene como objetivo el otorgar las propiedades mecánicas deseadas a la pieza final. Existen varios tipos de fibras y según el uso que se le vaya a dar a la pieza se empleará un tipo u otro, algunos ejemplos son:

### Fibra de carbono

La fibra de carbono está compuesta de filamentos de carbono de entre 5 y 10  $\mu$ m obteniendo la fibra a trav´es del entrelazado de miles de estos filamentos, como se puede apreciar en la Figura [2.12.](#page-41-0) Destaca por su gran resistencia, rigidez y baja densidad; lo que permite obtener piezas con grandes propiedades mecánicas y un bajo peso, con una densidad media de 1,5  $g/cm^3$ .

<span id="page-41-0"></span>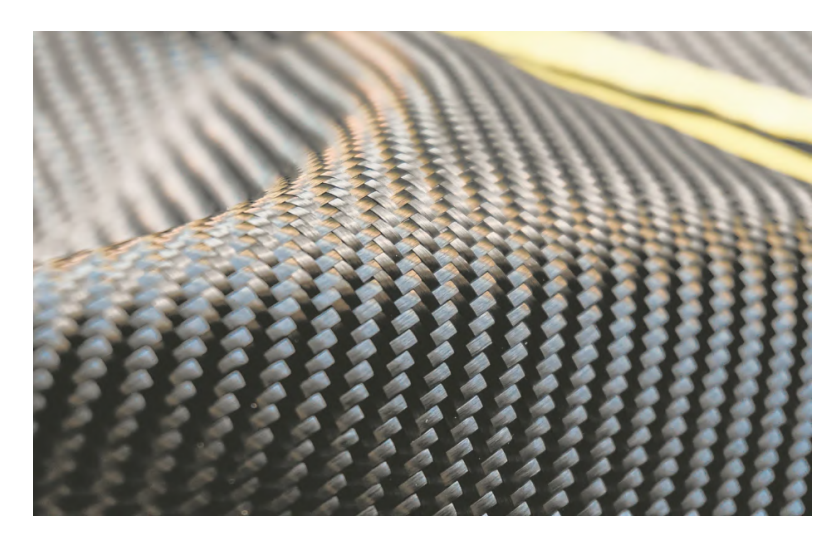

Figura 2.12: Imagen de fibra de carbono [\[38\]](#page-102-1)

Según la composición de la fibra [\[36\]](#page-101-3), se pueden clasificar según distintos parámetros como la dureza siendo la de "Módulo Ultra Alto"(UHM) de más de 450 GPa hasta "Súper Alta Resistencia" SHT de 4,5 GPa. También se puede clasificar según el material precursor habiendo en base de Brea, en base de Rayón o cultivadas en base gaseosa entre otro. Finalmente, se pueden clasificar seg´un la temperatura del tratamiento térmico final, donde las de Tipo I tienen un tratamiento final por encima de los 2000 C y normalmente son las de UHM, las de Tipo II con una temperatura en torno a los 1500 C o de Tipo III con una temperatura de tratamiento final por debajo de los 1000 C.

Finalmente, destacar que el coste medio de la fibra de carbono es de 100 /kg de fibra de carbono frente a 1 /kg de acero. Aun así, la fibra de carbono ofrece una menor densidad (5 a 1 aprox.) y una diferencia en el Modulo de Young de 450 GPa en fibra de carbono UHM a 2100 GPa en el caso del acero.

#### Fibra de vidrio

<span id="page-42-0"></span>La fibra de vidrio constituye una de las alternativas que mejor se adaptan para una gran cantidad de usos, tanto por su facilidad de uso como por el bajo precio de la misma. A´un as´ı, las propiedades mec´anicas que presenta son inferiores a las de la fibra de carbono, se puede observar en la Figura [2.13.](#page-42-0) Además, la fibra de vidrio se caracteriza por no ser ni combustible ni conductora de calor y presenta una densidad muy baja  $(2600kg/m^3)$ .

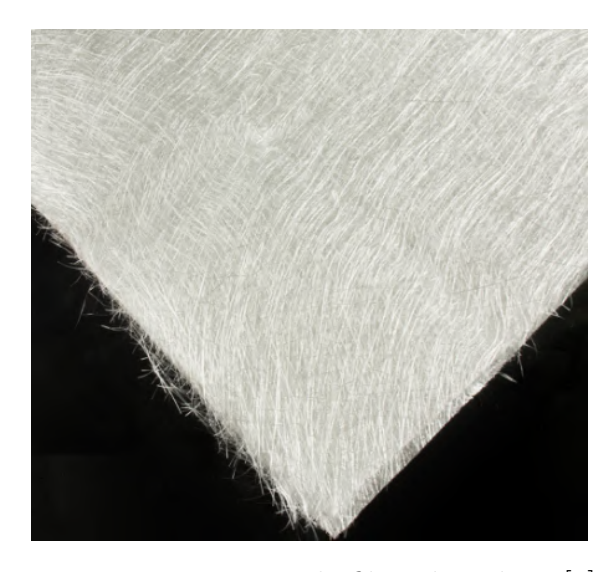

Figura 2.13: Imagen de fibra de vidrio [\[9\]](#page-99-1)

Algunos tipos de fibra de vidrio son la de tipo  $E$  que es dieléctricas y se emplea como refuerzo. La tipo  $R$  que son las que presentan mayores características mecánicas y es empleada en aeronáutica. Las de Tipo D que tiene una baja constante dieléctrica y se emplean en aplicaciones electrónicas. Y las de tipo C que presentan la mejor resistividad frente a la corrosión química.

## 2.4.3. Laminación de la fibra

La etapa de laminación comprende el proceso de enlace entre la matriz y el material de soporte. En el caso de a fibra de carbono, la matriz que suele emplearse es una resina termoestable que permita sacar el máximo potencial al material de refuerzo. Las tres principales alternativas que existen a la hora de laminar se pueden agrupar en [\[15\]](#page-100-2):

Laminación en húmedo: Es el método más barato de fabricación, consiste en la colocación de la fibra de carbono sobre el molde para luego verter la resina sobre el mismo con la ayuda de un cepillo, rodillo, etc; se adjunta un esquema en la Figura [2.14.](#page-43-0) Sin embargo, este método presenta el inconveniente de no asegurar la conformidad exacta de la pieza con la forma del molde. Para abordar este desafío, se adopta la estrategia de introducir la pieza en una bolsa de vacío durante el proceso de curación, el cual está predefinido por el fabricante de la resina. La finalidad de esta medida es aplicar presión a la resina y la fibra de carbono en dirección al molde, con el propósito de lograr una conformidad m´as precisa entre la forma de la pieza y la del molde.

<span id="page-43-0"></span>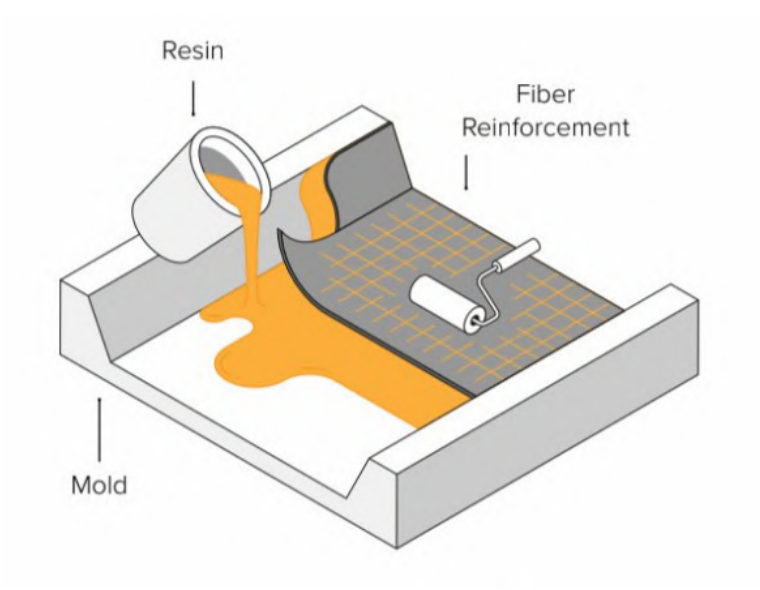

Figura 2.14: Esquema funcionamiento laminado húmedo [\[14\]](#page-100-3)

 $\blacksquare$  Pre-peg: El pre-impregnado, o pre-peg, es un método en el que la fibra de carbono trae incorporada del fabricante la cantidad exacta de resina necesaria, y que tiene por objetivo una mayor optimización en el uso de resina y en el acabado visual de la pieza. La fibra tiene que ser almacenada en frío previamente a su uso, para evitar que el proceso de curación natural haga inv´alida la pieza. Acto seguido, se coloca la fibra de carbono sobre el molde y se introduce en un autoclave, donde se mantiene la temperatura necesaria para que la resina se cure a la velocidad deseada, se adjunta un esquema de funcionamiento en la Figura [2.15.](#page-44-0) Es un proceso mucho más preciso y repetible, que puede ser implementado en procesos de fabricación industrial, pero <span id="page-44-0"></span>que conlleva un aumento en el coste respecto a la alternativa de laminación húmeda.

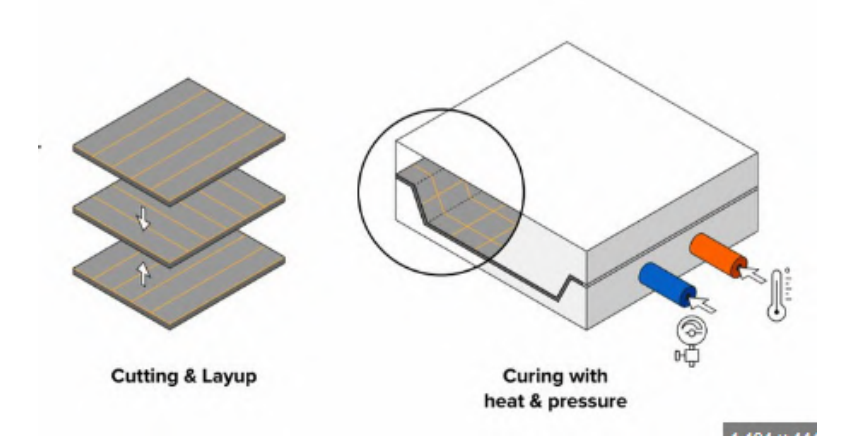

Figura 2.15: Esquema laminado por pre-peg [\[14\]](#page-100-3)

Moldeo por transferencia de resina (RTM): Para este proceso se necesita obtener dos moldes, para encerrar por completo la pieza. Estos dos moldes, son sellados con la fibra dispuesta y a través de una apertura se introduce la resina a alta presión, se adjunta un esquema de funcionamiento en la Figura [2.16.](#page-44-1) Es el proceso que mejores resultados aporta, pero siendo un proceso que requiere una elevada inversión inicial; es por ello que es un proceso que viene mejor determinado para la producción industrial de grandes series.

<span id="page-44-1"></span>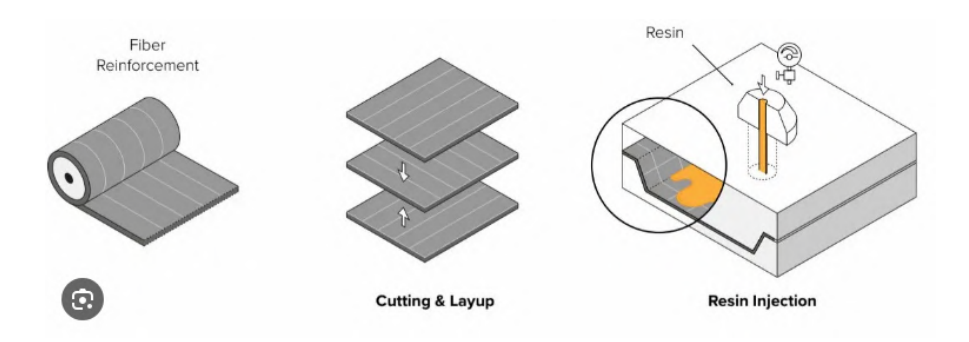

Figura 2.16: Esquema laminado por RTM [\[14\]](#page-100-3)

De forma similar, se tienen varias opciones en el proceso de curado de las piezas. En el caso de laminación en húmedo, el método más extendido es el empleo de una bolsa de vacío junto a una bomba donde el exceso de resina se separe de la fibra a través de la presión que la bomba de vacío ejerce sobre el cuerpo; ésta atraviesa una tela permeable denominada *peel ply* hasta alcanzar zonas con algodón donde se termina almacenando.

Otro método, con el que se experimentará en este proyecto, es la sustitución de la presión a través de la bomba por una presión ejercida por otro molde macho ´o hembra que se aplasta contra el primario obteniendo as´ı la fuerza necesaria.

 $\it{CAPITULO}$ 2. ESTADO DEL ARTE

# Capítulo 3 Metodología

La metodología a seguir consiste en una primera etapa de pieza final, la cual servirá de modelo con la que comparar la pieza obtenida a través de la laminación. Dicho diseño estará realizado en CAD, a través del programa Solid Edge y que además servirá como base para el diseño de los moldes que conformarán la pieza final. El objetivo del trabajo es obtener una metodología con la cual la fabricación de dichos moldes sea viable, incluido económicamente, es por eso que se diseñarán distintos tipos de moldes con los que se priorizarán una serie de características respecto de otras y se comparar´an para obtener la mejor forma de obtener los moldes. De forma adicional, a modo de metodología se ha elaborado un mapa conceptual en el que se incluyen todos los factores / opciones que se han escogido, estando coloreadas en azul, se adjunta en la Figura [3.1,](#page-48-0) el cual aparece a tamaño de página en el Anexo.

Para la obtención de los moldes se barajan las opciones de 3 tecnologías, FDM, SLA y MJF. Se pretende realizar también dos moldes, uno que permita el curado de la resina de la fibra de carbono a través del método de bolsa de vacío y otro donde se obtenga por aplaste entre dos moldes. El molde para la bolsa de vacío se realizará o a través de la tecnología MJF o SLA; mientras que el molde para el aplaste será a través de la tecnología FDM por estar más desarrollado para el método de bolsa de vacío. En cuanto a emplear MJF o SLA se decidirá más adelanta tras realizar simulaciones con el Software y observar resultados a través de la impresión de piezas de menor tamaño.

Para la valoración del acabado superficial de la pieza, se empleará un rugosímetro, y empleando resultados obtenidos en la experiencia de trabajos anteriores, donde se juzgar´a que etapas del pos-procesado pueden ser prescindibles en aras de la reducción de costes. Además, se realizarán una serie de impresiones de la pieza parciales, que tendrán el objetivo de ir dando información acerca del resultado

<span id="page-48-0"></span>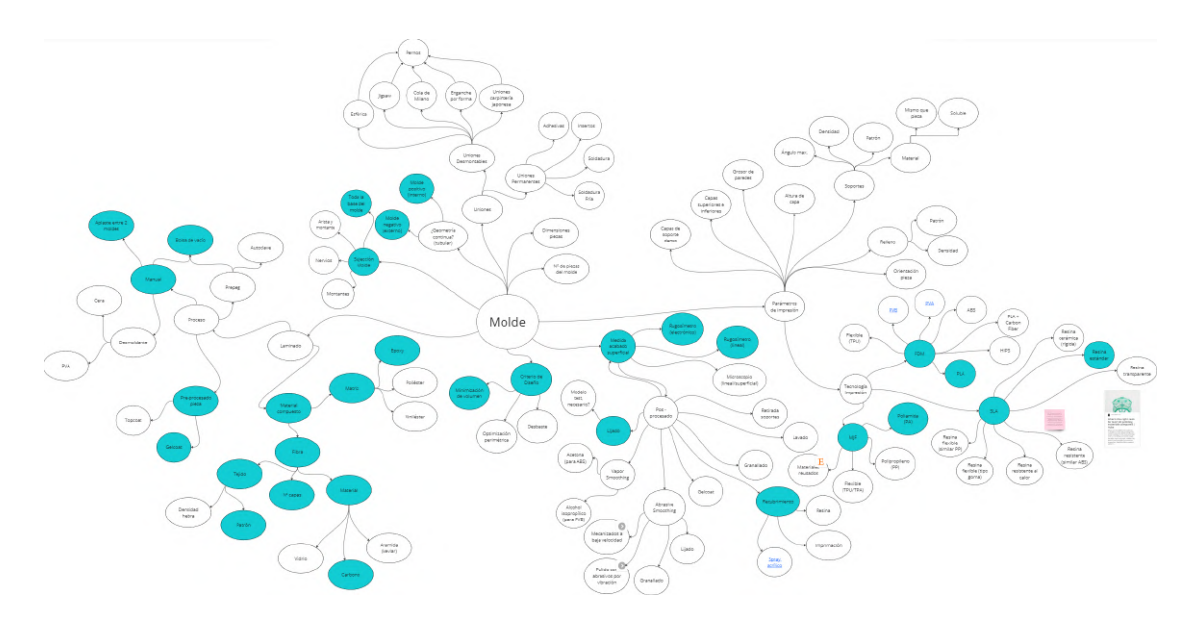

Figura 3.1: Esquema general de uso, en azul opciones empleadas [Fuente propia]

final sin necesidad de impresión de la pieza entera. Estas impresiones parciales permitir´an valorar la viabilidad de los distintos par´ametros como el acabado superficial que se obtiene con cada método de impresión, la rigidez de la pieza en función de la tecnología y parámetros intrínsecos de las piezas así como valoración de viabilidad de cada método.

Otro objetivo, indirecto, de este proyecto es también evitar reproducir resultados ya probados, es decir, intentar coger toda la experiencia acumulada de proyectos anteriores y no hacer lo mismo que se ha hecho anteriormente.

# 3.1. Pieza a estudiar

La propuesta de trabajo seleccionada se centra en el diseño de un espejo retrovisor para vehículos de geometría compleja y ángulos cerrados, con el objetivo de desarrollar un prototipo con el que verificar la metodología propuesta.

La pieza en cuestión es la carcasa de un retrovisor de automóvil, diseñada para sostener un cristal y alojar componentes electrónicos y mecanismos que permiten ajustar el espejo. Aunque la pieza no está diseñada para soportar cargas mecánicas significativas, su geometría cóncava, con variaciones en el radio de curvatura, permite probar la metodología ante cambios en la forma del espejo. Se optó por un diseño en forma de U para la unión entre el espejo retrovisor y el chasis, con el fin de proporcionar rigidez a la conexión.

En cuanto al espesor del componente, se optó por respetar el valor aproximado de 0,3 mm por cada capa de fibra y utilizar la fibra recomendada por Jorge García Llopis, empleada en su TFM, siendo [\[5\]](#page-99-2). El espesor de esta fibra es de 0,25 mm, y aunque la resina no debería aumentar el espesor, en la práctica sí puede hacerlo. Por tanto, se considera una aproximación aceptable. Siguiendo la recomendación de Mariano Jiménez Calzado, Jorge García Llopis y mi propia experiencia, realizaremos la pieza con 6 capas de fibra de carbono, dando un espesor de 1,8 mm.

<span id="page-49-0"></span>La pieza final diseñada es la presentada en la Figura [3.2,](#page-49-0) con unas dimensiones de 223x156x81 mm.

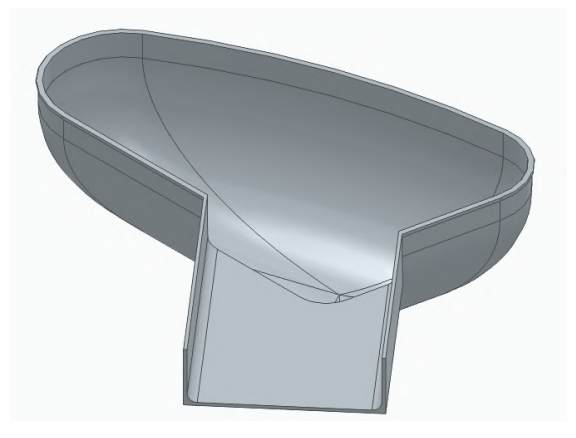

Figura 3.2: Retrovisor diseñado [Fuente propia]

Para el diseño de la pieza se ha empleado el Software Solid Edge de Siemens, el cual permite una fácil edición de la pieza así como una sencilla forma de tener parametrizada la mayor parte de ella, de forma que si es necesario cambiar alguna dimensión, por ejemplo espesor, este pueda ser variado de forma sencilla sin que afecte al resto de la pieza en caso de haber estado bien construida. En cuanto a los moldes, Solid Edge permite también una forma simple de obtenerlos, éste se empleará de forma similar para la obtención de los archivos *stl*, empleando una tolerancia de conversión de  $0.001$  mm. En cuanto a la obtención de planos, se realiza también a través del *Solid Edge*. Finalmente, para los archivos de *slicer*, se deben utilizar herramientas distintas según la tecnología. Es por ello, que en el caso de la tecnología FDM se emplea Simplify 3D, para MJF HP Smarstream 3D Build Manager y para SLA Preform. La pieza se imprimió en primer lugar en las tecnologías MJF y SLA, con una escala 1:1 para la SLA y 1:2 para la tecnología MJF, en la Figura [3.3.](#page-50-0)

# CAPÍTULO 3. METODOLOGÍA

<span id="page-50-0"></span>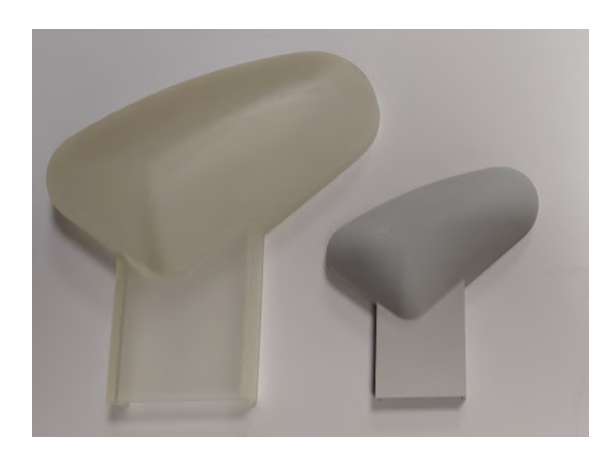

Figura 3.3: Resultado obtenido con las piezas, en MJF (izquierda) y SLA (derecha)[Fuente propia]

# 3.2. Impresoras empleadas

Las impresoras a emplear son las que se disponen en el Laboratorio de Fabricación del I.C.A.I. Las impresoras se han escogido en base a dos parámetros; el primera es la disponibilidad, siendo por tanto para MJF la HP580C [\[19\]](#page-100-4), siendo la ´unica opci´on posible, se adjunta una captura con las caracter´ısticas de la impresora en la Figura [3.4.](#page-51-0)

En cuanto al segundo parámetro, precisión. Debido a las características de geometría compleja en los modelos ensayados y a los distintos métodos de laminado que se emplearán. Es por ello que la precisión, juega un papel importante en este proyecto.

Para la impresión FDM, se ha escogido la impresora Dynamical Tools DT600+  $[40]$  por su gran volumen de impresión  $(600x450x450)$ , por la posibilidad de emplear cámara cerrada y por tanto poder tener caliente tanto la cama como la cámara, la velocidad de impresión y la posibilidad de emplear dos materiales distintos como material de soporte y material de la pieza, as´ı como la gran variabilidad de materiales con los que puede trabajar (PLA, ABS, HIPS, ASA...), se adjuntan las características de la impresora en la Figura [3.5.](#page-52-0)

En cuanto a la tecnolog´ıa SLA, se ha escogido la Formlabs Form3 [\[12\]](#page-100-5) por tener un volumen de impresión de 145x145x185 frente a 145x145x175 de la alternativa (Formlabs Form2 [\[13\]](#page-100-6)) y una mayor variedad de grosores de capa, de 25 a 300 micrones, se adjuntan las características en la Figura [3.6.](#page-54-0)

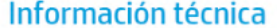

<span id="page-51-0"></span>

| Rendimiento                          | Tecnología                                                                                                    | Tecnología HP Multi Jet Fusion                                                                                                    |  |
|--------------------------------------|----------------------------------------------------------------------------------------------------|----------------------------------------------------------------------------------------------------|--|
| de la impresora                      | Volumen de producción<br>efectivo                                                                                     | Hasta 332 × 190 × 248 mm (13,1 × 7,5 × 9,8 pulgadas)                                                                                                    |  |
|                                      | Velocidad de producción <sup>2</sup>                                                                                  | 1817 cm <sup>3</sup> /h (111 in <sup>3</sup> /h)                                                                                                    |  |
|                                      | Tiempo de producción<br>completo para una altura de<br>248 mm (9.8 pulgadas)                                          | Desde solo 14 horas: Limpieza y recuperación rápidas3<br>Desde solo 20 horas: Limpieza y recuperación<br>automáticas <sup>4</sup>                                                                                                    |  |
|                                      | Grosor de la capa                                                                                                    | 0.08 mm (0.003 pulgadas)                                                                                                    |  |
|                                      | Resolución del cabezal de<br>impresión                                                                                | 1200 ppp                                                                                                    |  |
| <b>Dimensiones</b><br>(ancho × largo | Impresora                                                                                                    | 1565 × 955 × 1505 mm (61,6 × 37,6 × 59,3 pulgadas)                                                                                                    |  |
|                                      | Envío                                                                                                    | 1770 × 1143 × 2013 mm (69,7 × 45 × 79,3 pulgadas)                                                                                                    |  |
| × alto)                              | Área de funcionamiento                                                                                                | 2785 × 2530 × 2440 mm (109,6 × 99,3 × 96 pulgadas)                                                                                                    |  |
| Peso                                 | Impresión                                                                                                    | 650 kg (1433 lb)                                                                                                    |  |
|                                      | Envio                                                                                                    | 850 kg (1874 lb)                                                                                                    |  |
| Condiciones                          | Temperatura operativa                                                                                                 | 20-30 °C (68-86 °F)                                                                                                    |  |
| ambientales                          | Humedad operativa                                                                                                    | 20-70 % sin condensación                                                                                                    |  |
| Emisiones<br>acústicas <sup>5</sup>  | Posición frontal de operador                                                                                          | 72 dB (sin silenciador) / 70 dB (con silenciador)                                                                                                    |  |
|                                      | Posición posterior de<br>observador                                                                                   | 80 dB (sin silenciador) / 75 dB (con silenciador)                                                                                                    |  |
| Red <sup>6</sup>                     | Gigabit Ethernet (10/100/1000Base-T), compatible con los siguientes estándares:<br>TCP/IP, DHCP (solo IPv4) y TLS/SSL |                                                                                                    |  |
| Disco duro                           | Disco duro de 1 TB (cifrado AES 256 y borrado seguro de datos DoD 5220M) y SSD de<br>1 TB (cifrado AES 256)           |                                                                                                    |  |
| Software                             | Software incluido                                                                                                    | HP SmartStream 3D Build Manager                                                                                                    |  |
|                                      |                                                                                                    | HP SmartStream 3D Command Center                                                                                                    |  |
|                                      | Formatos de archivo<br>compatibles                                                                                    | 3MF, STL, OBJ y VRML v.2                                                                                                    |  |
| Alimentación                         | Consumo                                                                                                    | 6300W                                                                                                    |  |
|                                      | Requisitos                                                                                                    | Configuración de un circuito dedicado: voltaje de<br>entrada 221 - 240 V, 32 A o 200 - 220 V, 36 A, 50/60 Hz                                                                                                    |  |
| Certificados<br>y declaración        | Seguridad                                                                                                    | NA (Estados Unidos y Canadá): cumplimiento de<br>IEC 61010-1, certificación NRTL: UE: Directiva de<br>máquinas, cumplimiento de las normas EN 61010-1,<br>EN 60204-1, EN ISO 12100 y EN ISO 13849-1                                    |  |
|                                      | Compatibilidad<br>electromagnética                                                                                    | EN 55032:2012 Clase A: CISPR 32:2012 Clase A:<br>FCC CFR 47 Parte 15 Clase A: ICES-003. Publicación 6<br>Clase A: EN 61000-3-12:2011: IEC 61000-3-12:2011:<br>EN 61000-3-11:2000: IEC 61000-3-11:2000:<br>EN 55024:2010; CISPR 24:2010 |  |
|                                      | Declaración<br>medioambiental                                                                                         | Cumplimiento del reglamento REACH                                                                                                    |  |
| Garantía<br>v asistencia             | Un año de garantía de hardware limitada                                                                               |                                                                                                    |  |

Figura 3.4: Características de la impresora MJF [\[19\]](#page-100-4)

En cuanto a los materiales de impresión se decide emplear uno capaz de soportar los esfuerzos a los que estén sometidas las piezas, que ya sea en el desmoldado de la pieza final, así como en cuanto al coste del mismo. Por experiencia anterior, si en el pos procesado se incluye la incorporación de recubrimiento aislador, los esfuerzos de desmoldado son mínimos, por lo que las tensiones que deba soportar los moldes son mínimas. Es por ello que se decide escoger el PLA como material para el método FDM, el cual permite además una facilidad de impresión por no necesitar calentar la cama ni la cámara. En cuanto a la tecnología MJF se decide emplear poliamida (PA), por ser la única opción que la impresora permite. Finalmente, en cuanto a la SLA, se emplea la resina estándar de Formlabs.

<span id="page-52-0"></span>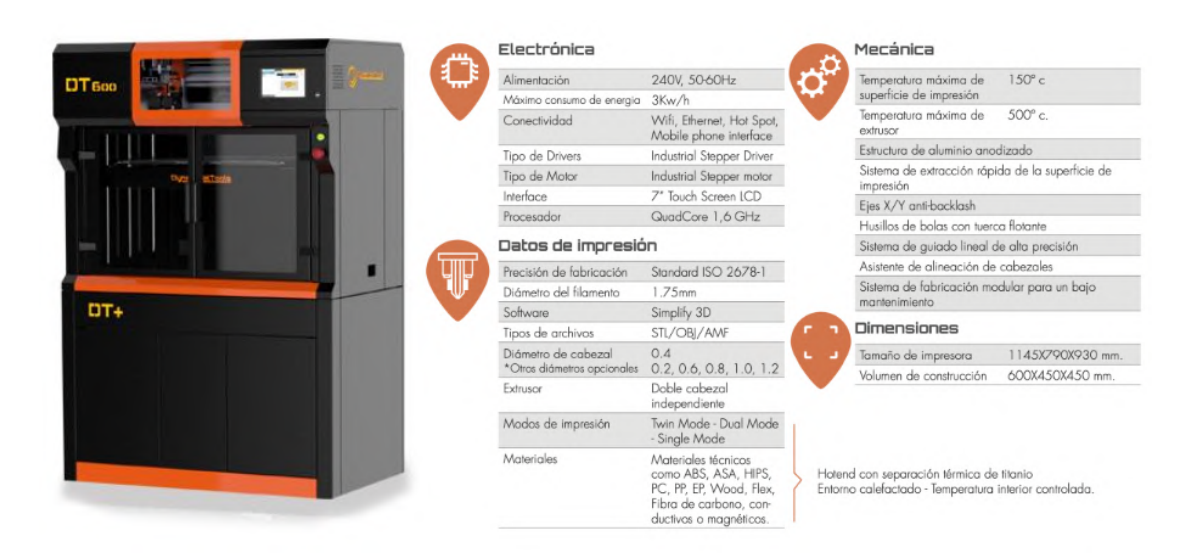

Figura 3.5: Características de la impresora FDM [\[40\]](#page-102-2)

# 3.3. Rugosímetros empleado

Se desea comprobar también el acabado del que dispone en los distintos moldes para la valoración de los métodos y cual es el que aporta un mejor acabado superficial. Los rugosímetros a emplear son los disponibles en el Laboratorio de Fabricación y en el Laboratorio de Química de la U.P. Comillas.

El primero, un rugosímetro lineal, que mide a través de una punta la superficie que atraviesa, y que permite la obtención del perfil en 2D. A lo largo de este proyecto se prefiere emplear este equipo por tener una mayor experiencia con el mismo así como dar resultados más realistas, como se observa en la Figura [3.7](#page-55-0) y la Figura [4.20,](#page-76-0) que la alternativa electrónica, se emplea el que pertenece al laboratorio de Fabricación, el modelo *SURFCOM 1500SD2* de la empresa Zeiss [\[8\]](#page-99-3).

El segundo rugosímetro empleado es electrónico y consiste en un microscopio electrónico que dispone de una función para medir también en 3D, permitiendo obtener un desarrollo tridimensional de la superficie medida. A diferencia del rugosímetro lineal, este dispositivo mide una superficie en lugar de una recta, y realiza una lectura de rugosidad indirecta captando la forma de la superficie. Sin embargo, puede haber inexactitudes si se presentan focos de luz inesperados que provoquen sombras, afectando así la precisión de las mediciones. En este caso se decide emplear el modelo  $DSX1000$  de la empresa Olympus [\[35\]](#page-101-4).

Este m´etodo ha mostrado errores en lectura y fiabilidad tanto en este proyecto [\(4.5\)](#page-67-0) como en el Trabajo Fin de Máster de Jorge García Llopis. A pesar de estas limitaciones, se empleará en este proyecto y se registrarán los resultados obtenidos. La decisión de utilizar este rugosímetro electrónico se debe tanto a la imposibilidad de emplear el rugosímetro lineal en algunos casos, como a la intención de incorporar y analizar la inverosimilitud que pueden aportar los resultados del mismo.

La inverosimilitud se analizó con el molde negativo para el método de aplaste, obteniendo una diferencia con un factor aproximado de 2x tanto en la pieza sin tratar como con el pos-procesado; esta información aparece ampliada en [4.5.](#page-67-0)

Además, la capacidad de obtener una representación 3D de la superficie puede ofrecer una visi´on m´as completa y detallada de la rugosidad, lo cual es especialmente para analizar la superficie en detalle y entender mejor un resultado de rugosidad sobre la superficie.

Con la ayuda de los rugosímetros se podrán verificar los resultados esperados tanto del proceso de pos-procesado como la comparación con algunos de los mismos obtenidos en proyectos anteriores realizados en la U.P.Comillas.

# $CAP\'ITULO 3.~METODOLOG\'A$

<span id="page-54-0"></span>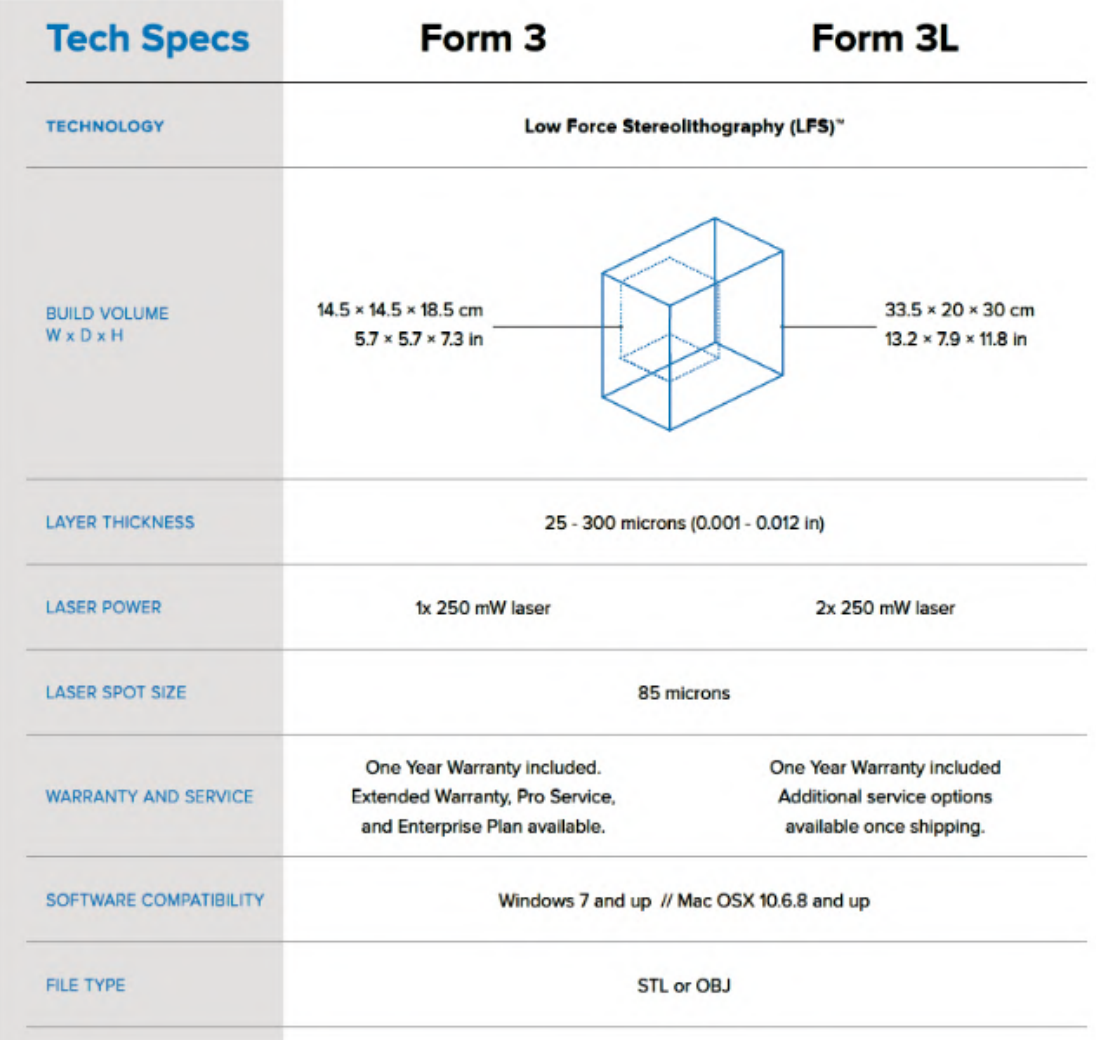

Figura 3.6: Características de la impresora SLA  $\,$  [\[13\]](#page-100-6)  $\,$ 

<span id="page-55-0"></span>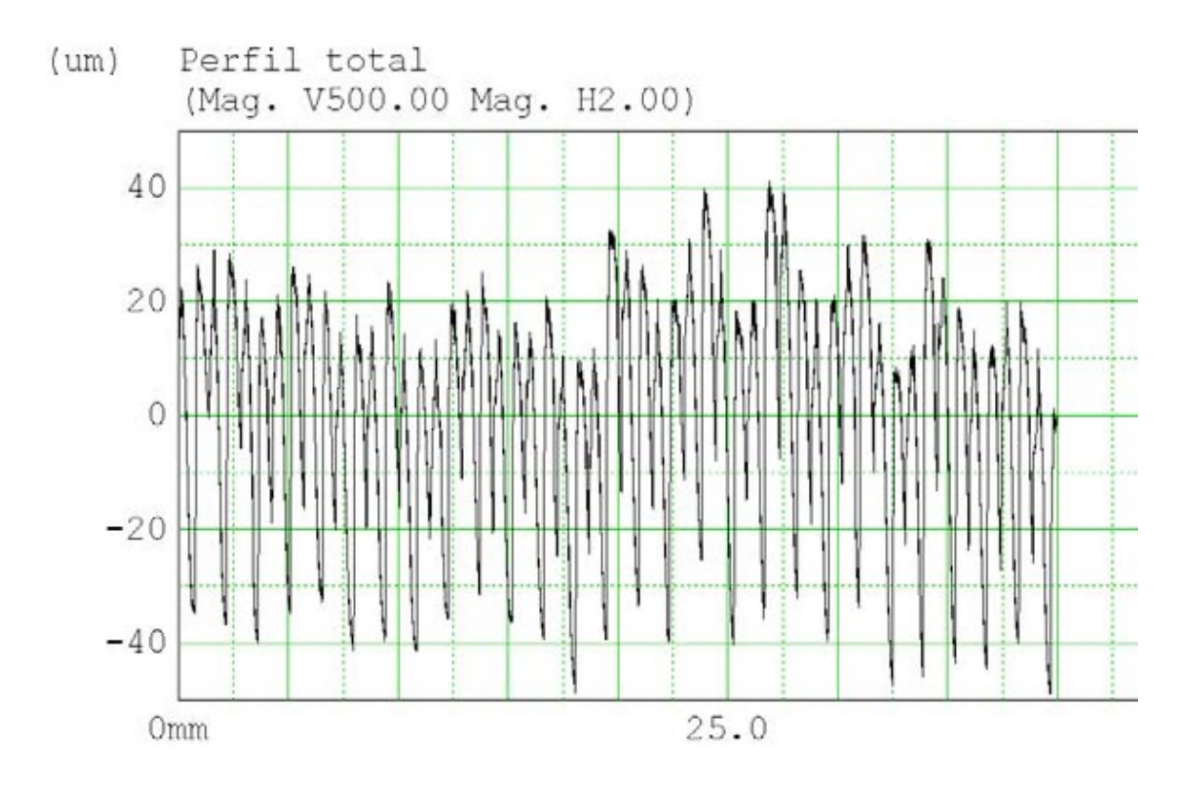

Figura 3.7: Medida con el rugosímetro lineal [Fuente Propia]

 $\sqrt{CAPÍTULO 3.~METODOLOGÍA}$ 

# Capítulo 4 Ensayos realizados

Una vez diseñada la pieza, es necesario obtener un buen diseño de molde el cual permita que la metodología quede validada, comprobando dimensiones obtenidas, calidad de la pieza y acabado superficial. Para ello se diseñarán una serie de moldes, partiendo de uno con la forma más sencilla y finalizando con uno de forma optimizada.

Al ser una geometría curva, los moldes pueden llegar a no tener un apoyo suficiente, necesitando soportes que le aporten equilibrio, estos soportes son los que variarán entre los distintos modelos.

El factor a minimizar en este proceso es el coste de producción, dónde se incluye coste de material y coste de energía, pero también coste de amortización de la maquinaria, coste de ingeniero en fase diseño, pero también coste de oportunidad en cuanto a tiempo empleado en la impresión, facilidad del diseño y equilibrio de la pieza. Juntando todos esos parámetros y obteniendo así una opción más viable que el resto.

# 4.1. Obtención de moldes

#### 4.1.1. Molde simple

El molde simple es aquel que se empleará en el método de bolsa de vacío, se denomina simple por no precisar de dos partes.

El molde puede ser de tipo negativo o positivo, es decir que el exterior de la pieza esté en contacto con el molde o el exterior del molde en contacto con la

pieza. Al tratarse de un retrovisor y necesitar este que el acabado exterior sea m´as preciso que el interior, se decide emplear un molde de tipo negativo, el cual permita además una mayor facilidad de extracción de la pieza una vez laminada.

# 4.1.2. Molde Compuesto

El molde compuesto es aquel que se empleará para el método de doble molde con compresión entre ambos, donde se fabricarán dos moldes, uno negativo y otro positivo y estos encajar´an dejando un ancho interior igual al espesor de la pieza a obtener.

Con este método se puede incurrir en una mayor cantidad de acumulación de errores durante el pos-procesado que en el método de bolsa de vacío, es por ello que se decide emplear una tecnología más madura, como el FDM. Además, será fundamental atajar problemas como la falta de alineación de las dos mitades, problemas de precisión en la impresión, levantamientos de ciertas secciones en la unión de moldes o deformaciones en los propios moldes por la unión.

Los problemas se han solucionado de la siguiente manera:

- Falta de alineación: Se colocan estructuras esférica de protusión / vaciado en ciertas zonas de los moldes para garantizar el alineamiento, se escoge este método por recomendación del trabajo de Jorge García Llopis.
- Precisión de impresión: Este defecto no se puede eliminar por completo, pero si se puede intentar reducir, para ello se ha escogido en especial la DT 600+ y en la configuración de la impresión se escoge un tamaño de capa menor.
- Levantamientos de secciones: Para evitar este defecto lo que se procede a hacer es protusiones con un vaciado las cuales permitan introducir un tornillo pasante para apretar con una tuerca.
- Deformaciones en los moldes: Este problema aparece en la primera iteración de moldes  $(4.4.1)$ . En la primera iteración el espesor de los moldes se sitúa en 2 mm, comprando que no resulta suficiente, por lo que se decide elevar a  $5 \, mm$  para la segunda iteración.

# 4.2. Parámetros de impresión

Para la impresión se jugará con los distintos grados de libertad que cada tecnología de impresión ofrece a través de los distintos parámetros, éstos tendrán, en consecuencia con el trabajo, el objetivo de tratar de reducir a´un m´as los costes de los moldes y además intentar maximizar cualquiera de las variables.

Los parámetros se dividen según el molde a producir y la tecnología de impresión por ser distintos según la tecnología.

#### 4.2.1. Molde Simple

Para el molde simple, en tecnología MJF no hay parámetros por configurar por formar parte de la configuración interna de la impresora; en este caso se emplea como material de polvo la poliamida y el otro grado de libertad del que se dispone es el factor de empaquetamiento, que define el porcentaje de pieza a imprimir entre el volumen de impresión total.

## 4.2.2. Molde Doble

El molde complejo será impreso en tecnología FDM, por los que los parámetros de impresión en este caso son:

- Temperatura Extrusor: La temperatura del extrusor se fija en la recomendada por el fabricante para el filamento, 230 ºC.
- **Temperatura Cámara: Se escoge una temperatura de cámara de 35 °C.**
- **Temperatura Cama: Se escoge una temperatura de cama de 60<sup>o</sup>C.**
- Orientación: La orientación escogida depende del molde macho y hembra. El macho es será impreso desde dentro la zona cóncava hacía fuera, para evitar que el material de aporte empeore el acabado superficial.
- Altura de capa: La altura de capa viene determinada tanto por el filamento como por la boquilla de la impresora 3D, en éste caso, la impresora será el factor determinante y, concretamente la disponibilidad de la misma en el departamento de Fabricación, teniendo que usarse la altura de capa de 1, 2 mm por no disponer de suficiente tiempo para hacerlo con una altura de capa inferior.
- Porcentaje de relleno: Los esfuerzos a los que ser´an sometidas las piezas no serán excesivos gracias al pos-procesado del que se dota a la pieza, por lo que se escoge una densidad de relleno del 20 %.
- Material de los apoyos: Se emplea el mismo material que el material de la pieza, PLA.

# 4.3. Elección de moldes

Para la elección de que molde emplear en cada caso se decide emplear el coste de fabricación del molde para determinar cual es la mejor opción. Nótese que algunos de los parámetros cualitativos son decididos por el ingeniero en cuestión, por lo que se da el grado de subjetividad por parte del ingeniero.

Se decide tener 4 opciones sobre los cuales el apoyo es el grado de libertad que varía. A lo largo de los 4 modelos se decide plantear desde una base distribuida, una centralizada, el tama˜no para cubrir toda la pieza e incluso la posibilidad de disponer de un borde achaflanado. Se adjunta imágenes de los distintos modelos propuestos en las Figuras [4.1\(a\),](#page-60-0) [4.1\(b\),](#page-60-1) [4.1\(c\)](#page-60-2) y [4.1\(d\)](#page-60-3) de la Figura [4.1.](#page-60-4)

<span id="page-60-4"></span><span id="page-60-0"></span>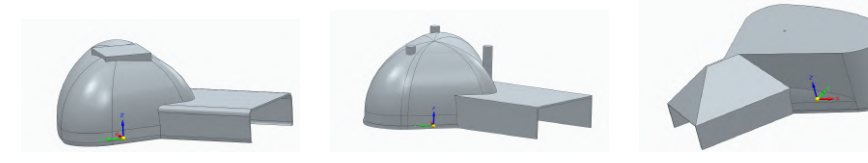

(a) Prototipo 1 con base (b) Prototipo 2 con base (c) Prototipo 3 con base a centrada distribuida

<span id="page-60-3"></span><span id="page-60-2"></span><span id="page-60-1"></span>toda la pieza (achaflanada)

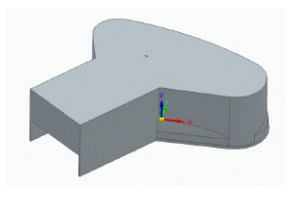

(d) Prototipo 4 con base a toda la pieza

Figura 4.1: Modelos de los distintos prototipos diseñados [Fuente propia]

Los distintos modelos han sido transferidos al Software UltiMaker Cura como programa de *slicing* con el que se pretende obtener una estimación de material consumido y horas necesitadas para el proceso, y obtener así una estimación de que pieza será más costosa en términos económicos que el resto. Para ello, todas ellas han sido introducidas con la misma orientación, vertical al suelo, para poder tener los resultados con la mínima variabilidad del proceso, los resultados se adjuntan en la Tabla [4.1.](#page-61-2)

| Modelo   | Horas | Peso |
|----------|-------|------|
| Modelo 1 | 23.4  | 298  |
| Modelo 2 | 26.62 | 321  |
| Modelo 3 | 25.73 | 389  |
| Modelo 4 | 28.95 | 473  |

<span id="page-61-2"></span>Tabla 4.1: Resultados extraídos del Cura en formato Modelo-Horas-Peso (gramos)

Finalmente, se decide escoger el Modelo 1, por representar el menor coste de material y de horas de impresión, siendo el único con una duración de proceso inferior a las 24 horas. Aún así, como posible iteración del mismo, se decide sustituir la plataforma de apoyo que aparece en la Figura [4.1\(a\)](#page-60-0) por un volumen que salga en diagonal y que pretende dar la estabilidad al molde empleando una de las aristas del mismo. Se adjunta una imagen del molde final escogido en la Figura [4.2.](#page-61-0)

<span id="page-61-0"></span>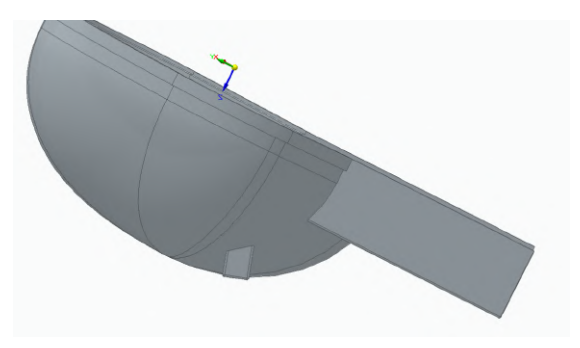

Figura 4.2: Molde negativo escogido [Fuente propia]

# 4.4. Impresiones realizadas

A lo largo del proyecto se realizaron varias impresiones, estas impresiones tenían como objetivo la comprobación de viabilidad de distintos parámetros / tecnologías.

## <span id="page-61-1"></span>4.4.1. Primera impresión: Modelos

En la primera impresión se pretende realizar una prueba de impresión de tecnologías, además de una primera comprobación de acabado superficial debido a las superficies complejas. Estas impresiones se realizaron en tecnología MJF y SLA. El modelo en SLA se realizó a escala 1:1 y la pieza en MJF en escala 1:2, los resultados obtenidos se adjuntan en la Figura [4.3.](#page-62-0)

# <span id="page-62-0"></span>CAPÍTULO 4. ENSAYOS REALIZADOS

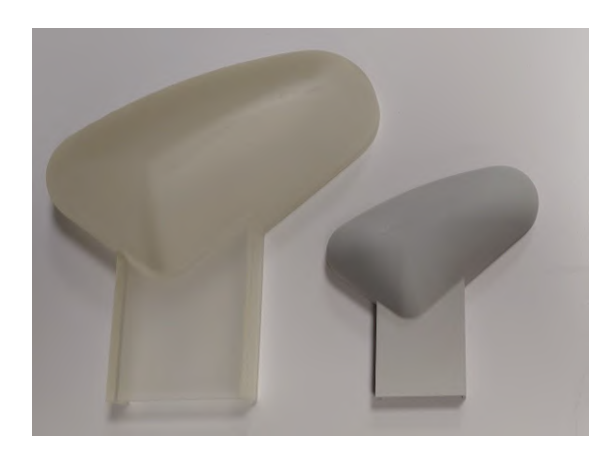

Figura 4.3: Resultados obtenidos en la primera iteración [Fuente propia]

<span id="page-62-1"></span>En el molde SLA se observan defectos en la superficie, que conforman acumulaciones de material que no debería estar presente. Para evitar estos defectos se puede introducir una fase de lijado en el pos-procesado, aunque se aleja de la filosofía del proyecto de reducir costes y fases en la medida de lo posible. El resultado de la prueba, con la comparación de ambas superficies se adjunta en la Figura [4.4.](#page-62-1)

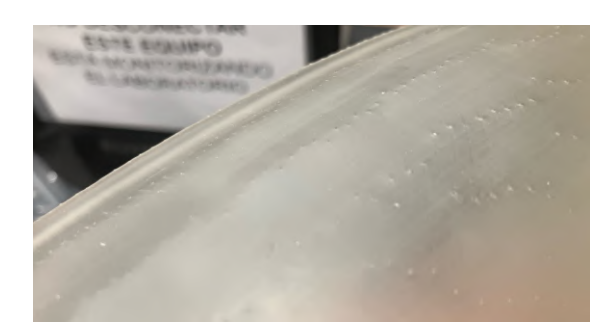

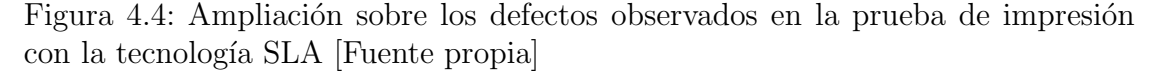

En cuanto al molde en MJF el acabado superficial es también muy bueno, aunque en el interior de la "cuchara" se produce un mínimo efecto escalera, del que se cree que se puede minimizar los daños a la pieza final aplicando gelcoat, este efecto se puede observar en la Figura [4.5.](#page-63-0)

#### 4.4.2. Segunda impresión: Prueba de Macho-Hembra

Para la segunda impresión se decide probar de nuevo la tecnología MJF y SLA, en esta prueba se pretende comprobar que la rigidez de las piezas con un espesor

<span id="page-63-0"></span>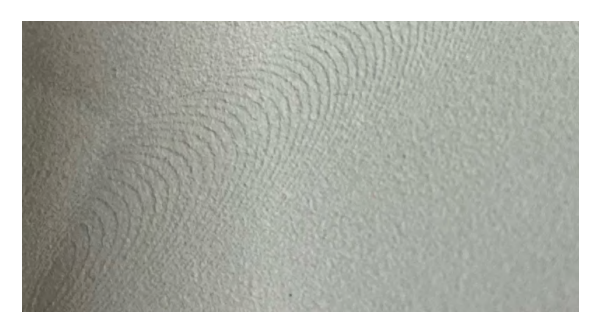

Figura 4.5: Ampliación sobre los defectos observados en la prueba de impresión con la tecnología MJF [Fuente propia]

de 2 mm es suficiente para que en el apriete de las piezas no se deformen, y que de esta manera la distancia entre ambos moldes sea siempre constante habiendo una distribuci´on de la resina constante a lo largo de toda la pieza. Adem´as, al incluir también agujeros pasantes en cada molde que pretenden garantizar alineación entre ellos y servir como puntos de apriete entre ambos se podrá comprobar deformaciones en el proceso de fabricación de las mismas.

En el caso de la pieza en MJF se detecta que el diámetro de los agujeros es una décima menos de la modelada, aún así este defecto se considera que no tiene importancia por poder ser modificado por diseño en el CAD directamente. En cuanto al acabado superficial de la pieza se considera lo suficientemente bueno como para que no sea un factor negativo para esta pieza, aunque sigue apareciendo una míni-ma rugosidad en la superficie vertical, se muestra una ampliación en la Figura [4.6.](#page-64-0)

En el caso de la pieza en SLA se detectan varios defectos, por un lado, la rugosidad mencionada anteriormente sigue presentándose y, aunque pueda ser eliminada a través de una etapa de lijado, ésta etapa podría aumentar los costes de  $\acute{e}$ ste método, véase en la Figura [4.7](#page-65-0) estos defectos. En cuanto a deformaciones, se produce una en las los vaciados para la introducción de tornillos pasantes. Durante el proceso de curado de la resina, éste se contrae en ciertos puntos, lo que provoca que se pierda alineación entre los agujeros, por lo que si se desea introducir un tornillo por dichos agujeros que provocaría un esfuerzo en la pieza; este esfuerzo se probó y la pieza partió por la zona, debido a la fragilidad de la que dispone la resina. Es por ello que en este punto se deshecha la idea de emplear la tecnología SLA para el proceso.

De forma común para ambas pruebas se obtuvo un problema de rigidez, por ello, y de cara a la siguiente iteración se decide aumentar el espesor de los moldes a 5 mm con los que se espera que la rigidez sea suficiente para que no haya

<span id="page-64-0"></span>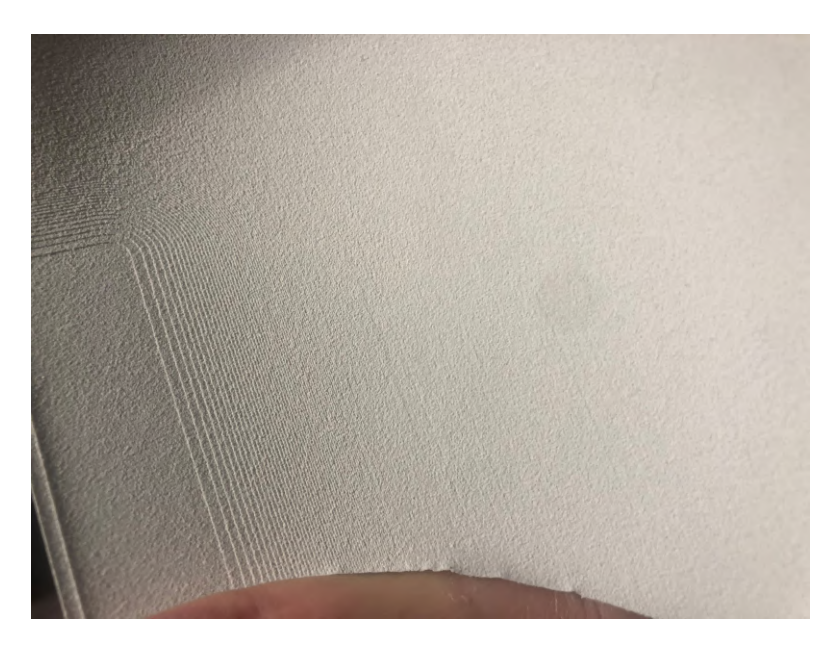

Figura 4.6: Ampliación sobre los defectos observados en la segunda prueba de impresión con la tecnología SLA [Fuente propia]

deformaciones en las piezas.

## 4.4.3. Tercera impresión: Comprobación de rigidez

La tercera iteración se realiza con una sección aún menor de los moldes. Además, y como se ha dicho anteriormente, el espesor en esta prueba es de 5 mm. El resultado de esta prueba, en la Figura [4.8,](#page-66-0) se considera satisfactorio puesto que se obtiene una rigidez en las piezas suficiente para evitar deformaciones. Además, el acabado superficial sigue siendo aceptable y las deformaciones por el proceso mínimas, más allá de la anteriormente mencionada reducción de una décima en el diámetro de algunos agujeros.

Además, se desea comprobar si la distancia que hay entre el macho y el hembra de los moldes es la correcta, para ello, se emplean dos pletinas de 1 y 0, 8 mm para comprobar que la separación entre ambas caras, y por tanto la tolerancia dimensional, es la correcta. En la Figura [4.9](#page-67-1) se observa una imagen del ensayo, observando que es correcta dicha distancia, pudiendo haber un pequeño error de medida, el cual se puede ignorar.

Teniendo esto en cuenta se decide ya realizar la prueba final de moldes con las mismas dimensiones que en el anterior modelo, aunque se decide añadir más puntos

<span id="page-65-0"></span>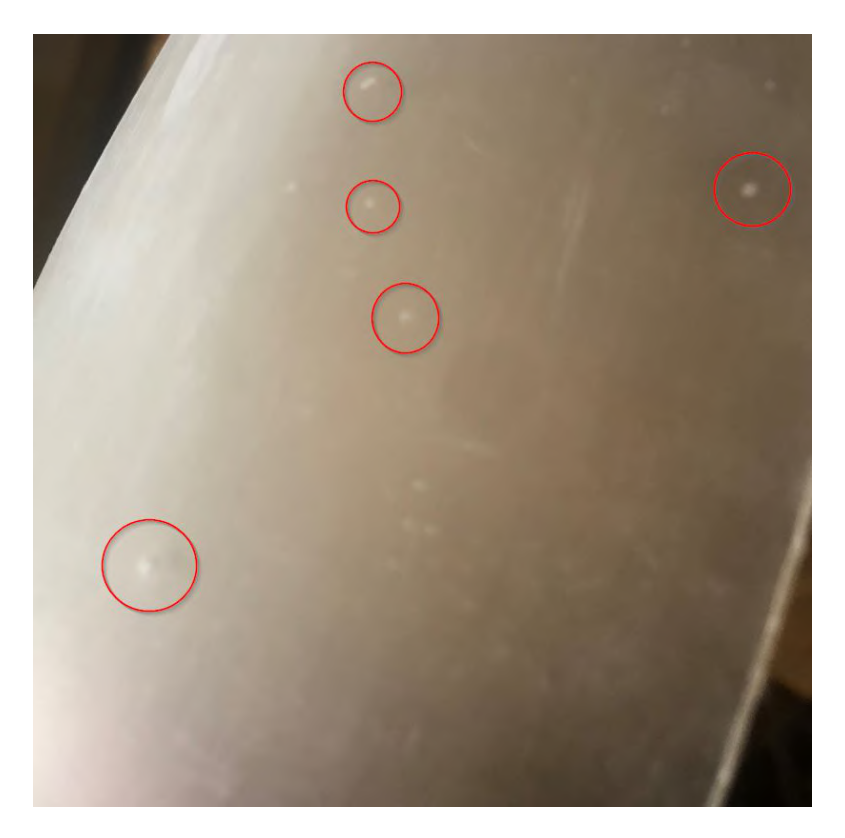

Figura 4.7: Ampliación sobre los defectos observados en la segunda prueba de impresión con la tecnología SLA [Fuente propia]

de unión entre ambos moldes para evitar así cualquier pequeña deformación que pueda haber por esfuerzos con la fibra y la resina.

### 4.4.4. Impresiones finales

Como se ha mencionado anteriormente, para la impresión final en el método de doble molde se añaden más puntos de unión entre el molde macho y hembra, consiguiendo así una mejor alineación. La Figura [4.11](#page-68-0) muestra los modelos finales para el molde de compresión. En la Figura [4.10](#page-68-1) se presenta el molde obtenido para el método de bolsa de vacío. Para la impresión final se emplean los parámetros en la Tabla [4.2](#page-66-1) para la tecnología FDM.

En cuanto a la tecnología MJF, como se ha comentado anteriormente, no es necesario configurar parámetros más allá del material de uso, poliamida, y el factor de empaquetamiento que en este caso resulta de 6,25 % al incluirse m´as piezas en el mismo pedido, tal y como se muestra en la Figura [4.12;](#page-69-0) aun así, se decide emplear

# <span id="page-66-0"></span>CAPÍTULO 4. ENSAYOS REALIZADOS

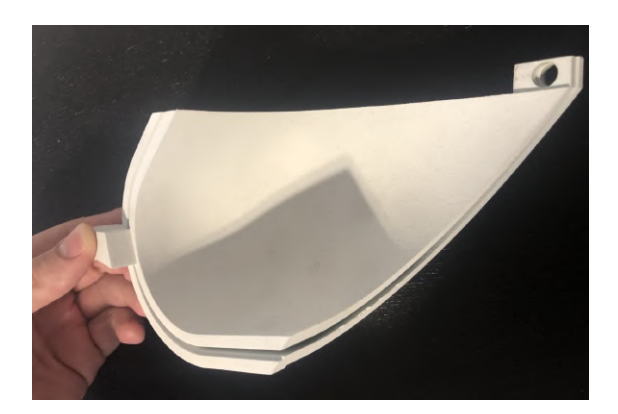

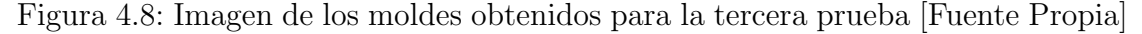

<span id="page-66-1"></span>solo un 20 % de poliamida nueva, siendo el 80 % restante reutilizada para reducir el efecto de pérdidas. En cuanto a las orientaciones de impresión se deciden en

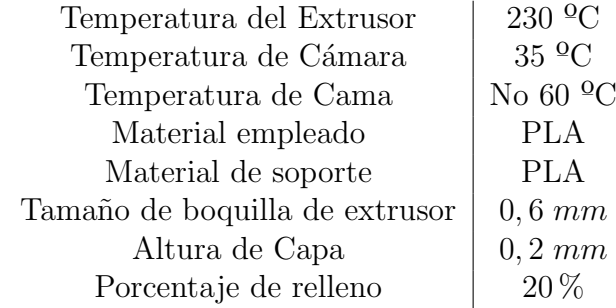

Tabla 4.2: Resumen de características de la impresión en FDM

función de donde sea necesario un mejor acabado superficial, para ello se divide en 2.

Para la impresión en FDM se debe tener en cuenta que habrá una adición de material de aporte, el cual, al ser extraído empeorará el acabado superficial que pudiera haber en dicha superficie. Teniendo eso en cuenta, se decide que la superficie donde haya material de aporte no coincida con la superficie "crítica". En la Figura [4.13](#page-69-1) y Figura [4.14](#page-70-0) se muestra la orientación que tomará cada una por tanto. En cuanto a la impresión en tecnología MJF la orientación no es un factor tan crítico con en la tecnología FDM.

Los resultados obtenidos no han sido tan satisfactorios como se esperaba, el molde obtenido por tecnología MJF sigue siendo de una buena calidad superficial, por lo que se espera un m´ınimo pos-procesado. En cuanto a los moldes obtenidos por tecnolog´ıa FDM, presentan ambos un problema de rugosidad, teniendo un mal

<span id="page-67-1"></span>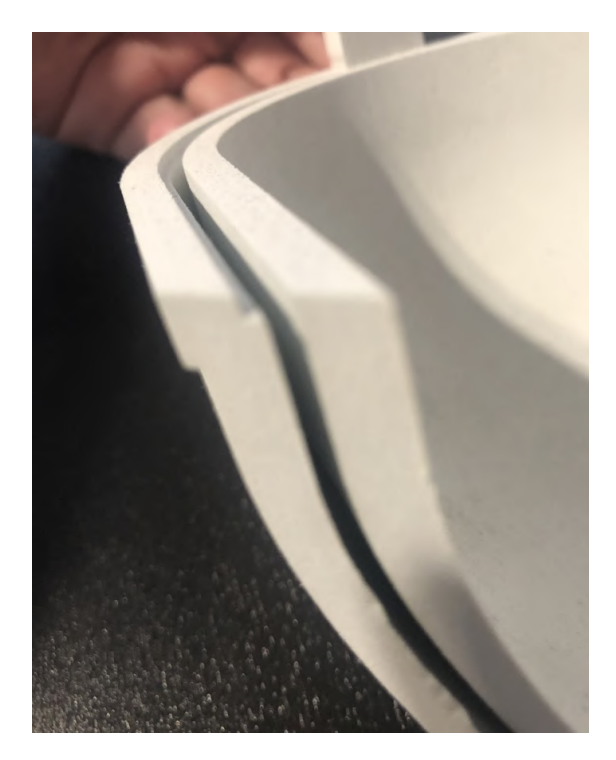

Figura 4.9: Separación de 1, 8 mm en la  $3^{\circ}$  prueba [Fuente Propia]

acabado superficial por la excesiva altura de capa, además en alguna zona de la pieza se da un pequeño warping que deberá ser remediado en una etapa posterior de pos-procesado, a´un as´ı, los resultados se adjuntan en la Figura [4.15](#page-71-0) con el warping ya tratado. Cabe destacar, que en el caso de la pieza en tecnología FDM se decide no eliminar el material de aporte por situarse en una zona "no crítica" y que no aportaría valor al molde final.

# <span id="page-67-0"></span>4.5. Pos-procesado realizado

Los métodos de pos-procesado de este proyecto estarán principalmente enfocados a la obtenci´on de un mejor acabado superficial, puesto que un mejor acabado superficial sobre el molde implicará un mejor acabado sobre la pieza de fibra de carbono. Los m´etodos de pos-procesado escogidos son: Lijado, gelcoat y cera desmoldante. Cada uno de los métodos responde a una necesidad.

Se han medido las rugosidades de las distintas piezas en distintas superficies que puedan representar problemas. En el caso de la pieza con tecnología MJF se han medido 2 puntos, uno en la parta plana de la pieza y otro en la parte cóncava de la misma. En cuanto a las piezas FDM se ha decidido medir en 4 zonas de una

<span id="page-68-1"></span>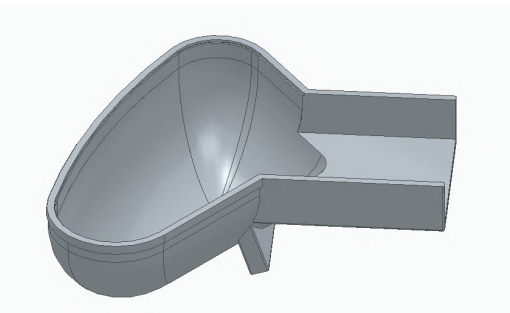

Figura 4.10: Diseño del molde para impresión por MJF [Fuente propia]

<span id="page-68-0"></span>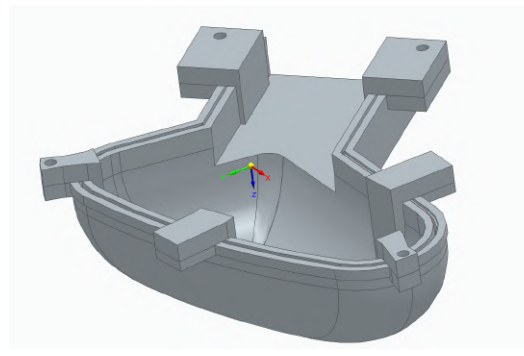

Figura 4.11: Diseño de la unión de los moldes para FDM [Fuente propia]

de la pieza, el negativo, y en otras 4 zonas del positivo. Para la pieza positiva se miden dos superficies con el rugosímetro lineal y otras 2 zonas con el rugosímetro electrónico por imposibilidad de realizar la medición con el lineal. Todas las rugosidades obtenidas se presentan en la Tabla [4.3.](#page-70-1)

En primer lugar el lijado, éste solo es necesario en el caso de los moldes obtenidos por tecnología FDM, su objetivo es reducir la rugosidad del molde después de su impresión. Por experiencia del Trabajo Fin de Máster de Jorge García Llopis, se quiere obtener un rugosidad máxima de 10  $\mu$ m, porque la aplicación del gelcoat es altamente efectiva, reduciendo la rugosidad en un factor de entre 96 % a 99 % y con una rugosidad menor a ella podr´ıa haber problemas de adherencia del gelcoat. Como se ha mencionado anteriormente, ésta etapa solo es necesaria en los moldes obtenidos por la tecnología FDM.

El lijado del material se esperaba con complicaciones por la dureza del PLA, aun así, con cierta facilidad se pudo llevar a cabo obteniendo una rugosidad por debajo de los deseados 10  $\mu$ m en todas las superficies testeadas de la pieza; los resultados obtenidos se incluyen en la Tabla [4.4.](#page-72-0)

<span id="page-69-0"></span>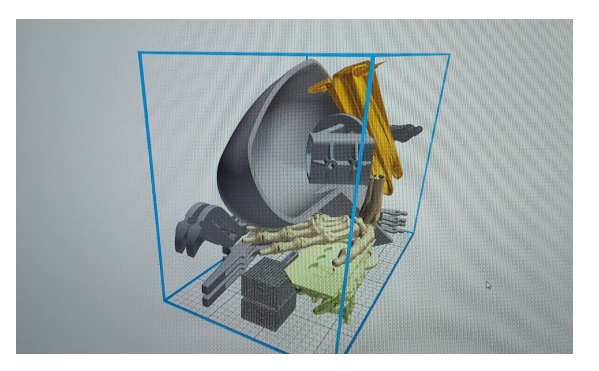

Figura 4.12: Simulación de impresión para la pieza MJF [Fuente propia]

<span id="page-69-1"></span>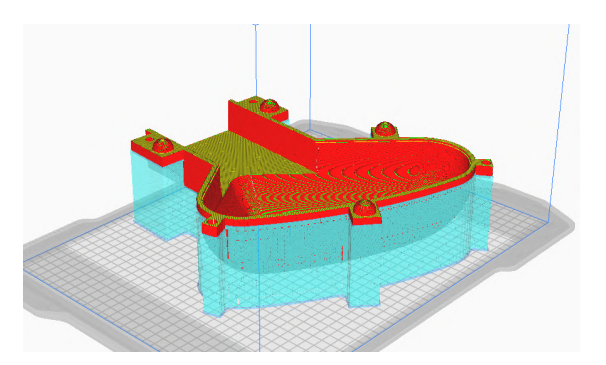

Figura 4.13: Orientación de la pieza negativa en la impresión [Fuente propia]

Finalmente, se realiza una etapa común a todos los moldes, una etapa de gelcoat, es decir la aplicación de una resina epoxi; el objetivo de la misma es que ´esta se introduzca en los "huecos" que permanecen en la pieza para luego lijar levemente y que se obtenga una rugosidad inferior.

El gelcoat empleado para las piezas FDM es de la empresa Castro Composi-tes por recomendación de los directores Mariano Jiménez y Jorge García [\[4\]](#page-99-4). Con resultados del Trabajo Final de Máster de Jorge García Llopis, se espera una reducción de la rugosidad de las piezas de entre 96 % a 99 %, por lo que en éste proyecto se pretende también validar éstos resultados.

En cuanto a la pieza MJF se decide emplear otro gelcoat, pero en formato spray con el que se espera obtener una mayor facilidad de aplicación. El gelcoat escogido es de la empresa Montana [\[31\]](#page-101-5). Este gelcoat no ha sido empleado anteriormente, ´ por lo que el resultado esperado se desconoce, se muestra el resultado del molde obtenido en la Figura [4.16.](#page-72-1)

En cuanto a los moldes en los que se aplicó gelcoat (los moldes por impresión

# <span id="page-70-0"></span>CAPÍTULO 4. ENSAYOS REALIZADOS

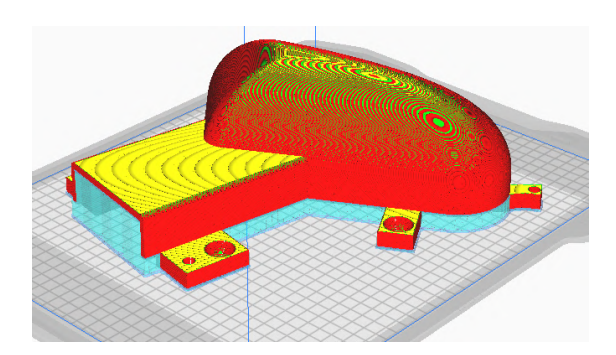

<span id="page-70-1"></span>Figura 4.14: Orientación de la pieza positiva en la impresión [Fuente propia]

| Zona plana en MJF          | 18,25  |
|----------------------------|--------|
| Zona 1 en MJF              | 17,34  |
| Zona plana en FDM positivo | 25,68  |
| Zona 1 en FDM positivo     | 32,30  |
| Zona 2 en FDM positivo     | 27,87  |
| Zona 3 en FDM positivo     | 15,72  |
| Zona plana en FDM negativo | 25,637 |
| Zona 1 en FDM negativo     | 32,650 |
| Zona 2 en FDM negativo     | 50,081 |
| Zona 3 en FDM negativo     | 40,399 |

Tabla 4.3: Rugosidades obtenidas por zonas con las piezas impresas  $[\mu m]$ 

FDM). Para la aplicación del mismo se empleó el gelcoat de Castro Composites con modelo Castropox E7UV / Castrodur 331 Gelcoat Epoxi Transparente resis-tente [\[4\]](#page-99-4), el cual es mucho más viscoso que la opción de Montana y empleada en el molde MJF. Para la opción del gelcoat de Castro Composites se requiere el empleo de brochas y preparar el material por tener lugar una reacción química exotérmica con temperaturas de hasta  $200^{\circ}C$ .

El proceso para el molde positivo discurrió sin problemas obteniendo un muy buen acabado tras una capa de gelcoat. Aún así para la pieza negativa se decidió voltear la pieza para evitar que en el fondo de la parte cóncava se diese una acumulación de gelcoat que modificara la forma del mismo; al voltear la pieza se formaron gotas en ciertas zonas (v´ease Figura [4.17\)](#page-73-0) y una cierta rugosidad en la zona con warping (Figura [4.18\)](#page-74-0) que permanece, por lo que se tiene que llevar a cabo otra etapa de lijado y añadir gelcoat. Tras añadir la segunda capa se obtiene el acabado esperado de antemano, que se puede ver la Figura [4.19.](#page-75-0)

Los resultados obtenidos tras la aplicación del gelcoat se expresan en la Tabla

<span id="page-71-0"></span>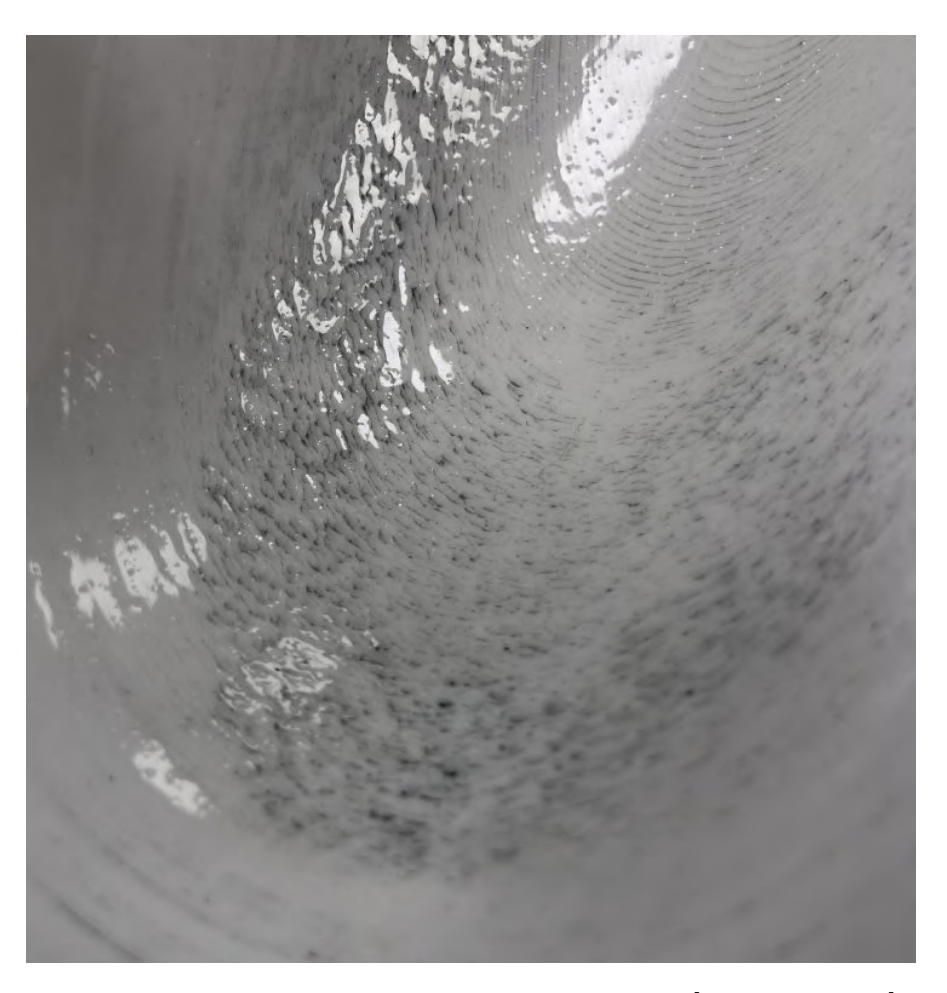

Figura 4.15: Imagen con el warping ya tratado [Fuente propia]

### [4.5.](#page-76-1)

Cabe destacar que el rugosímetro electrónico arrojó desde un primer lugar resultados poco congruentes. Se realizaron dos mediciones en la misma zona con el rugosímetro lineal y el electrónico en el molde negativo; con el rugosímetro lineal en la zona plana y con la pieza sin tratar se obtuvo una rugosidad de 15,63  $\mu$ m y con el rugosímetro electrónico de 25,637  $\mu$ m; esto da un factor de ampliación de 1, 64. Sin embargo, al realizar la medición con la pieza tras todo el pos-procesado y volviendo a medir sobre la zona plana se obtuvieron medidas de 0, 56 µm y 1,937  $\mu$ m respectivamente; obteniendo un factor de ampliación de 3,46, lo que aporta ciertas dudas sobre la veracidad del uso de este instrumento. Algunos motivos que pueden favorecer a la poca seguridad de los resultados son la obtención indirecta del perfil a través de la medición de la luz que rebota de la superficie y el
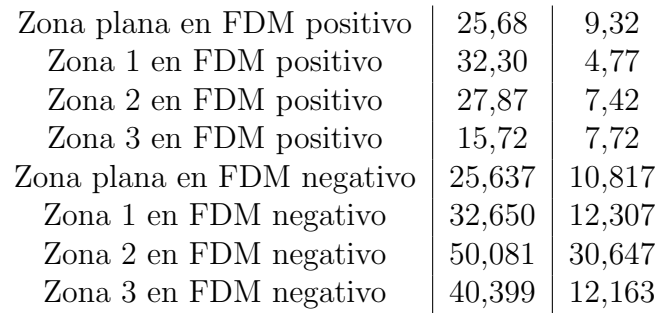

Tabla 4.4: Rugosidades obtenidas tras el lijado en las zonas designadas en las piezas FDM  $[\mu m]$ 

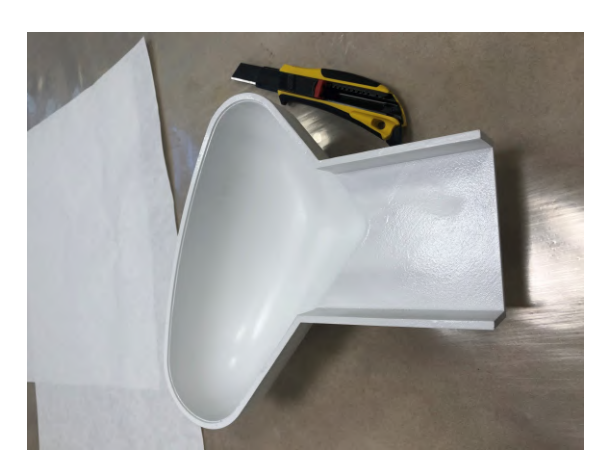

Figura 4.16: Molde MJF resultante tras el pos-procesado [Fuente propia]

hecho de que la medición del perfil se realiza sobre una recta dentro de la imagen por lo que el resultado puede variar bastante según la recta que se escoja. Este dispositivo puede resultar muy útil para poder identificar los puntos conflictivos que hayan sido los ocasionadores de un valor de deformidad, como puede ser el caso de la Figura [4.20](#page-76-0) donde se observa como en la Zona 1 del molde negativo aparece un punto con una rugosidad muy elevada que en caso de incluirse en la muestra de medición puede ser responsable de una rugosidad anormal; en este caso una posible soluci´on para mejorar dicha rugosidad es aplicar una m´ınima etapa de lijado para eliminar dicha deformidad.

Se observa también, de la Tabla [4.5](#page-76-1) que la disminución media obtenida con el gelcoat en spray es de  $79.5\%$  mientras que con el gelcoat en estado líquido es de  $85,35\%$  lo que se aproxima al resultado obtenido en el Trabajo Final de Máster de Jorge García Llopis.

Finalmente, en la Tabla [4.6](#page-77-0) se adjuntan las comparaciones en las reducciones de las distintas zonas por cada tipo de pos-procesado realizado, tanto lijado como

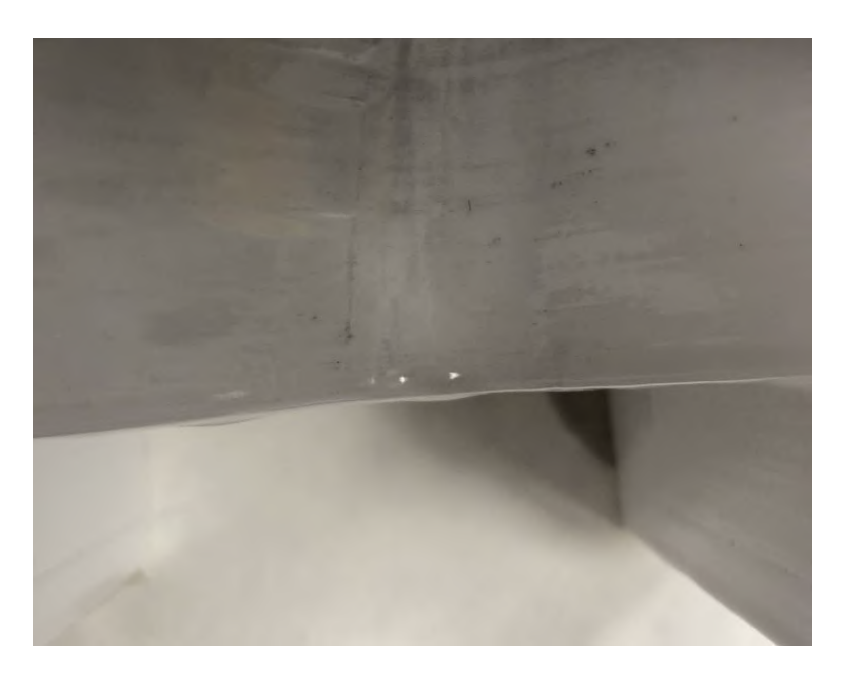

Figura 4.17: Gotas formadas en la parte plana del negativo [Fuente propia]

aplicación del gelcoat. Se les ha añadido un asterisco a aquellos que puede ser dudosos por haber sido medidos con el rugosímetro electrónico y que por tanto se prefiere dejar claro que pueden quedar fuera del objeto de estudio.

Los resultados obtenidos se consideran aceptables. La máxima rugosidad obtenida es de 4, 11  $\mu$ m, por lo que se espera que la calidad de los moldes proporcione un buen acabado final a las piezas de fibra de carbono que se extraer´an de los mismos.

# 4.6. Proceso de laminado

El proceso de laminado conforma una de las últimas fases de éste proyecto. El laminado, es una fase crucial y se debe hacer correctamente. Algunos de los momentos críticos en este punto son el conformado de retales de fibra, una mezcla adecuada para la resina, la colocación correcta de dichos retales sobre el molde y en el método por bolsa de vacío el garantizar un buen vacío.

Las fases en este proceso se podrían conformar como: Análisis del molde y colocación de la fibra, corte de los retales de fibra, encerado de los moldes, laminación, desmoldeo y pos-procesado de las piezas. Cada una de las fases pretende dotar a la pieza de mayor calidad o facilidad en futuras fases del proceso.

CAPÍTULO 4. ENSAYOS REALIZADOS

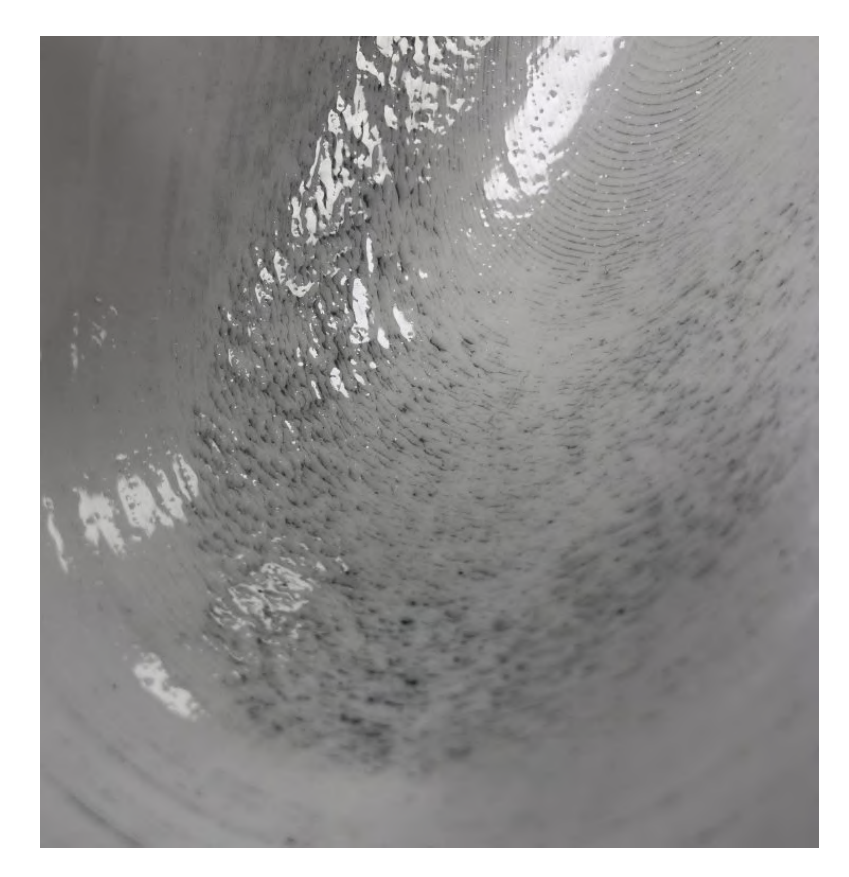

Figura 4.18: Ampliación de la rugosidad obtenida en la zona con warping tras la primera capa de gelcoat [Fuente propia]

#### 4.6.1. Análisis de colocación de la pieza

La pieza presenta una forma compleja en el punto de unión de la sección recta a curva. De forma an´aloga, y al igual que todas las curvas, hay un problema en las 3 curvas que se forman lo cual representan nuevos puntos de complejidad por las curvas. Para obtener los patrones de corte correctos se decide emplear hojas de papel, los moldes de las piezas y peel ply.

En el proyecto se empleó en primer lugar el *peel ply* por ser mucho más flexible que un folio de papel y m´as parecido a la fibra de carbono que la alternativa celulósica. El workflow consiste en una primera fase donde se emplee la tela para coger la forma y simular en el molde donde estarán las dobleces y la estrategia para reducir el efecto de las mismas. En segundo lugar, con el perfil se quita el peel

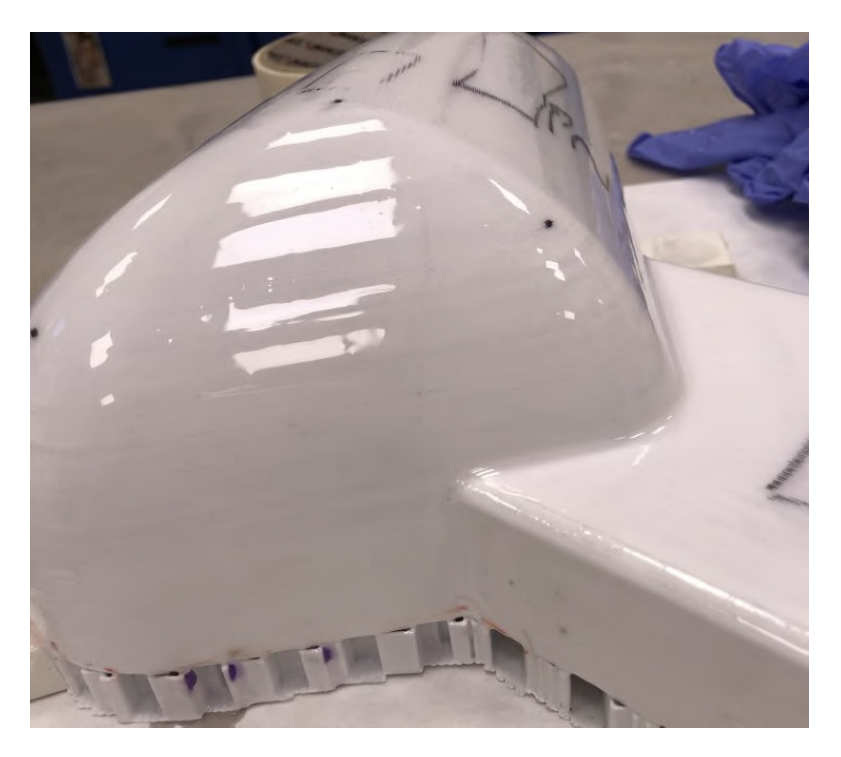

Figura 4.19: Imagen del acabado buscado tras la aplicación de gelcoat [Fuente Propia]

ply para poder tener el desarrollo sobre plano, con el que se obtiene ya el recorte a realizar en la fibra, como se observa en la Figura [4.21.](#page-77-1)

Algunas pautas que facilitaron mucho la obtención del patrón y que se descubrieron en el proyecto fueron: La utilización del molde positivo para la obtención del desarrollo resultó muy positivo debido a que se puede manipular más fácilmente por tener la curvatura exterior (Figura  $4.22$ ); también se empleo pegamento en barra disoluble debido a la baja rugosidad de los moldes y que evita una adherencia a dicha superficie, el motivo de que sea disoluble es para que pueda ser eliminado. Finalmente, aunque se haya mencionado anteriormente, se puede emplear el peel  $ply$  y se recomienda su uso por tener una flexibilidad mejor y más similar a la fibra de carbono que la alternativa inicial que era el folio. Finalmente, se adjunta la Figura [4.23](#page-78-1) y la Figura 4.23 con la colocación de la fibra sobre el molde.

#### 4.6.2. Preparación de moldes

La última fase de preparación de los moldes consiste en la facilidad que estos puedan dar para el desmoldeo de las piezas. Se pretende aplicar una capa de cera

<span id="page-76-1"></span>

|       | 82,7% |
|-------|-------|
| 4,11  | 76,3% |
| 1,32  | 85,8% |
| 0,65  | 86,4% |
| 0,78  | 89,5% |
| 0,53  | 83,1% |
| 1,937 | 82,1% |
| 2,237 | 81,8% |
| 1,543 | 94,9% |
| 2,527 | 79,2% |
|       | 3,15  |

<span id="page-76-0"></span>Tabla 4.5: Rugosidades obtenidas y porcentaje de reducción por zonas con las piezas impresas tras la aplicación del gelcoat  $[\mu m]$ 

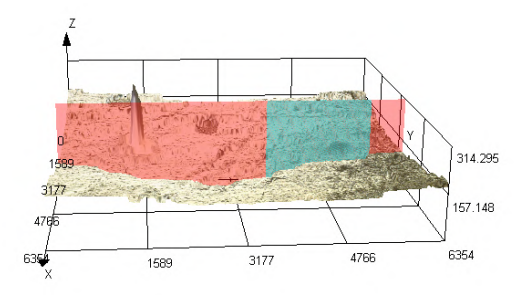

Figura 4.20: Fotografía de microscopio de la Zona 1 del molde negativo [Fuente propia]

en la superficie del molde que actúe de separador entre el material compuesto y la superficie del molde evitando que haya un pegado entre los dos cuerpos. El proceso de aplicación de la cera es sencillo, las únicas precauciones que se deben tomar es aplicarlo a toda la superficie donde se coloque la fibra de carbono y un poco más en caso de que los extremos de la pieza se adhieran aunque no estuviesen contempladas. La otra precaución que se debe tomar es la de evitar dejar "pegotes" de cera en la superficie puesto que empeorarían el acabado superficial.

#### 4.6.3. Laminación por bolsa de vacío

En el proceso de laminación es muy importante la correcta aplicación de los materiales, tanto fibra como resina. Para la correcta aplicación se emplea brochas especializadas y rodillos. Se debe tener en cuenta que la resina tiene un tiempo

<span id="page-77-0"></span>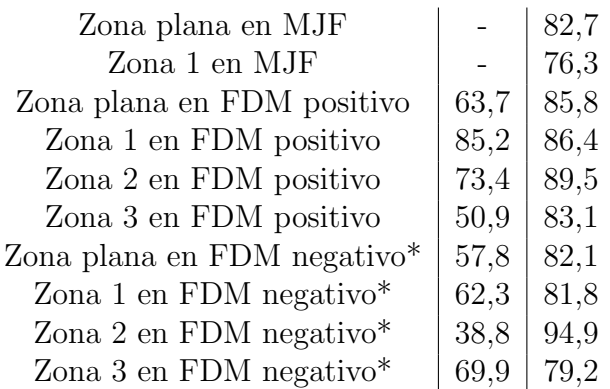

Tabla 4.6: Comparación de reducción (en porcentaje) de reducción de rugosidad por m´etodo de lijado y gelcoat

<span id="page-77-1"></span>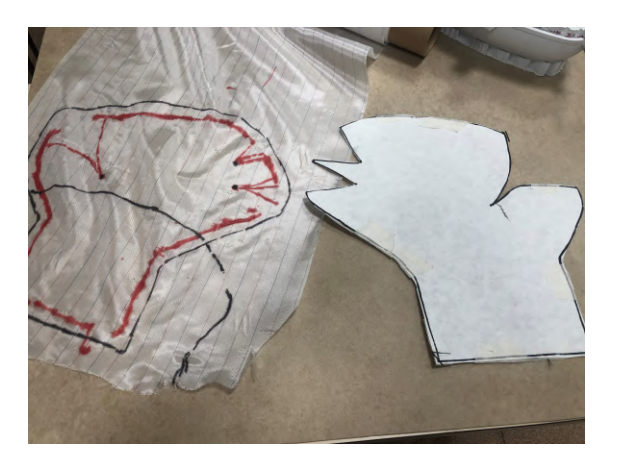

Figura 4.21: Fotografía del desarrollo de la pieza sobre la tela y el papel [Fuente propia]

de secado relativamente corto, por lo que el proceso debe estar pre meditado con anterioridad para evitar desperdicios de la misma. Además, el proceso de secado de la resina es un proceso exotérmico, por lo que el material del recipiente con la resina debe estar correctamente preparado para resistir temperaturas de hasta 200 ◦C.

La fibra de carbono escogida es de la marca Castro Composites, siendo el modelo tafetán 3K de 160 $g/m^2$  [\[6\]](#page-99-0); en cuanto a la resina, se emplea la resina de *Castro* Composites en su modelo Castropox 4307/1209 [\[18\]](#page-100-0). Se decide emplear este modelo de fibra y resina por separado en vez del prepeg debido a que los prepeg encontrados para uso comercial necesitaban una temperatura de curado de 60 °C mínimo. Esta elevada temperatura podría afectar a los moldes, llegando a deformarse, además de la necesidad de un autoclave para la temperatura, debido a estos dos factores

#### CAPÍTULO 4. ENSAYOS REALIZADOS

<span id="page-78-0"></span>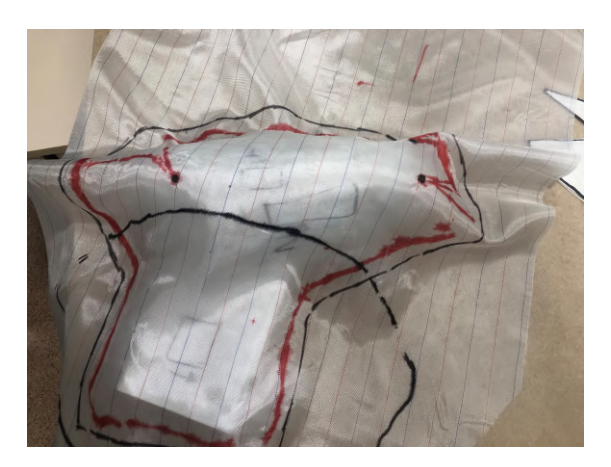

Figura 4.22: Fotografía con la colocación de la tela sobre el molde [Fuente propia]

<span id="page-78-1"></span>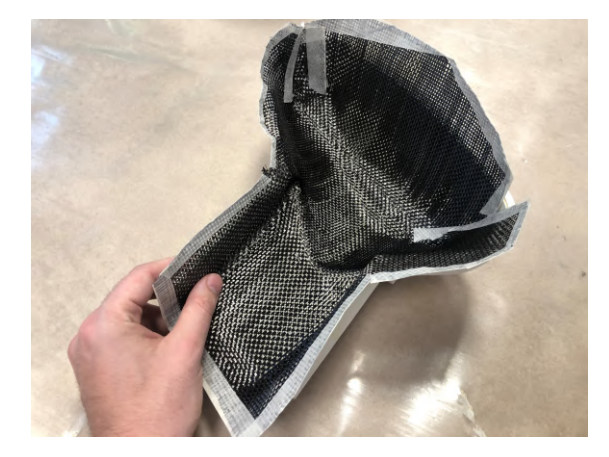

Figura 4.23: Fotografía con la fibra sobre el molde [Fuente propia]

se descartó la posibilidad de uso de autoclave y fibra pre-impregnada (prepeg).

El proceso de laminado se desarrolló sin contratiempos. A la hora de duración, se detectó que se tardó demasiado por lo que la resina comenzó a endurecerse, pero cuando el proceso de laminado ya había finalizado, por lo que no supuso un inconveniente *a priori*. En cuanto a materiales empleados para la aplicación de las diferentes capas el proceso destacan las brochas, que se emplearon por no poder emplear los rodillos especializados por la complejidad de las curvas, siendo las brochas desechables tras el proceso, no como el rodillo que se puede lavar.

El proceso de secado y curado de la resina se llevó a cabo mediante dos métodos previamente mencionados: el de bolsa de vacío y el de doble molde.

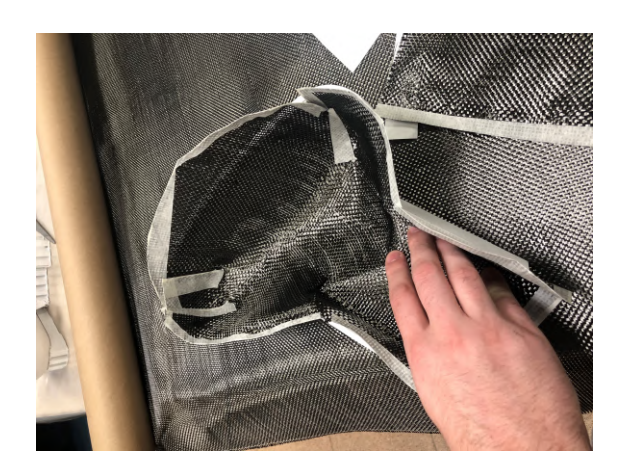

Figura 4.24: Fotografía con la fibra sobre el molde, desde otra perspectiva [Fuente propia]

Para el proceso de bolsa de vacío, siguiendo las recomendaciones del departamento de Ingeniería Mecánica y la especialidad de materiales, se utilizó una bolsa de almacenamiento de ropa al vacío. Este método resultó muy conveniente, ya que no requería preparación previa de la bolsa ni la unión del tubo de aspiración a una bomba de vacío. Además, permitía el uso de una aspiradora industrial para crear el vacío, reduciendo la necesidad de equipos específicos.

El resultado fue satisfactorio en cuanto a la utilidad de la pieza, se adjunta el resultado en la Figura [4.25.](#page-79-0) En ella se observan una serie de defectos resultado del proceso de laminación.

<span id="page-79-0"></span>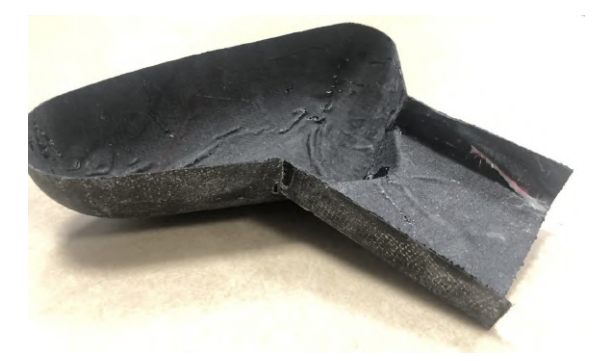

Figura 4.25: Imagen de la pieza obtenida por la metodología MJF [Fuente propia]

El primero de los defectos es ausencia de fibra en algunos lugares, en la Figura [4.26](#page-80-0) se observa como en la zona de unión entre la "cuchara" y el mango aparece una superficie donde la resina no ha podido bañar correctamente la fibra, pudiéndose deslizar esta, la fibra todavía; se sospecha que este defecto proviene de una falta de presión en la bolsa de vacío.

<span id="page-80-0"></span>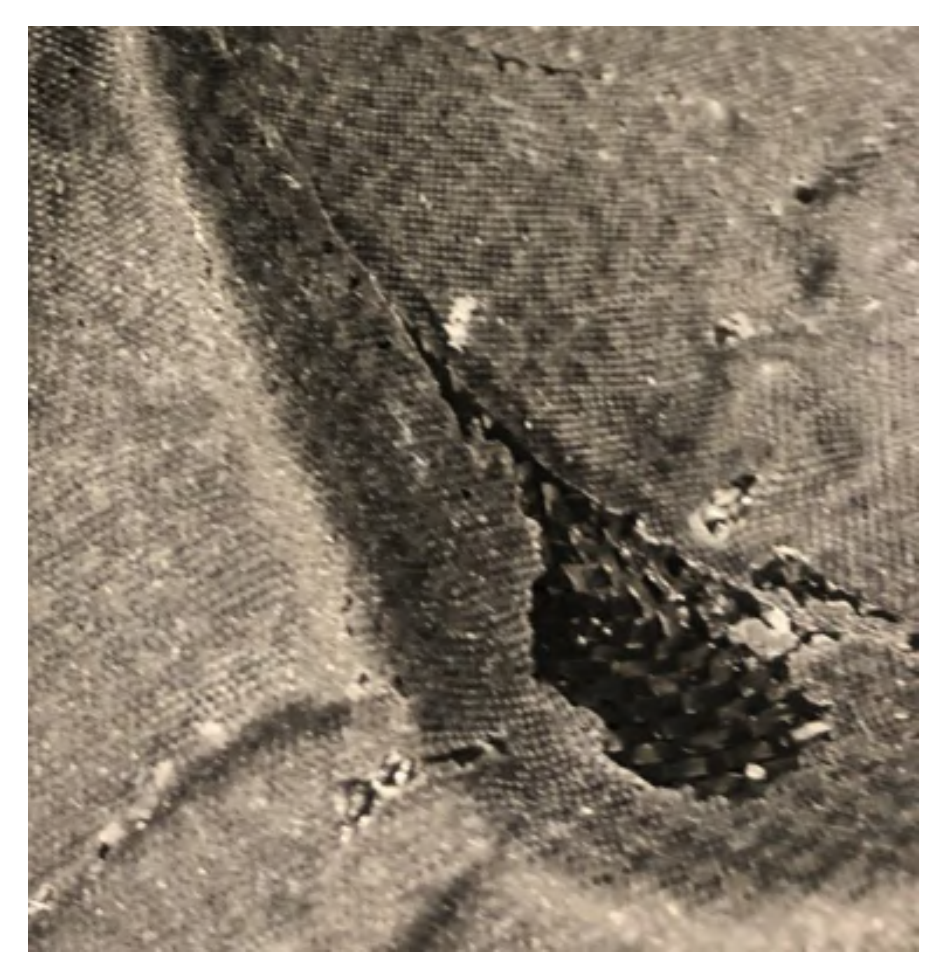

Figura 4.26: Ampliación sobre el primer defecto en MJF [Fuente propia]

El segundo defecto consiste en la rugosidad de la cara interior, en contacto con el peel ply. Este defecto, Figura [4.27](#page-81-0) y [4.28,](#page-82-0) se puede haber conformado por un ´ efecto conjunto de la resina que comenzó a endurecerse previamente a colocar la bolsa de vacío (y por tanto tener una presión para distribuir la resina) y también un vacío que no era óptimo. La solución para este tipo de defectos sería por un lado trabajar con una resina que tarde más tiempo en comenzar a curar y por otro lado tener un m´etodo para realizar vac´ıo m´as efectivo que el empleado en esta ocasión.

Finalmente, como resumen, se recuerda que en este caso se ha empleado peel

<span id="page-81-0"></span>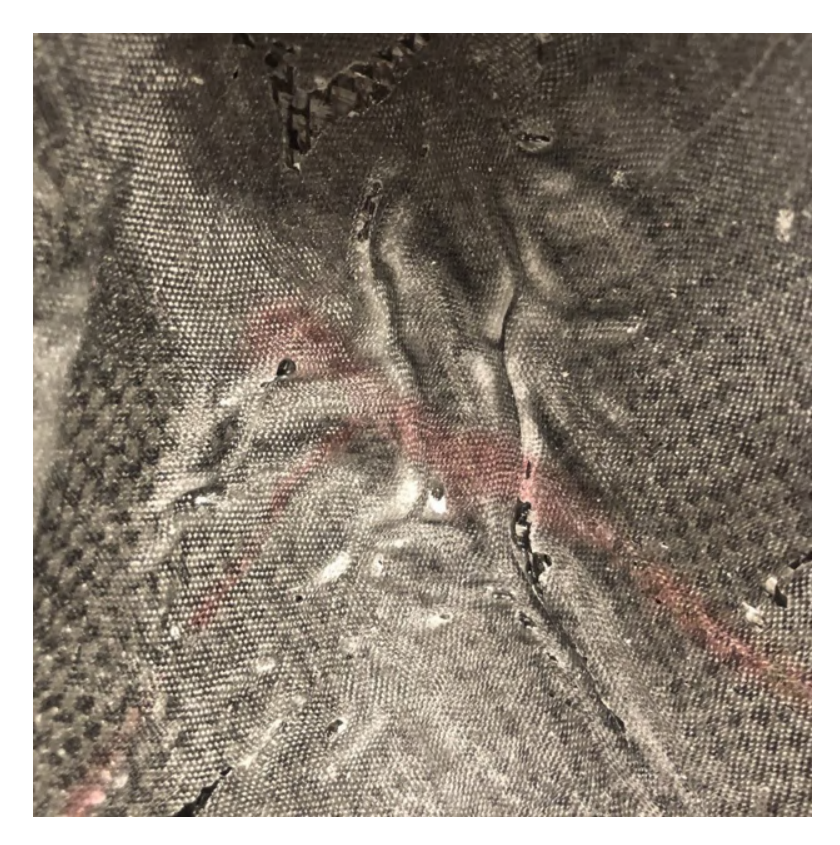

Figura 4.27: Ampliación sobre el segundo defecto en MJF [Fuente propia]

ply como separador entre el material compuesto y la lana absorbente de los excesos de resina. Este m´etodo presenta el inconveniente de otorgar un mal acabado superficial en la zona donde se aplica, debido a que se suele emplear en áreas donde posteriormente se realizar´a un proceso de pegado, buscando una rugosidad elevada que aumente la superficie de contacto con el otro cuerpo. En este proyecto, dicho fenómeno no tiene importancia, ya que ocurre en la cara interior del retrovisor, la cual queda cubierta por el propio espejo. En caso de haber buscado un mejor acabado, habría sido necesario emplear una lámina de papel de aluminio (por ejemplo) como separador, lo cual, seg´un la experiencia del Departamento de Ingeniería Mecánica y el Laboratorio de Materiales de la U.P. Comillas, ha dado buenos resultados.

Además, el método de presión con la aspiradora y una bolsa de ropa resulta una opción muy rápida y sencilla en comparación con la elaboración de la bolsa de vacío, y sobre todo, una opción más barata al necesitarse dispositivos de uso más general. Sin embargo, como se ha explicado anteriormente, en las caras interiores donde no hay molde, el acabado es de peor calidad. Por lo tanto, en futuros diCAPÍTULO 4. ENSAYOS REALIZADOS

<span id="page-82-0"></span>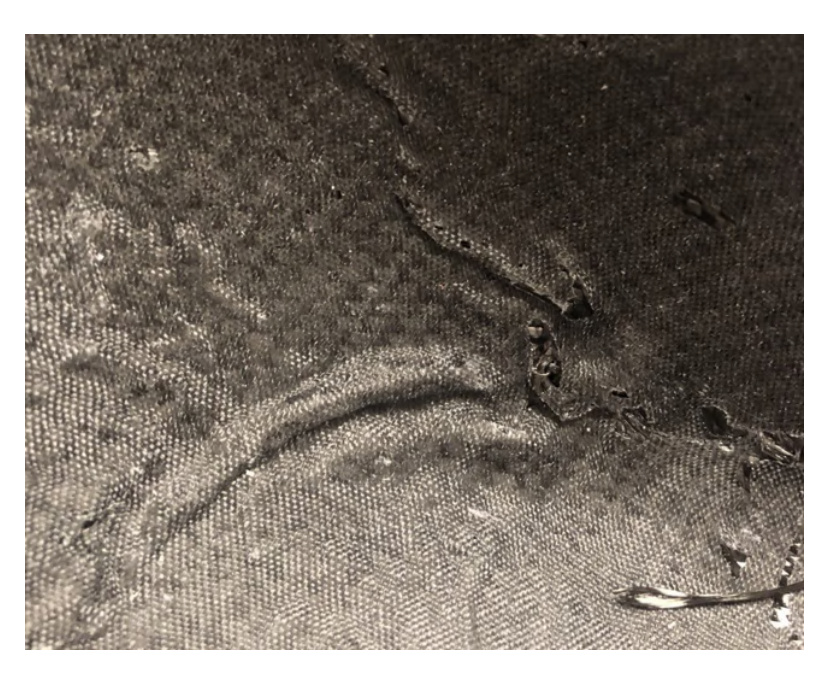

Figura 4.28: Ampliación (2) sobre el segundo defecto en MJF [Fuente propia]

seños será necesario valorar ambas alternativas para determinar cuál resulta más eficiente según el objetivo.

#### 4.6.4. Laminación por compresión

A la vista de los resultados obtenido por el método de bolsa de vacío, se desea ahora comprobar si con una compresión entre dos moldes (uno positivo y otro negativo) se consigue un resultado que dote a ambas superficies de un buen acabado superficial y que adem´as disponga de una mayor facilidad de uso al evitar tener que emplear una bolsa de vacío y una bomba o aspiradora para crear dicho vacío. Con este método se espera además disponer de una mayor facilidad a la hora de desmoldar las piezas, puesto que con la bolsa de vacío el *peel ply* resultaba difícil de extraer por el exceso de resina aportado, quedando este pegado a la pieza de fibra de carbono. Aún así, se deberá asegurar una buena aportación de cera desmoldante por toda la superficie, incluso externa, para evitar que la resina se pegue a los moldes, puesto que ese hecho sucedió de forma anecdótica ya con el molde MJF.

Para la preparación del molde se introdujo cera desmoldante en ambas capas; la diferencia es que en una de ellas tras la aplicación, se retiró un poco de cera con el objetivo de reducir el espesor de dicha capa, pudiendo ser ese uno de los motivos de la mala apariencia que poseía la fibra en el ensayo por bolsa de vacío (Figura [4.25.](#page-79-0) El negativo es en el que la cera se ha limpiado posteriormente a su aplicación y el positivo se ha dejado igual con el fin de comprobar dichas diferencias.

En la preparación previa a la laminación, las superficies de contacto entre los moldes han sido prevenidas con cinta de pintor para evitar que haya resina entre ellas y por tanto queden solapadas sin posibilidad de separación en el desmoldeo.

Para la laminación cabían dos posibilidades para proceder, la primera la colocación de fibra sobre el molde positivo para después apoyar el negativo; la segunda, la colocación de fibra sobre el negativo y después introducción del positivo. Se ha escogido la opción de colocar la fibra sobre el positivo por dos motivos. El primero, facilidad para colocar la fibra en las zonas conflictivas por estar de forma convexa y no cóncava, similar a lo adoptado en la obtención del patrón sobre superficie plana para los recortes, v´ease la Figura [4.29.](#page-83-0) En segundo lugar, para evitar dobleces y solapamientos sobre las paredes verticales al unir ambos moldes debido al poco juego que debe haber entre ellos.

<span id="page-83-0"></span>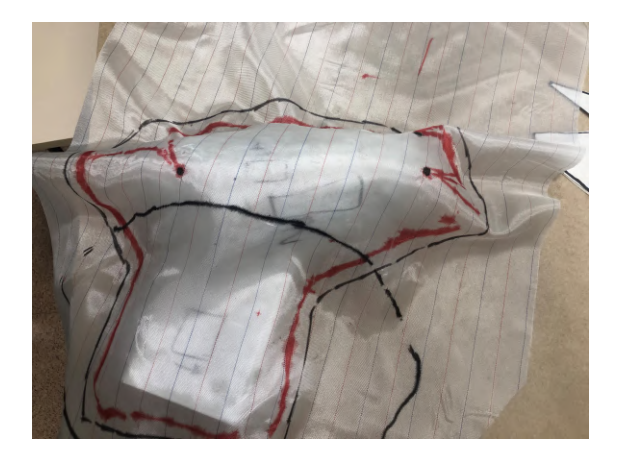

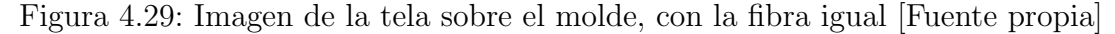

Durante el proceso de laminado se notó también que el exceso de fibra que se había dejado a propósito ocasionaba un problema para las zonas de contacto entre ambos moldes, ocasionando que el contacto fuese imposible por haber fibra entre medias; para futuros trabajos se recomienda la opción de disponer en dichas zonas de unos vaciados donde poder dejar ah´ı los restos de fibra que se encuentren. En esta ocasión se recortó el exceso de fibra en dichos puntos con unas tijeras.

Durante el desmoldeo, se tuvieron grandes problemas para separar las mitades de los moldes donde parte de la resina se peg´o a las paredes de los moldes, teniendo que emplear destornilladores, rasquetas e incluso una Dremel con la que romper dichas uniones. El resultado final ha sido satisfactorio en cuanto a la pieza obtenida y un resultado mejorable con las lecciones aprendidas duranete el proceso en cuanto a los moldes.

La pieza obtenida corresponde a las dimensiones esperadas y con un buena acabado superficial interno y un acabado superficial mixto externo. Algunas zonas tienen un exceso de resina que se acaba convirtiendo en una capa completamente lisa y translúcida sobre la superficie.

#### 4.6.5. Ensavo Extra con bolsa de vacío

Se decide hacer una prueba más con la bolsa de vacío. En este ensayo se pretende comprobar la incorrecta aplicación de resina desmoldante, dónde se aplicará para posteriormente pulirla, repitiendo el proceso una vez m´as con el objetivo de obtener una ínfima capa de cera la cual evite una reacción con la resina.

El vacío se vuelve a realizar con una bolsa para almacenaje de ropa aplicándose con una aspiradora. De forma adicional, y por tratarse de una prueba de acabado y no consistencia, se deciden aplicar solo 3 capas de fibra de carbono, obteniendo una pieza menos rígida, pero que podrá seguir cumpliendo los objetivos.

El resultado concluyó con la pieza siendo muy difícil de desmoldar, habiéndose pegado en numerosos puntos al molde. Algunas zonas incluso resultaron en el arranque de la capa de gelcoat, como se muestra en la Figura [4.30.](#page-85-0) Adem´as, en cuanto al acabado superficial no se aprecia una mejoría que justifique el pesado proceso de desmoldado de las piezas. Como conclusión de este proceso se recalca que es mejor una etapa posterior de pulido en la fibra de carbono que un proceso anterior de pulido de la cera donde se pueda producir el pegado de la pieza en fibra de carbono al molde.

Se presentan finalmente, las 3 piezas obtenidas en las Figuras [4.31](#page-86-0) y [4.32.](#page-86-1) El orden de las piezas es de izquierda a derecha igual que en el escrito (Bolsa de vac´ıo, por doble molde y segunda de bolsa de vac´ıo). Se observa como en ambas de piezas con la bolsa de vacío aparecen arrugas por el efecto de la propia bolsa, mientras que en el doble molde dichas arrugas desaparecen por no permitir los moldes su aparición. En cuanto al acabado superficial, destaca en el método de doble molde como la que mejor acabado posee, aunque presenta el defecto tener dos acabados distintos según la zona por la diferencia de distancias entre los moldes. En cuanto a la segunda iteración de la bolsa de vacío, se observa como el resultado final no es mejor y que es preferible añadir una etapa más en el proceso de pulido de dicha

<span id="page-85-0"></span>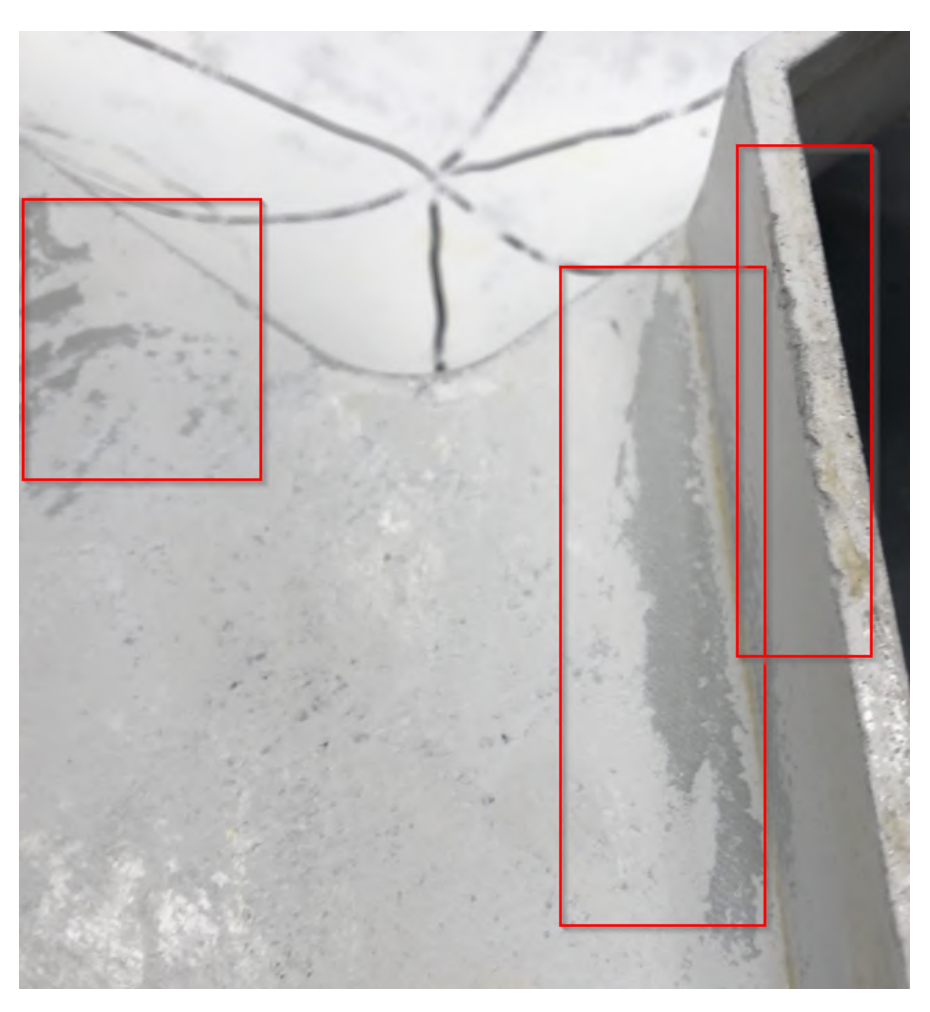

Figura 4.30: Arranque de gelcoat sobre el molde MJF [Fuente propia]

superficie en vez de tener el riesgo en la dificultad de extracción del molde.

<span id="page-86-0"></span>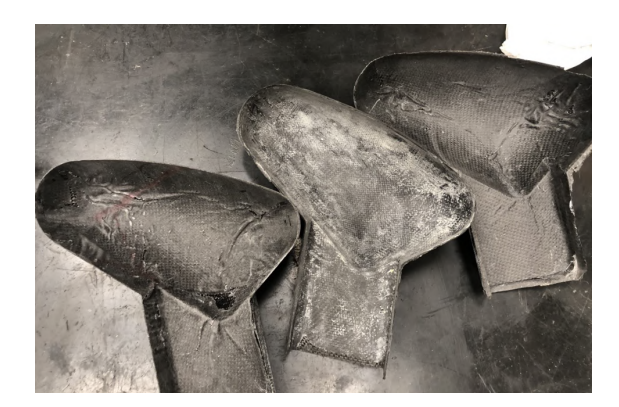

Figura 4.31: Imagen de los 3 moldes obtenidos, por la cara exterior [Fuente propia]

<span id="page-86-1"></span>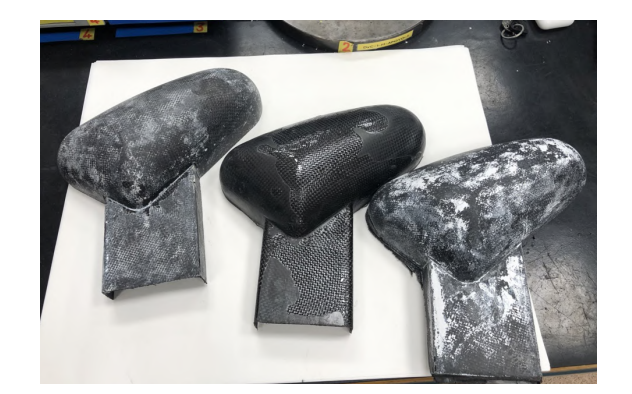

Figura 4.32: Imagen de los 3 moldes obtenidos, por la cara interior [Fuente propia]

# Capítulo 5 Análisis Económico

El presente proyecto tiene como uno de los objetivos principales un análisis económico que permita un discernimiento mejor entre los distintos tipos con los que se ha trabajado en este proyecto. Para ello se empleará la referencia bibliográfica [\[29\]](#page-101-0). Adem´as, se emplear´an trabajos anteriores con el objetivo de poder usar todo aquello que ya ha sido estudiado con anterioridad; en concreto se empleará el resultado del trabajo de facturación de la empresa Bitfab [\[1\]](#page-99-1). Con él, se pretende poder establecer un coste de fabricación para los moldes aunque tendrá que tenerse que a˜nadir los costes por los materiales empleados en el proceso de pos-procesado como el coste de gelcoat y también los costes por el proceso de laminación; aún así, se evitará introducir los costes por el tiempo de diseño de las diferentes piezas por considerarse demasiado complicados de estimar por el n´umero de iteraciones realizadas.

# 5.1. Costes para impresión por FDM

- Coste de material:  $20,99 \in \text{/kg}$
- Masa del material: 1,149 kg
- Coste de la impresora: 36785  $\in$
- $\blacksquare$  Años de amortización: 4 años
- Horas al d´ıa de uso: 16 horas
- $\blacksquare$  Horas de impresión: 61 horas
- Horas de pos-procesado: 4 horas
- Coste de la luz:  $0,205 \in /kWh$
- Coste hora de ingeniero:  $70 \in \mathbb{R}$

El coste del material se obtiene de la web de Filaments2Print. El coste de la impresora se basa en la oferta presentada a la Universidad Pontificia Comillas, siendo de 36.785 €. La amortización de la impresora se estima en 4 años. Las horas de uso se establecen en 22 por día, dejando un margen de 2 horas diarias para el reemplazo de materiales, se adjunta un desglose de costes de amortización en la Figura ??.

| Datos del servicio                             |           |                            |  |  |
|------------------------------------------------|-----------|----------------------------|--|--|
| Coste de la impresora                          | 36785 [€] |                            |  |  |
| Periodo de amortización                        |           | 4 [años]                   |  |  |
| Horas de uso por día laborable de la impresora |           | $16$ [h]                   |  |  |
| Coste luz                                      |           | $0,205$ [ $\epsilon$ /kWh] |  |  |
| Potencia media de la impresora                 |           | 4.5 [kW]                   |  |  |
| Coste de material                              |           | 20,99 [€/kg]               |  |  |
|                                                |           |                            |  |  |
| Coste por hora de personal                     |           | 70 $[\mathsf{E}/h]$        |  |  |
| Cálculo de los costes del servicio             |           |                            |  |  |
| Costes por hora de impresión                   |           |                            |  |  |
| Coste de amortización de la impresora          |           | 2,30 [€/h]                 |  |  |
| Coste de la electricidad                       |           | $0,92$ [€/h]               |  |  |
| Coste por hora total                           |           | $3,22$ [€/h]               |  |  |

Figura 5.1: Costes Amortización de la tecnología FDM [Fuente Propia]

Las horas de impresión se extraen de la propia información proporcionada por la impresora, totalizando  $30.25 + 30.75 = 61$  horas de impresión. Las horas de pos-procesado se estiman en 30 minutos de lijado y 30 minutos para la aplicación de gelcoat por cada pieza. Adem´as, se consideran 30 minutos por pieza para los ensayos de rugosidad y 2 horas para la preparación del laminado.

El coste de la electricidad se toma de [\[37\]](#page-102-0) y se valora en 88  $\epsilon$ /kWh. El coste por hora de un ingeniero es de 70  $\epsilon$ /hora.

Un coste extra que se debería incluir, es el de retirada del material de aporte, que al ser con un operario no especializado se estima en  $25 \in \mathcal{F}/h$ ; aún así, en esta ocasi´on, y por las mejores cualidades que aportaba el dejar el material de aporte, no se considera al no haberse retirado.

Se obtiene un coste de 220, 63  $\epsilon$ por la obtención de la pieza impresa a la que si se añade el coste del pos-procesado asciende a 500, 63  $\epsilon$ . Se observa que el precio por el pos-procesado y preparación del proceso de laminación aumenta el precio en más de un  $100\%$  indicando cómo la tecnología FDM no es intrínsecamente <span id="page-89-0"></span>cara si no el proceso de acabado y refinado de los moldes. Cabe destacar que este costo es para dos moldes, por lo que el coste unitario sería de 110  $\epsilon$ y 250  $\epsilon$ para fabricación de molde y obtención del molde respectivamente, se adjunta el desglose en la Figura [5.2.](#page-89-0)

| Precios públicos           |              |              |  |
|----------------------------|--------------|--------------|--|
| Precio hora de personal    |              | 70 [€/h]     |  |
| Precio hora de impresión   |              | $3,22$ [€/h] |  |
| Precio kilogramo material  |              | 20,99 [€/kg] |  |
|                            |              |              |  |
| Precio de pedido           |              |              |  |
| Preparación del pedido     | 280 [€]      |              |  |
| Precio de la pieza         |              |              |  |
| <b>Material</b>            | 24,12 [€/u]  |              |  |
| Horas de impresión         | 196,52 [€/u] |              |  |
| Precio por pieza           | 220,63 [€/u] |              |  |
| Precio de todas las piezas | 220,63 [€]   |              |  |
| Precio total del pedido    |              |              |  |
| Precio total del pedido    | 500,63 $E$   |              |  |
| Precio unidad adicional    | 220,63 [€]   |              |  |

Figura 5.2: Costes de fabricación con la tecnología FDM [Fuente Propia]

### 5.2. Costes para impresión por MJF

Para la impresión con la tecnología MJF se establece la siguiente lista, con los inputs para el cálculo:

- Coste de material:  $100 \in \text{/kg}$  (Especial de HP, por tecnología especial de HP)
- Masa del material: 0,963 kg
- Coste de la impresora: 110.611  $\in$
- Coste de la máquina de chorreado: 17643 $\in$
- $\blacksquare$  Años de amortización: 4 años
- $\blacksquare$  Horas al día de uso: 16 horas
- $\blacksquare$  Horas de impresión: 3 horas
- Horas de pos-procesado: 1 horas
- Coste de la luz:  $0,205 \in /kWh$

Coste hora de ingeniero:  $70 \in \mathbb{R}$ 

Las entradas para este cálculo son relativamente similares a la opción FDM, pero con cambios en el precio de la impresora a  $110.611 \in$ ; en el coste de material y el tiempo de pos-procesado con una estimación de tiempos de 30 minutos de preparaci´on para el laminado, 30 de pos-procesado de la pieza y media hora en el chorreado de la máquina, se adjunta desglose de los costes de amortización en la Figura [5.3.](#page-90-0)

<span id="page-90-0"></span>

| Datos del servicio                             |            |                 |  |  |
|------------------------------------------------|------------|-----------------|--|--|
| Coste de la impresora                          | 110611 [€] |                 |  |  |
| Periodo de amortización                        |            | 4 [años]        |  |  |
| Horas de uso por día laborable de la impresora |            | $16$ [h]        |  |  |
| Coste luz                                      |            | $0,205$ [€/kWh] |  |  |
| Potencia media de la impresora                 |            | 4,5 [kW]        |  |  |
| Coste de material                              |            | 100 [€/kg]      |  |  |
| Coste por hora de personal                     |            | 70 [€/h]        |  |  |
| Cálculo de los costes del servicio             |            |                 |  |  |
| Costes pedido                                  |            |                 |  |  |
| Coste por hora preparación/postprocesado       |            | 70 [€]          |  |  |
| Costes por hora de impresión                   |            |                 |  |  |
| Coste de amortización de la impresora          |            | $6,91$ [€/h]    |  |  |
| Coste de la electricidad                       |            | $0,92$ [€/h]    |  |  |
| Coste por hora total                           |            | 7,84 [€/h]      |  |  |
| Costes de consumibles                          |            |                 |  |  |

Figura 5.3: Costes Amortización de la tecnología MJF [Fuente Propia]

El precio total de fabricación para la pieza en material MJF es de 190,36  $\in$ . El  $63\%$  del coste es de la impresión de la pieza, donde se observa que es superior al unitario en las alternativas de FDM, por una diferencia de 9  $\epsilon$ aproximadamente, en cuanto al coste de pos-procesado resulta muy inferior 140  $\in$ frente a 79  $\in$ ; ésto se debe principalmente al ser el lijado un más laborioso, pero que al tener que ser de precisión para lograr el acabado deseado si modificar la geometría de la pieza requiere personal cualificado, se adjunta desglose de los costes en la Figura [5.4.](#page-91-0)

En resumen, la tecnología FDM resulta más barata de imprimir por hora, aproximadamente un  $50\%$ , pero al ser una tecnología que imprime más lento y menos precisa, provoca que por horas de impresión o pos-procesado, la fabricación de moldes con ella pueda resultar m´as costosa que para la alternativa FDM.

<span id="page-91-0"></span>

| Precios públicos           |                  |                                   |  |
|----------------------------|------------------|-----------------------------------|--|
| Precio hora de personal    |                  | 70 [€/h]                          |  |
| Precio hora de impresión   |                  | 3,22 $\lceil \epsilon / h \rceil$ |  |
| Precio kilogramo material  |                  | 20,99 [€/kg]                      |  |
|                            |                  |                                   |  |
| Precio de pedido           |                  |                                   |  |
| Preparación del pedido     | 280 $[\epsilon]$ |                                   |  |
| Precio de la pieza         |                  |                                   |  |
| <b>Material</b>            | 24,12 [€/u]      |                                   |  |
| Horas de impresión         | 196,52 [€/u]     |                                   |  |
| Precio por pieza           | 220,63 [€/u]     |                                   |  |
| Precio de todas las piezas | 220,63 [€]       |                                   |  |
| Precio total del pedido    |                  |                                   |  |

Figura 5.4: Costes de fabricación con la tecnología MJF [Fuente Propia]

# Capítulo 6 Conclusiones y Futuros Trabajos

A lo largo de este proyecto se ha procurado abarcar una amplitud de m´etodos, técnicas y materiales que permitiese dar un estudio con un rango para que los resultados puedan ser de utilidad para un más áreas. La conclusión se estructurará de forma similar al proyecto para ir repasando cada parte y poder poner la conclusiones de la forma más intuitiva en relación al trabajo; además, se incluirán las ideas que se han ido extrayendo a lo largo del proyecto para la sección de trabajos futuros.

# 6.1. Tecnologías de impresión y diseño de los moldes

Las tecnologías empleadas en este proyecto han sido 3: FDM, SLA y MJF. Las tecnolog´ıas SLA y MJF son las que dotan de un mejor acabado superficial a las piezas que se extraen de ellas, aún así, se decidió emplear solo una de ellas en este proyecto; la MJF, debido a la dureza de sus piezas, el buen acabado superficial que aporta y el menor coste variable del que dispone.

Se destaca que para esta tecnología, la MJF, es conveniente imprimir muchas piezas a la vez para intentar aumentar el porcentaje de impresión de volumen respecto del total debido a las características con las que se puede facturar esta tecnología. Finalmente, con esta tecnología, se pueden emplear materiales reciclados que podr´ıan llegar a reducir los costes finales a repercutir sobre una pieza.

La otra tecnología utilizada ha sido la FDM con la impresora  $DT600+$ . Esta elección se debe a la experiencia acumulada por la universidad y al menor costo de impresión de piezas, con el objetivo de verificar los resultados obtenidos. Además, se desea emplear para poder probar las tolerancias dimensionales y superficiales que una impresora como esta posee.

En cuanto al material empleado, se consideraron varias opciones, como el PLA reforzado con fibra de carbono debido a las necesidades de dureza requeridas. Sin embargo, se optó por utilizar PLA normal para reducir costes, ya que el grosor de la pieza es suficiente para soportar los esfuerzos previstos. Además, la pieza final se lamin´o sobre una capa de cera desmoldante, lo cual facilita el proceso de desmoldeo, haciendo que la fuerza para desmoldar sea prácticamente nula.

#### 6.2. Características de los moldes

Los moldes han tenido que ser adaptados para las piezas y la geometría compleja de las mismas para que la fabricación en fibra de carbono con este tipo de moldes sea factible.

En primer lugar, para la unión de moldes se ha optado por emplear cuerpos esféricos para alinear las distintas piezas correctamente, y para poder mantener la unión, se ha optado por emplear agujeros pasantes y un tornillo de unión; ésto para evitar insertos que puedan producir des-alineaciones y deformaciones por el proceso manual de fijación.

En cuanto a los apoyos, se ha estudiado la posibilidad de emplear la planta del molde como apoyo vertical, apoyos distribuidos o un apoyo central; pero todos  $\acute{e}$ stos han sido desechados debido al elevado coste de material que podría supone (material de apoyo), el aumento en horas de impresión o finalmente por un criterio mecánico de falta de estabilidad. Finalmente, se decidió el emplear una arista de la pieza y una pequeña base para poder llevase a cabo el apoyo.

La parte más complicada de la geometría se situó en la unión entre la zona curva y la zona recta de la pieza; en esta unión decidió dejarse un ángulo violento con el fin de probar la adaptabilidad de la fibra de carbono a esa geometría; así como una muesca en el final de la pieza donde se busca dejar una marca en la huella final por la que sea m´as sencillo recortar, facilitando un trabajo de pos-procesado en el recorte de la fibra de carbono sobrante.

## 6.3. Técnicas de pos-procesado

Para el pos-procesado se decidió emplear dos técnicas en el caso de los moldes FDM y una en el de MJF; en el molde MJF únicamente se aplicó una capa de

<span id="page-95-0"></span>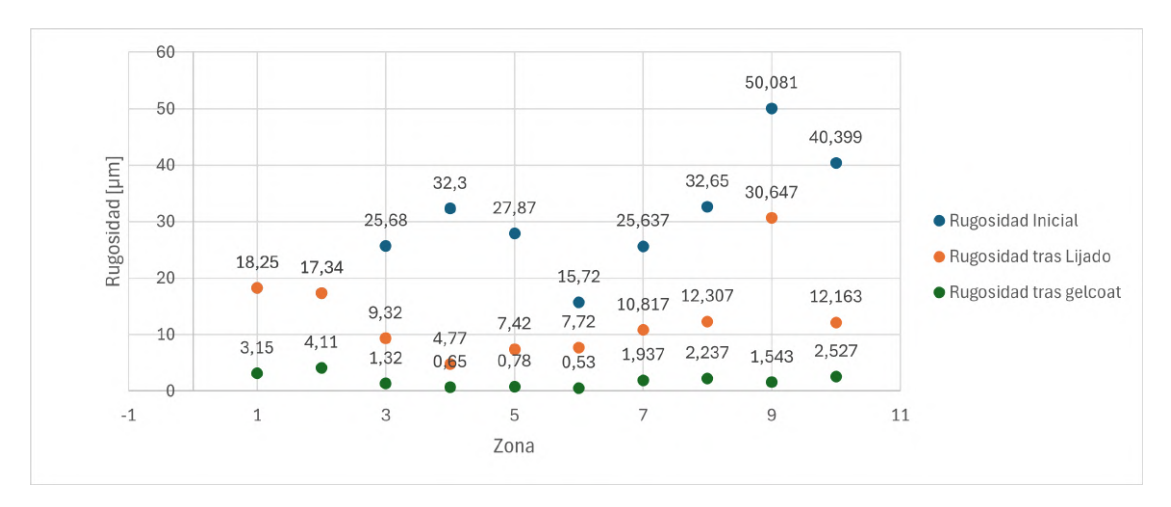

Figura 6.1: Tabla con las rugosidades obtenidas en cada paso por zonas

gelcoat en spray de forma experimental, asumiendo que tendría una mejora inferior en el acabado superficial a la alternativa densa empleada en las tecnología MJF.

El molde en tecnología MJF obtuvo una mejoría con el gelcoat en spray de un 79, 5 % de media. Esta medida puede resultar menos atractiva que la alternativa ´ densa, pero resulta una solución mucho más sencilla, barata y rápida que la otra, por lo que en caso de no necesitar una reducción excesiva de rugosidad puede ser una opción muy a tener en cuenta.

En cuanto a los moldes obtenidos por tecnología FDM se les realizó una etapa de lijado con la que se pretendía reducir la rugosidad hasta un valor inferior a  $10 \mu m$ , ésto responde a que en el Trabajo Fin de Máster de Jorge García Llopis el gelcoat tenía dificultades para adherirse a las paredes verticales por tener una rugosidad muy baja, alrededor de 1  $\mu$ m. Análogamente, los resultados obtenidos en dicho proyecto, fueron validados y se comprobó la reproducibilidad de los mismos.

Finalmente, los resultados de rugosidad fueron estudiados a través de dos métodos distintos, uno con el rugosímetro lineal del Laboratorio de Fabricación y otro con el microscopio electrónico del Laboratorio de Química y su función de medida de rugosidad. El microscopio arrojó resultados distintos a los obtenidos en el rugosímetro lineal, con una diferencia de factor entre  $1.64 \text{ y } 3.46$  según las medidas realizadas, por lo que se decide emplear el microscopio como método de valoración cualitativa y no cuantitativa; los resultados de reducción de la rugosidad tras cada uno de los distintos m´etodos por zonas se adjuntan en la Figura [6.1;](#page-95-0) los n´umeros del eje de abscisas son representan el mismo orden que en la Tabla [4.3.](#page-70-0)

#### 6.4. Proceso de laminación

El proceso de laminación se dividió en dos partes debido a la naturaleza distinta de cada uno de los métodos; bolsa de vacío y por aplastamiento.

Para el método de bolsa de vacío se probó con una bolsa para guardar ropa en vacío y una aspiradora; con este método se pretendía valorar la posibilidad de evitar tener que preparar una bolsa de vacío y emplear una bomba especializada. Los resultados obtenidos no fueron los esperados al aparecer una serie de arrugas no esperadas en la cara interior del molde y que estropearon el acabado superficial del que ya se disponía.

En cuanto al m´etodo de doble molde, se obtiene un resultado muy satisfactorio en cuanto a la pieza final obtenida; teniendo un buen acabado superficial tanto en la cara interior como en la cara exterior. Aún así, los aspectos negativos de este método son un desmoldeo que proviene por una falta de previsión a la hora de diseñar los moldes con un volumen libre donde acumular la fibra sobrante en los puntos de alineamiento. Adem´as, se obtuvo una zona con un menor espesor que otra, se cree que este comportamiento responde a una distancia de separación entre moldes desigual debido al pos-procesado imperfecto, obteniendo una eliminación de superficie por lijado o una adición de la misma por el gelcoat desigual.

Finalmente, la prueba para la obtención de una mejor acabado superficial no ha resultado satisfactoria, ya que por el proceso de pulido de la cera desmoldante resulta mucho más difícil el desmolde de la pieza y un acabado incluso peor que el obtenido con una aplicaci´on superior a cera. Como desperfecto general, y debido a la falta de cera desmoldante, se obtienen puntos en el molde donde el gelcoat se despega de la superficie y se adhiere a la pieza. Se obliga a necesitar una posterior etapa de pulido, siendo ésta la que se pretendía evitar en este punto.

## 6.5. Futuros Trabajos

Como futuros trabajos se plantea la investigación de las áreas que en este proyecto no han quedado cubiertas o que se han descubierto como posibles áreas de interés.

La primera área de interés es la valoración de la rugosidad con la combinación de la tecnología MJF y la aplicación del gelcoat denso  $[4]$  y comprobar el resultado final que otorgaría; además incluir también la fabricación de la pieza en fibra de carbono a través del método de doble molde. Con ésto se podría tanto reducir el tiempo de fabricación como se ganaría en la obtención de mucha más precisión en el molde positivo y negativo. Si se incluye todo ese proceso con el método de doble molde en cuanto a laminación, se cree que se podría llegar a la combinación óptima

También sería muy interesante la valoración mediante fabricación inversa de los resultados obtenidos mediante este proyecto. Su transferencia a CAD mediante herramientas de captura de superficies y su posterior valoración con la pieza de referencia diseñada en CAD. con este trabajo sería posible la valoración de cada uno de los métodos integrando la comparación con el deseado y no las medidas cualitativas que se han realizado en este proyecto. Este examen posterior no ha podido ser realizado por falta de tiempo y por escaparse al objetivo general del proyecto.

Asimismo, sería muy interesante la búsqueda y experimentación de moldes con materiales resistentes a altas temperaturas, del entorno de los  $100^{\circ}C$  con los que se pueda emplear fibra de carbono pre-preg evitando así la acumulación de resina en el  $peel-ply y$  provocando una adherencia a la pieza no deseada que luego provocará un desmoldado más complicado en el método de bolsa de vacío.

 $\mathop{\it CAPÍTULO}$ 6.  $\mathop{\it CONCLUSIONES}$ Y FUTUROS TRABAJOS

# **Bibliografía**

- <span id="page-99-1"></span>[1] Diego Trapero (CEO). Bitfab. URL: <https://bitfab.io/es/>.
- [2] Gian Maria Santi P Ferretti et al. "Molds with Advanced Materials for Carbon Fiber Manufacturing with 3D Printing Technology". En: MDPI (2021).
- [3] ArQuimi. Elige el Gel coat correcto y cómo aplicarlo. URL: [https://www.](https://www.arquimi.com/blog/p18243-elige-el-gelcoat-correcto-y-como-aplicarlo.html) [arquimi . com / blog / p18243 - elige - el - gelcoat - correcto - y - como](https://www.arquimi.com/blog/p18243-elige-el-gelcoat-correcto-y-como-aplicarlo.html)  [aplicarlo.html](https://www.arquimi.com/blog/p18243-elige-el-gelcoat-correcto-y-como-aplicarlo.html).
- <span id="page-99-2"></span>[4] Castro Composites. Castropox E7UV / Castrodur 331 Gelcoat Epoxi Transparente resistente UV. URL: [https://www.castrocompositesshop.com/es/](https://www.castrocompositesshop.com/es/gc-epoxi/2074-2742-castropox-e7uv-gelcoat-epoxi-transparente-resistente-uv.html#/115-peso-103_kg) [gc-epoxi/2074-2742-castropox-e7uv-gelcoat-epoxi-transparente](https://www.castrocompositesshop.com/es/gc-epoxi/2074-2742-castropox-e7uv-gelcoat-epoxi-transparente-resistente-uv.html#/115-peso-103_kg)[resistente-uv.html#/115-peso-103\\_kg](https://www.castrocompositesshop.com/es/gc-epoxi/2074-2742-castropox-e7uv-gelcoat-epoxi-transparente-resistente-uv.html#/115-peso-103_kg).
- [5] Castro Composites. Tejido de carbono tafetán  $3K$  de 160 g/m2, ancho 100 cm. URL: https : / / www.castrocompositesshop.com / es / fibras - de [refuerzo / 1216 - tejido - de - carbono - tafetan - de - 3 - k - y - 160 - gm2 -](https://www.castrocompositesshop.com/es/fibras-de-refuerzo/1216-tejido-de-carbono-tafetan-de-3-k-y-160-gm2-8431252112111.html) [8431252112111.html](https://www.castrocompositesshop.com/es/fibras-de-refuerzo/1216-tejido-de-carbono-tafetan-de-3-k-y-160-gm2-8431252112111.html).
- <span id="page-99-0"></span>[6] Castro Composites. Tejido de carbono tafetán  $3K$  de 160 g/m2, ancho 100 cm. URL: https : / / www.castrocompositesshop.com / es / fibras - de [refuerzo / 1216 - tejido - de - carbono - tafetan - de - 3 - k - y - 160 - gm2 -](https://www.castrocompositesshop.com/es/fibras-de-refuerzo/1216-tejido-de-carbono-tafetan-de-3-k-y-160-gm2-8431252112111.html) [8431252112111.html](https://www.castrocompositesshop.com/es/fibras-de-refuerzo/1216-tejido-de-carbono-tafetan-de-3-k-y-160-gm2-8431252112111.html).
- [7] Infinia Industrial Consulting. Materiales compuestos:  $i\partial u \in \partial \Omega$  y para qué  $sirven?$  URL: [https://www.infinitiaresearch.com/noticias/materiales](https://www.infinitiaresearch.com/noticias/materiales-compuestos-que-son-y-para-que-sirven/)[compuestos-que-son-y-para-que-sirven/](https://www.infinitiaresearch.com/noticias/materiales-compuestos-que-son-y-para-que-sirven/).
- [8] Zeiss España. SURFCOM NEX Series. URL: https://www.zeiss.es/ [metrologia/productos/sistemas/forma-y-superficie/medicion-de](https://www.zeiss.es/metrologia/productos/sistemas/forma-y-superficie/medicion-de-contornos/surfcom-family.html)[contornos/surfcom-family.html](https://www.zeiss.es/metrologia/productos/sistemas/forma-y-superficie/medicion-de-contornos/surfcom-family.html).
- [9] Servei Estació. Propiedades de la fibra de vidrio. URL: [https://serveiestaci](https://serveiestacio.com/blog/propiedades-de-la-fibra-de-vidrio/)o. [com/blog/propiedades-de-la-fibra-de-vidrio/](https://serveiestacio.com/blog/propiedades-de-la-fibra-de-vidrio/).
- [10] Xometry Europe. Fused Deposition Modeling (FDM) 3D-Druck: Technologie-Ubersicht. 2021. URL: https://xometry.eu/de/fused-deposition[modeling-fdm-3d-druck-technologie-uebersicht/](https://xometry.eu/de/fused-deposition-modeling-fdm-3d-druck-technologie-uebersicht/).
- [11] Xometry Europe. Multi Jet Fusion (MJF) 3D Printing: Technology Over $view.$  URL: https : // xometry . eu / en / multi - jet - fusion - mjf - 3d [printing-technology-overview/](https://xometry.eu/en/multi-jet-fusion-mjf-3d-printing-technology-overview/).
- [12] Formalbs. Form-3L. URL: [https://formlabs.com/es/3d-printers/form-](https://formlabs.com/es/3d-printers/form-3l/)[3l/](https://formlabs.com/es/3d-printers/form-3l/).
- [13] Formalbs. Form2. URL: [https://formlabs.com/es/3d-printers/form-](https://formlabs.com/es/3d-printers/form-2/)[2/](https://formlabs.com/es/3d-printers/form-2/).
- [14] Formblabs. Cómo fabricar piezas de fibra de carbono. URL: [https://formlabs](https://formlabs.com/es/blog/laminacion-fibra-carbono-materiales-compuestos/). [com/es/blog/laminacion-fibra-carbono-materiales-compuestos/](https://formlabs.com/es/blog/laminacion-fibra-carbono-materiales-compuestos/).
- [15] Formlabs. Cómo fabricar piezas de fibra de carbono. URL: [https://formlabs.](https://formlabs.com/es/blog/laminacion-fibra-carbono-materiales-compuestos/) [com/es/blog/laminacion-fibra-carbono-materiales-compuestos/](https://formlabs.com/es/blog/laminacion-fibra-carbono-materiales-compuestos/).
- [16] Formlabs. Form Wash L. URL: [https://formlabs.com/es/post-processin](https://formlabs.com/es/post-processing/wash-l-cure-l/)g/ [wash-l-cure-l/](https://formlabs.com/es/post-processing/wash-l-cure-l/).
- $[17]$  Formlabs. Materiales para modelos de alta resolución y creación rápida de prototipos. URL: <https://formlabs.com/es/materials/standard/>.
- <span id="page-100-0"></span>[18] Castropox 4307/1209 Resina Epoxi de usos generales. Tejido de carbono tafetán 3K de 160 g/m2, ancho 100 cm. URL: [https://www.castrocomposites](https://www.castrocompositesshop.com/es/resinas/1099-116-resina-epoxi-castropox-43071209-8431252111718.html#/456-peso-1_kg_05_kg)shop. [com / es / resinas / 1099 - 116 - resina - epoxi - castropox - 43071209 -](https://www.castrocompositesshop.com/es/resinas/1099-116-resina-epoxi-castropox-43071209-8431252111718.html#/456-peso-1_kg_05_kg) [8431252111718.html#/456-peso-1\\_kg\\_05\\_kg](https://www.castrocompositesshop.com/es/resinas/1099-116-resina-epoxi-castropox-43071209-8431252111718.html#/456-peso-1_kg_05_kg).
- [19] HP. Impresoras HP 3D Jet Fusion Serie 500. URL: [https://solitium.es/](https://solitium.es/3D/3D_HP_Jet_Fusion_300_500.html) [3D/3D\\_HP\\_Jet\\_Fusion\\_300\\_500.html](https://solitium.es/3D/3D_HP_Jet_Fusion_300_500.html).
- [20] F. Barthelat I.A. Malik M. Mirkhalaf. "Bio-inspired "jigsaw"-like interlocking sutures: Modeling, optimization, 3D printing and testing". En: Elsevier (2017).
- [21] Ingemecanica. Estudio de los Materiales Compuestos. URL: [https://ingemec](https://ingemecanica.com/tutorialsemanal/tutorialn114.html)anica. [com/tutorialsemanal/tutorialn114.html](https://ingemecanica.com/tutorialsemanal/tutorialn114.html).
- [22] H.M.S. Cascola et al. J.R.C. Dizon C.C.L. Gache. "Post-Processing of 3D-Printed Polymers". En: Technologies ().
- [23] 3D Jake. BVOH Natural,  $1.75$  mm  $(500 g)$ . URL: [https://www.3djake.es/](https://www.3djake.es/fiberlogy/bvoh-natural) [fiberlogy/bvoh-natural](https://www.3djake.es/fiberlogy/bvoh-natural).
- [24] Honelly M. S. Cascolan et. al. John R. C. Dizon Ciara C. L. Gache. "Post-Processing of 3D-Printed Polymers". En: Technologies (2021).
- [25] Jesús Pernas-Sánchez y David Varas Jordi Martín. "Experimental Characterization Framework for SLA Additive Manufacturing Materials". En: Polymers (2021).
- [26] Milos Matus et. al. Juraj Beniak Peter Krizan. "Roughness and compressive strength of FDM 3D printed specimens affected by acetone vapour treatment". En: Research Gate (2018).
- [27] Escuela de ebanistería en línea. De las colas de milano. URL: https : // [escuela.hernancosta.com/de-las-colas-de-milano/](https://escuela.hernancosta.com/de-las-colas-de-milano/).
- [28] Manlima. ALISAR piezas 3D con RESINA epoxy. url: [https : / / www .](https://www.youtube.com/watch?v=natgC2w1BGQ&ab_channel=Manlima) [youtube.com/watch?v=natgC2w1BGQ&ab\\_channel=Manlima](https://www.youtube.com/watch?v=natgC2w1BGQ&ab_channel=Manlima).
- <span id="page-101-0"></span>[29] Phill Dickens et al Martin Baumers. "The cost of additive manufacturing: machine productivity, economies of scale and technology-push". En: Elsevier ().
- [30] Materialise. *Multi Jet Fusion*. URL: [https://www.materialise.com/es/](https://www.materialise.com/es/industrial/tecnologias-impresion-3d/multi-jet-fusion) [industrial/tecnologias-impresion-3d/multi-jet-fusion](https://www.materialise.com/es/industrial/tecnologias-impresion-3d/multi-jet-fusion).
- [31] Montana. Montana Colors MTN PRO Pintura retoque Gelcoat Spray 400ml Blanco. URL: [https : / / www . amazon . es / Montana - Colors - Pintura](https://www.amazon.es/Montana-Colors-Pintura-retoque-Gelcoat/dp/B09S6WQ2F2/ref=sr_1_6?__mk_es_ES=%C3%85M%C3%85%C5%BD%C3%95%C3%91&crid=2FGDZPDXL18EG&dib=eyJ2IjoiMSJ9.UbH105u6woIZOybHet1nbBdczaOE27HacWiKnlhoYx4i89E_5U2TxlcXmTrgsZxsDiEozqxEZcLLqQM71TeKjQs1R_EhUhK1KW8GEnYNAkrRiBcILFUPcaVW8UvURgGN6eWpdBUpAOWYR_wIMA794w5TplDUKA0PtwCMvXm0po9k_d32j93nyV-wKbtQn5y7TjLy29F2UpL1r4M3IFFiJ1EpkCRX1yztvtnRGmRyXkJIlWiogJReFwzafo4wQlQeGV2TGa-QP2qs4wvtEd-AJYBCCY7DArkeZp4a8-stWIU.2mmlqE_7CLINCRkDFE_OSzGrwcXg7Ik4z0idOKXyMXs&dib_tag=se&keywords=gel+coat&qid=1715686703&sprefix=gelcoat%2Caps%2C98&sr=8-6)  [retoque-Gelcoat/dp/B09S6WQ2F2/ref=sr\\_1\\_6?\\_\\_mk\\_es\\_ES=%C3%85M%](https://www.amazon.es/Montana-Colors-Pintura-retoque-Gelcoat/dp/B09S6WQ2F2/ref=sr_1_6?__mk_es_ES=%C3%85M%C3%85%C5%BD%C3%95%C3%91&crid=2FGDZPDXL18EG&dib=eyJ2IjoiMSJ9.UbH105u6woIZOybHet1nbBdczaOE27HacWiKnlhoYx4i89E_5U2TxlcXmTrgsZxsDiEozqxEZcLLqQM71TeKjQs1R_EhUhK1KW8GEnYNAkrRiBcILFUPcaVW8UvURgGN6eWpdBUpAOWYR_wIMA794w5TplDUKA0PtwCMvXm0po9k_d32j93nyV-wKbtQn5y7TjLy29F2UpL1r4M3IFFiJ1EpkCRX1yztvtnRGmRyXkJIlWiogJReFwzafo4wQlQeGV2TGa-QP2qs4wvtEd-AJYBCCY7DArkeZp4a8-stWIU.2mmlqE_7CLINCRkDFE_OSzGrwcXg7Ik4z0idOKXyMXs&dib_tag=se&keywords=gel+coat&qid=1715686703&sprefix=gelcoat%2Caps%2C98&sr=8-6) [C3%85%C5%BD%C3%95%C3%91&crid=2FGDZPDXL18EG&dib=eyJ2IjoiMSJ9.](https://www.amazon.es/Montana-Colors-Pintura-retoque-Gelcoat/dp/B09S6WQ2F2/ref=sr_1_6?__mk_es_ES=%C3%85M%C3%85%C5%BD%C3%95%C3%91&crid=2FGDZPDXL18EG&dib=eyJ2IjoiMSJ9.UbH105u6woIZOybHet1nbBdczaOE27HacWiKnlhoYx4i89E_5U2TxlcXmTrgsZxsDiEozqxEZcLLqQM71TeKjQs1R_EhUhK1KW8GEnYNAkrRiBcILFUPcaVW8UvURgGN6eWpdBUpAOWYR_wIMA794w5TplDUKA0PtwCMvXm0po9k_d32j93nyV-wKbtQn5y7TjLy29F2UpL1r4M3IFFiJ1EpkCRX1yztvtnRGmRyXkJIlWiogJReFwzafo4wQlQeGV2TGa-QP2qs4wvtEd-AJYBCCY7DArkeZp4a8-stWIU.2mmlqE_7CLINCRkDFE_OSzGrwcXg7Ik4z0idOKXyMXs&dib_tag=se&keywords=gel+coat&qid=1715686703&sprefix=gelcoat%2Caps%2C98&sr=8-6) [UbH105u6woIZOybHet1nbBdczaOE27HacWiKnlhoYx4i89E\\_5U2TxlcXmTrgsZxs](https://www.amazon.es/Montana-Colors-Pintura-retoque-Gelcoat/dp/B09S6WQ2F2/ref=sr_1_6?__mk_es_ES=%C3%85M%C3%85%C5%BD%C3%95%C3%91&crid=2FGDZPDXL18EG&dib=eyJ2IjoiMSJ9.UbH105u6woIZOybHet1nbBdczaOE27HacWiKnlhoYx4i89E_5U2TxlcXmTrgsZxsDiEozqxEZcLLqQM71TeKjQs1R_EhUhK1KW8GEnYNAkrRiBcILFUPcaVW8UvURgGN6eWpdBUpAOWYR_wIMA794w5TplDUKA0PtwCMvXm0po9k_d32j93nyV-wKbtQn5y7TjLy29F2UpL1r4M3IFFiJ1EpkCRX1yztvtnRGmRyXkJIlWiogJReFwzafo4wQlQeGV2TGa-QP2qs4wvtEd-AJYBCCY7DArkeZp4a8-stWIU.2mmlqE_7CLINCRkDFE_OSzGrwcXg7Ik4z0idOKXyMXs&dib_tag=se&keywords=gel+coat&qid=1715686703&sprefix=gelcoat%2Caps%2C98&sr=8-6)DiEozqxEZcLLqQM7 [EhUhK1KW8GEnYNAkrRiBcILFUPcaVW8UvURgGN6eWpdBUpAOWYR\\_wIMA794w5Tpl](https://www.amazon.es/Montana-Colors-Pintura-retoque-Gelcoat/dp/B09S6WQ2F2/ref=sr_1_6?__mk_es_ES=%C3%85M%C3%85%C5%BD%C3%95%C3%91&crid=2FGDZPDXL18EG&dib=eyJ2IjoiMSJ9.UbH105u6woIZOybHet1nbBdczaOE27HacWiKnlhoYx4i89E_5U2TxlcXmTrgsZxsDiEozqxEZcLLqQM71TeKjQs1R_EhUhK1KW8GEnYNAkrRiBcILFUPcaVW8UvURgGN6eWpdBUpAOWYR_wIMA794w5TplDUKA0PtwCMvXm0po9k_d32j93nyV-wKbtQn5y7TjLy29F2UpL1r4M3IFFiJ1EpkCRX1yztvtnRGmRyXkJIlWiogJReFwzafo4wQlQeGV2TGa-QP2qs4wvtEd-AJYBCCY7DArkeZp4a8-stWIU.2mmlqE_7CLINCRkDFE_OSzGrwcXg7Ik4z0idOKXyMXs&dib_tag=se&keywords=gel+coat&qid=1715686703&sprefix=gelcoat%2Caps%2C98&sr=8-6)DUKA0PtwCMvXm0po9 d32j93nyV-wKbtQn5y7TjLy29F2UpL1r4M3IFFiJ1EpkCRX1yztvtnRGmRyXkJI1WiogJReFwzafo4wQ [QP2qs4wvtEd-AJYBCCY7DArkeZp4a8-stWIU.2mmlqE\\_7CLINCRkDFE\\_OSzGrwc](https://www.amazon.es/Montana-Colors-Pintura-retoque-Gelcoat/dp/B09S6WQ2F2/ref=sr_1_6?__mk_es_ES=%C3%85M%C3%85%C5%BD%C3%95%C3%91&crid=2FGDZPDXL18EG&dib=eyJ2IjoiMSJ9.UbH105u6woIZOybHet1nbBdczaOE27HacWiKnlhoYx4i89E_5U2TxlcXmTrgsZxsDiEozqxEZcLLqQM71TeKjQs1R_EhUhK1KW8GEnYNAkrRiBcILFUPcaVW8UvURgGN6eWpdBUpAOWYR_wIMA794w5TplDUKA0PtwCMvXm0po9k_d32j93nyV-wKbtQn5y7TjLy29F2UpL1r4M3IFFiJ1EpkCRX1yztvtnRGmRyXkJIlWiogJReFwzafo4wQlQeGV2TGa-QP2qs4wvtEd-AJYBCCY7DArkeZp4a8-stWIU.2mmlqE_7CLINCRkDFE_OSzGrwcXg7Ik4z0idOKXyMXs&dib_tag=se&keywords=gel+coat&qid=1715686703&sprefix=gelcoat%2Caps%2C98&sr=8-6)Xg7Ik4z0idOKXyMXs& [dib\\_tag=se&keywords=gel+coat&qid=1715686703&sprefix=gelcoat%](https://www.amazon.es/Montana-Colors-Pintura-retoque-Gelcoat/dp/B09S6WQ2F2/ref=sr_1_6?__mk_es_ES=%C3%85M%C3%85%C5%BD%C3%95%C3%91&crid=2FGDZPDXL18EG&dib=eyJ2IjoiMSJ9.UbH105u6woIZOybHet1nbBdczaOE27HacWiKnlhoYx4i89E_5U2TxlcXmTrgsZxsDiEozqxEZcLLqQM71TeKjQs1R_EhUhK1KW8GEnYNAkrRiBcILFUPcaVW8UvURgGN6eWpdBUpAOWYR_wIMA794w5TplDUKA0PtwCMvXm0po9k_d32j93nyV-wKbtQn5y7TjLy29F2UpL1r4M3IFFiJ1EpkCRX1yztvtnRGmRyXkJIlWiogJReFwzafo4wQlQeGV2TGa-QP2qs4wvtEd-AJYBCCY7DArkeZp4a8-stWIU.2mmlqE_7CLINCRkDFE_OSzGrwcXg7Ik4z0idOKXyMXs&dib_tag=se&keywords=gel+coat&qid=1715686703&sprefix=gelcoat%2Caps%2C98&sr=8-6) [2Caps%2C98&sr=8-6](https://www.amazon.es/Montana-Colors-Pintura-retoque-Gelcoat/dp/B09S6WQ2F2/ref=sr_1_6?__mk_es_ES=%C3%85M%C3%85%C5%BD%C3%95%C3%91&crid=2FGDZPDXL18EG&dib=eyJ2IjoiMSJ9.UbH105u6woIZOybHet1nbBdczaOE27HacWiKnlhoYx4i89E_5U2TxlcXmTrgsZxsDiEozqxEZcLLqQM71TeKjQs1R_EhUhK1KW8GEnYNAkrRiBcILFUPcaVW8UvURgGN6eWpdBUpAOWYR_wIMA794w5TplDUKA0PtwCMvXm0po9k_d32j93nyV-wKbtQn5y7TjLy29F2UpL1r4M3IFFiJ1EpkCRX1yztvtnRGmRyXkJIlWiogJReFwzafo4wQlQeGV2TGa-QP2qs4wvtEd-AJYBCCY7DArkeZp4a8-stWIU.2mmlqE_7CLINCRkDFE_OSzGrwcXg7Ik4z0idOKXyMXs&dib_tag=se&keywords=gel+coat&qid=1715686703&sprefix=gelcoat%2Caps%2C98&sr=8-6).
- [32] 3D Natives. Fabricantes de impresoras 3D de casas. url: [https : / / www .](https://www.3dnatives.com/es/fabricantes-de-impresoras-3d-de-casas/) [3dnatives.com/es/fabricantes-de-impresoras-3d-de-casas/](https://www.3dnatives.com/es/fabricantes-de-impresoras-3d-de-casas/).
- [33] Amar Patnaik Neha Yaragatti. "A review on additive manufacturing of polymers composites". En: Elsevier (2020).
- [34] Adrian König Nils König Ferdinand Schockenhoff y Frank Diermeyer. "Method" for Segmentation and Hybrid Joining of Additive Manufactured Segments in Prototyping Using the Example of Trim Parts". En: *Designs* (2021).
- [35] Olympus. Microscopios digitales DSX1000: Modelo High-Resolution. URL: [https : / / www . olympus - ims . com / es / microscope / dsx1000 / high](https://www.olympus-ims.com/es/microscope/dsx1000/high-resolution-model/)  [resolution-model/](https://www.olympus-ims.com/es/microscope/dsx1000/high-resolution-model/).
- [36] Pedro. TIPOS DE FIBRA DE CARBONO. URL: [https://www.fibradecarb](https://www.fibradecarbono.es/articulos/tipos-de-fibra-de-carbono/)ono. [es/articulos/tipos-de-fibra-de-carbono/](https://www.fibradecarbono.es/articulos/tipos-de-fibra-de-carbono/).
- <span id="page-102-0"></span>[37] Plenitude. *¿Por qué sube el precio de la luz y cómo afrontarlo? Evolu*ción de los precios en 2023. URL: https : //eniplenitude.es/blog/ energia/subida-precio-luz-2023-motivos-evolucion/#: ~: text= [Sin%20embargo%2C%20si%20comparamos%20los,fue%20de%20205%20%E2%](https://eniplenitude.es/blog/energia/subida-precio-luz-2023-motivos-evolucion/#:~:text=Sin%20embargo%2C%20si%20comparamos%20los,fue%20de%20205%20%E2%82%AC%2Fkwh5.) [82%AC%2Fkwh5.](https://eniplenitude.es/blog/energia/subida-precio-luz-2023-motivos-evolucion/#:~:text=Sin%20embargo%2C%20si%20comparamos%20los,fue%20de%20205%20%E2%82%AC%2Fkwh5.).
- [38] Belén Rodrigo. La dura travesía hacia la reutilización de la fibra de carbono. url: [https://www.abc.es/economia/dura-travesia-reutilizacion](https://www.abc.es/economia/dura-travesia-reutilizacion-fibra-carbono-20221002175811-nt.html)[fibra-carbono-20221002175811-nt.html](https://www.abc.es/economia/dura-travesia-reutilizacion-fibra-carbono-20221002175811-nt.html).
- [39] K. Salonitis. "Stereolithography Process". En: Science Direct (2014).
- [40] Dynamic Tools. DT 600. URL: [https://solitium.es/pdf/Impresora\\_3D/](https://solitium.es/pdf/Impresora_3D/impresora_3D_DT600.pdf) [impresora\\_3D\\_DT600.pdf](https://solitium.es/pdf/Impresora_3D/impresora_3D_DT600.pdf).
- [41] Sofía Vargas. Este software gratuito te permite crear complejos ensambles japoneses de madera. URL: [https : / / mymodernmet . com / es / tsugite](https://mymodernmet.com/es/tsugite-software-ensambles-japoneses/)  [software-ensambles-japoneses/](https://mymodernmet.com/es/tsugite-software-ensambles-japoneses/).
- [42] Weerg.  $i\dot{Q}U\acute{E}$  ES EL GRANALLADO Y PARA QUÉ SIRVE? URL: [https:](https://www.weerg.com/es/guias/que-es-el-granallado-y-para-que-sirve) [/ / www . weerg . com / es / guias / que - es - el - granallado - y - para - que](https://www.weerg.com/es/guias/que-es-el-granallado-y-para-que-sirve)  [sirve](https://www.weerg.com/es/guias/que-es-el-granallado-y-para-que-sirve).

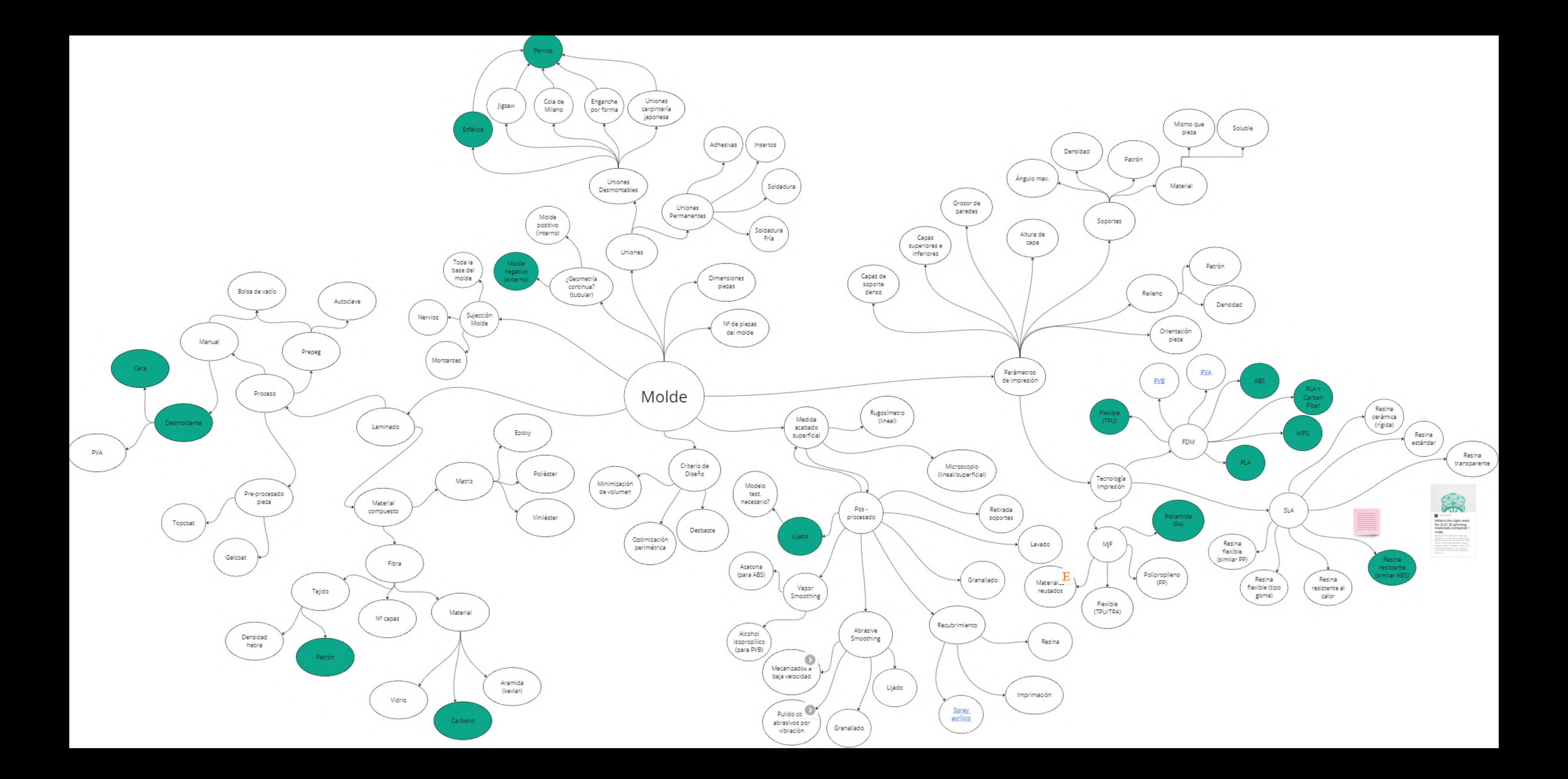

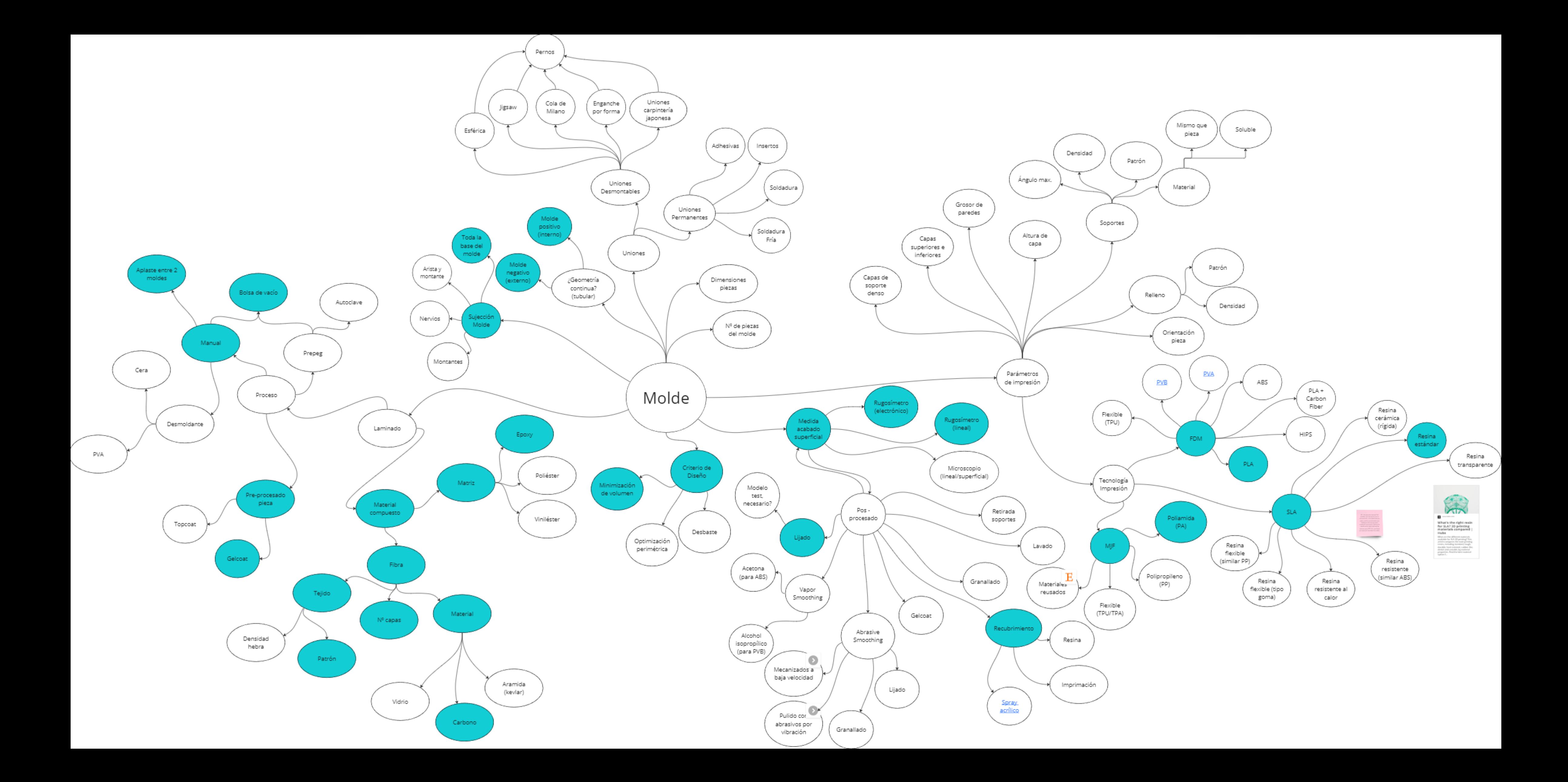